094514

 $UAM-T$  $VCBI$ 

DEPARTAMENTO DE INGENIERIA ELECTRICA.

AREA DE INGENIERIA BIOMEDICA

UAM IZTAPALAPA

*J'*  DISENO Y CONSTRUCCION DE UN LABORATORIO PILOTO PARA REGISTRO EXTRACELULAR EN LA CORTEZA CEREBRAL DE LA RATA **Y** EL CONEJO

*u/* Q.F.B FRANCISCO JOSE HEREDIA LOPEZ TESIS DE MAESTRIA EN INGENIERIA BIOMEDICA

Director de tesis: Dr. Ismael Espinosa Espinosa

Trabajo realizado en el Laboratorio de Cibernetica de la Fac. de Ciencias, U.N.A.M.

> FEBRERO DE 1990  $-$

Al Dr. Ismael Espinosa E., coordinador del Laboratorio de Cibernética de la Facultad de Ciencias de la U.N.A.M., maestro y amigo,con agradecimiento por sus enseñanzas, consejos y apoyo, durante mis estudios y en la realizacidn de este trabajo

Con agradecimiento al M. en **C.** Victor Carbajal **C.,** por todo su apoyo durante mis estudios *y* en los inicios de este trabajo.

Al M. **en** C. José **Luis** Contreras, jefe del Departamento de su Laboratorio para poder iniciar la parte experimental de este trabajo, gracias. - Biologia de la Reproduccibn de la U.A.M.i, por facilitarnos

Al Dr. Francisco Cervantes Pérez, coordinador del Laboratorio de Bioingeniería del Instituto de Fisiología<br>Celular, las más sinceras gracias, por facilitarnos las Celular, las más sinceras gracias, por facilitarnos las<br>instalaciones y equipo de su Laboratorio para la equipo de su Laboratorio para contlnuacibn *y* conclusión de los experimentos del presente trabajo.

A la Dra. Ma. Antonieta Labín del Laboratorio del Dr. René Drucker del Instituto de Fisiología Celular, muchas gracias **pox** sus consejos *y* sugerencias, sin los cuales no me hubiera sido posible concluir el presente trabajo en un tiempo tan corto.

Al **Médico** Cirujano **Alfonso** Martinez del Departamento de Ingeniería Biomédica de la U.A.M.I., por facilitarnos parte de su equipo en los inicios de la parte experimental de este trabajo.

Al **Dr.** Carlos Garcia Moréira *y* al M. en **C.** Jaime Garcia del Laboratorio de Biofisica de **la** Facultad de Ciencias de **la** U.N.A.M., por el equipo facilitado *y* sus utiles sugerencias, muchas gracias.

Al M. en **C.** Justin0 Guzmán y al Fis. AndrÉs Porta del laboratorio de acustica ae la Facultad de Ciencias de ia U.N.A.M., gracias por el equipo facilitado.

Al Biblogo Jorge Flores y al Médico Cirujano Sergio Alvarez del Laboratorio de Neurofarmacología del Instituto de FiSiOlOgia Celular de la **U.N.A.M.,** con agradecimiento por su ayuda y sugerencias durante la realizacibn de la parte experimental de este trabajo.

Al Dr. Raúl Aguilar del Laboratorio de Cronobiología del Instituto de Fisiología Celular de la U.N.A.M, por su ayuda durante los experimentos, gracias.

A mis amigos y compañeros del Laboratorio de cibernética, por su ayuda y apoyo, gracias

**A los** integrantes del Laboratorio de Bioingenieria del Instituto de Fisiologia Celular de la U.N.A.M., por su ayuda gracias, en especial a:

 $\frac{1}{4}$ 

Biol. Mayra García Ruíz Ing. Sergio Quintana Thierry

**<sup>A</sup>**mis amigos y compañeros del Laboratorio de Instrumentacibn del Departamento de Ingeniería Biomedica de **la** U.A.M.I., por el apoyo *y* ayuda prestados:

Lic. Miguel Angel Roque. Ing. Verónica Hernández.

# **CONTEN I** DO

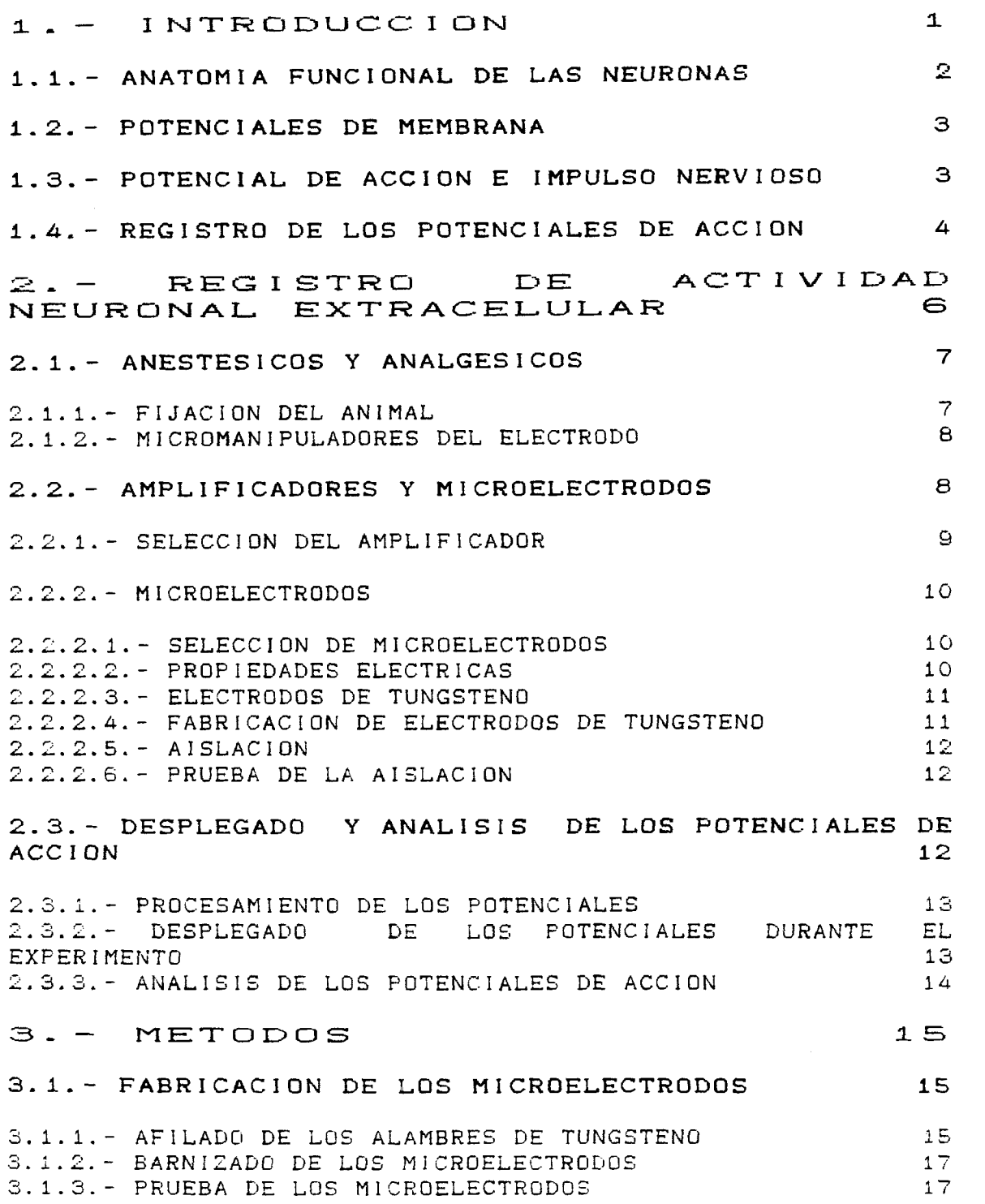

**3.2.- DISEÑO Y CONSTRUCCION DE LOS FILTROS Y**  AMPLIFICADORES DE SEÑAL **ACONDICIONAMIENTO DEL LOCAL PARA EL LABORATORIO** LABORATORIO **3.4.- REALIZACION DE LOS EXPERIMENTOS DE REGISTRO EXTRACELULAR 18 3.5.** - **ALMACENAN I ENTO DE LOS POTENCIALES EN COMPUTADORES PC COMPATIBLES**  *22 4,* - **RESULTADOS** *2* **x+**  *4.1* **De los microelectrodos** *23*  **4.2 Del puente medidor de impedancias 23**  *4.3* **Del amplificador de potenciales 23 4.4 De la tarjeta de adquisicibn** *24 4.5* **De los experimentos mismos** *24*  4.6 **PROTOCOLOS**  *28*  4. **E;. 1 Experimento 1**  *28*  4.6.2 **Exper imentü**  *2*  **30**  4.6.3 **Experimento**  *3 32 33*  4.6.4 **Experimento**  4 **4.6.5 Experimento**  5 *36*  **4.** E;. **6 Experimento**  *6 38 A-6.7* **Experimento**  *7*  **39**  *40 4.6.8* **Experimento**  *8*  4.6.9 **Experimento**  9 42 **4.6.10 Experimento 10** *44*  FIGURA 1 46 **FIGURA** *2 47*  **FIGURA** *3*  48 **FIGURA 4**   $49$ **FIGURA** *5 50* 

5. -DISCUSION Y CONCLUSIONES  $51$ 

APEND I CE **A:** FUENTE **DE**  VCiLTAJE **AC-** REGULABLE *54 6-* -

*7-* - APENDICE **B:** FUENTE MEDIDOR DE IMPEDANCIAS PARA<br>MICROFIECTRODOS 57 MICROELECTRODOS *57* 

8. – APENDICE C: MONITOR DE AUDI *O*   $DE$ <br>61

*s-* - APENDICE D: AMPLIFICADOR Y FILTRO PARA REG I STRO EILTRU FARA<br>EXTRACELULAR DE POTENCIALES DE EXTRACELULAR DE PUTENCIALES DE<br>ACCION

10. - APENDICE E: TARJETA DE<br>ADOUISICION DE 8 BITS 71 ADQUISICION DE *8* BITS **71** 

11. - APENDICE F: LISTADOS DE<br>LOS PROGRAMAS UTILIZADOS 85 LOS PROGRAMAS UTILIZADOS

**TEST8. PAS CAPTURA- PAS ESCR I BE. PAS**  *86*  **90 95** 

**12,** - APEND I CE *G=* FUENTE DE ALIMENTACION DEL AMPLIFICADOR<br>DE POTENCIALES 99 12. – APENDICE G: FUENIE DE<br>ALIMENTACION DEL AMPLIFICADOR

**13,** - BIBLIOGRAFIA **<sup>101</sup>**

# **1-** - **INTRODUCCION-**

**Dentro de la investigación biomédica el area de la neurofisiología se ocupa del estudio del funcionamiento del sistema nervioso y de cbmo gste recibe y transmite informacidn de y hacia su entorno. Este intercambio de informacidn es realizado por celulas especializadas que**  reciben y procesan esta información, estas células, las<br>peuronas, se comunican entre sí por medio de impulsos **neuronas,** *se* **comunican entre sl por medio de impulsos eléctricos, los potenciales de accibn,y en trenes de ellos**  se encuentra codificada la información transmitida.

**Estos potenciales de accidn fuera de las neuronas o extracelulares son posibles de registrar en seres vivos**  adecuadamente preparados **estereotáxicos y condiciones de sedacibn adecuados, utilizando para ello microelectrodos de metal o de vidrio, filtros y amplificadores de señales, pudiendose observar la actividad neuronal en osciloscopios de aplicacibn general.** 

**Las neuronas, para poder realizar diversas tareas,**  trabajan en grupos que son capaces de **funciones especificas cuyo grado de complejidad puede ser muy alto como es el caso de reconocimiento de patrones complejos de audio, video, movimiento coordinado de miembros etc.** 

**El c6mo estos grupos de neuronas se forman y se comunican entre si, como interactoan con su entorno y bajo que normas y leyes, es motivo de estudios constantes y profundos por parte de las neurociencias, y para ello es necesario poder detectar y almacenar los impulsos nerviosos generados por los grupos neuronales en estudio, esto es, llevar a cabo registros extracelulares de los potenciales de accibn. Este trabajo experimental se realiza en los cerebros de animales tales como ratas, gatos, monos, etc; lo cual permite adquirir un conocimiento mas profundo de c6mo estan real izadas en un cerebro viviente las conexiones interneuronales que le permiten llevar a cabo tareas tan variadas y complejas con esa asombrosa precisi6n que caracteriza a todo cerebro biolbgico sano.** 

El presente trabajo consistió en implementar los **elementos e instrumentos necesarios para poder montar un pequeño laboratorio piloto donde poder realizar registro de actividad extracelular multiunitaria. El trabajo se dividi6 en las siguientes etapas:** 

- **1) Fabricacibn de los microelectrodos.**
- 2) **Diseño y construccibn de los filtros y amplificadores de señal.**

 $\mathbf{I}$ 

- 3) Acondicionamiento eléctrico del locál para el laboratorio.
- *4)* Realizacidn de los experimentos de registro extracelular en cerebros de rata y sapo.

**5)** Almacenamiento en computadores PC compatibles de los potenciales registrados .

# **1-1 ANATOMIA FUNCIONAL DE LAS NEURONAS** -

La unidad basica del sistema nervioso es la célula nerviosa , la neurona , (existe otro grupo de células nerviosas, las neuroglias, las cuales tienen a su cargo el mantener el metabolismo de las neuronas, brindarles soporte y probablemente participen en mecanismos de defensa de las neuronas. ).

Estructuralmente las neuronas pueden dividirse en tres partes, cada una de las cuales está asociada con determinada función: (1) las dendritas y el cuerpo celular, (2) el axón, y **(3)** los terminales del ax6n.

**(1)** Las dendritas forman una serie de prominencias celulares considerablemente ramificadas, conectadas al cuerpo celular y pueden considerarse como una extensibn del la membrana del cuerpo celular. Las dendritas y el cuerpo neuronal constituyen el sitio de las uniones especializadas con otras neuronas mediante las cuales se comunican las señales a la cèlula. El cuerpo neuronal contiene el núcleo celular asi como organelos comprometidos con mantener el metabolismo celular.

*(2)* La fibra nerviosa o axdn es una estructura tubular limitada por una membrana celular característica y llena de liquido intracelular llamado axoplasma; constituye una prolongacibn que se extiende desde el cuerpo celular *y* es, por lo general, considerablemente mas larga que las dendritas, está recubierta por una vaina aislante de material lipidic0 llamada vaina de Schwann o vaina de miel ina.

**(3)** La primera parte del axbn junto con la del cuerpo celular al cual está unido forma el denominado segmento inicial. **A** lo largo del ax6n pueden surgir ramas denominadas colaterales *y* en su extremo puede tener gran cantidad de ramificaciones denominados terminales axónicos cuya Ciltima parte se ensancha formando el llamado botbn sindptico, sitio donde tiene lugar la "unibn" o sinapsis con otra neurona.

La gran mayoria de las señales eléctricas nerviosas se transmiten por fibras nerviosas o axones, ya sea en cerebro, médula espina1 o nervios periféricos.

# **1-2 POTENCIALES DE MEMBRANA,**

**A través de la membrana de todas las fibras nerviosas**  se encuentra un potencial elèctrico de aproximadamente -70 **mv, llamado potenciál de reposo de membrana. Lo causan las diferencias de concentracibn ibnica a traves de la membrana celular especialmente en lo referente a las concentraciones**  del sodio y el potasio. De manera específica, **concentración de iones potasio** ( **K') en el interior de la membrana es muy elevada en comparacibn con su concentracidn en el exterior y en el exterior de la membrana nerviosa la concentración de iones potasio (K') es baja, no siendo así para la concentración de iones sodio (Na'), la cual es muy elevada. La llamada bomba K-Na genera esta diferencia de**  ambos lados de la membrana celular, **potencial de reposo de membrana.** 

## **1-3 POTENCIAL DE ACCION E IMPULSO NERVIOSO-**

**Cuando la fibra nerviosa se estimula apropiadamente**  desde el potenciál de reposo de (- 70 mV) hasta el potenciál de umbral (-50 mV). los conductos del sodio se vuelven muy **de umbral (-50 mV), los conductos del sodio se vuelven muy permeables y los iones sodio pasan en ese momento en grandes cantidades al interior del axdn haciendo que el potencidl de**  membrana se vuelva súbitamente positivo, aproximadamente +40<br>mV, manteniéndose esta condición por poco más de un **mV, manteniéndose esta condición por poco mas de un milisegundo, y posteriormente los iones sodio en exceso son expulsados hacia el exterior de la membrana restableciendose la electronegatividad en el interior de ésta. Este cambio del potencial de membrana se conoce como potencial de acci6n o impulso nervioso, el cual se extiende a todo lo largo de la fibra nerviosa transmitiendo información.** 

**El mecanismo i6nico del potencidl de accibn puede resumirse como sigue: En condiciones de reposo la conductancia de la membrana para el potasio (Gr) es mucho mayor que la conductancia para el sodio** *(G".).* **La conductancia para el sodio es inmediatamente sensible al potencial de la membrana; una vez que este ha llegado al umbral, la conductancia aumenta debido al cambio de potencial y a su vez este cambio vuelve a aumentar la conductancia; este gran aumento de G,,. produce el correspondiente aumento en la corriente de sodio que tiende a dpminar la situacidn y trata de llevar rapidamente el potencial de la membrana hasta el potencial de equilibrio para el sodio** *(+60* **mV), no logra llegar a este valor, porque al aproximarse a él, la corriente de sodio tiende a cero. Ademds, entra en juego un segundo mecanismo que hace que la conductancia del potasio se vuelva sensible al potencial de la membrana y entonces conforme el potencial se mueve hacia**  el potenciál de equilibrio del sodio, la conductancia del **potasio aumenta, oponiéndose ai efecto de la corriente del** 

sodio. Mientras esto sucede aparece otro efecto, la inactivacibn del sodio, lo cual provoca que el potasio quede dueño de la situación y tienda a llevar el potenciál de la membrana al potencial de equilibrio del potasio (-90 mV), pero con un tiempo de decaimiento mucho mayor que el tiempo de levantamiento del potencial de accibn. En este descenso del potencial de membrana (hiperpolarizacibn) se produce un sobretiro negativo y después de cierto tiempo el potencidl de reposo se restablece a -70 mV.

Si se intenta provocar un segundo impulso durante el intervalo de tiempo entre el pico del primer impulso y el final del sobretiro negativo, se encuentra que el umbral de estimuiacibn esta mas elevado y el nervio es relativamente refractario a estimulacibn adicional. Esto es debido a la combinacibn de la inactividad del sodio y al aumento de la G<sub>K</sub> . En un tiempo anterior, el axón es totalmente<br>refractario a estimulación, no es posible provocar un refractario a estimulación, no es posible provocar segundo impulso con ninguna estimulacibn por fuerte que esta sea. Esto es debido a que la **GN.** ya esta activada y no puede responder para dar un segundo impulso durante los primeros 0.5 mseg. El periodo refractario en los axones establece un<br>límite superior a la frecuencia máxima de transmisión de limite superior a la frecuencia máxima de transmisión impulsos a unos 1000 potenciales por segundo.

En los axones mielinizados los potenciales de accibn se transmiten a una velocidad mayor que los axones sin cubierta de mielina. Al ser la mielina un material lipidico se comporta como un buen aislador de las corrientes de la membrana, por lo que los potenciales de accibn generados solo pueden viajar saltando de una regibn no mielinizada (nodo de Ranvier) a otra, lo cual se traduce en una velocidad de conducción mayor.

# **1-4 REGISTRO DE LOS POTENCIALES DE ACCION,**

Para registrar potenciales de accibn es necesario el empleo de microelectrodos, los cuales suelen ser fabricados principalmente de pipetas muy delgadas de vidrio: micropipetas, llenas de una solucibn salina, o bién, de alambres metálicos aislados.

El registro de los potenciales de accibn implica el situar el microelectrodo lo más cercanamente posible del grupo neuronal de interés ya que la amplitud de la señai registrada disminuye con la distancia. En promedio una separación de hasta treinta micras<sup>(4)</sup> del grupo neuronal de interes permitirá obtener registros adecuados. Dentro del registro de potenciales de acción extracelulares existe la posibilidad de realizar registros de actividad unitaria y registros de actividad multiunitaria.

Los registros extracelulares de actividad multiunitaria permiten detectar la actividad de varias neuronas de un grupo en estudio lo cual proporciona un mayor cantidad de

4

informacibn del funcionamiento como grupo de las células de la región del sistema nervioso en estudio.

También existe el registro intracelular que consiste en detectar la actividad eléctrica en el interior de una célula, este tipo de estudio permite la obtencibn de un mejor conocimiento de las propiedades biofisicas de las células en estudio como unidades individuales, en particular las variaciones en el potencial de la membrana *y* la actividad pasiva en las dendritas.

# *2-* **REGISTRO** DE **ACTIVIDAD NEURONAL EXTRACELULAR,**

**En la investigación cientifica, muchas respuestas a la misma pregunta se obtienen confarme los experimentos progresan, las respuestas se hacen mas detalladas, precisas, y en consecuencia mas informativas, tal es el caso con el**  registro extracelular. Hace sólo unas pocas décadas **registrar la respuesta de neuronas individuales en respuesta a estimulos específicos era algo sumamente complejo, hoy es relativamente simple.** 

**Un conocimiento detallado es obtenible de muchas partes del sistema nervioso de los mamiferos y en consecuencia las**  respuestas, a las preguntas planteadas, los registros **actividad de varias neuronas en diferentes regiones del cerebro han sido importantes en el desarrollo de nuestros**  conocimientos de regiónes particulares del cerebro, **tipo de estimulos a los cuales responde, o del papel que juegan en la ejecución de diferentes tareas. Existen, sin**  embargo, algunas limitaciónes sobre lo que puede **extractado de un andlisis de actividad celular múltiple.** 

**Los registros múltineuronales promedian las salidas de gran numero de células. Por extensi6n coma tales c&lulas están haciendo alguna cosa en comdn, se pueden detectar relaciones significativas en tales registros. Pero muchos estudios hechos a nivel de cglulas individuales han encontrado una tremenda cantidad de especificidad en su función, y diversidad de actividad en células cercanas.** 

**Tan frecuentemente como no, dos células vecinas pueden estar haciendo tareas enteramente diferentes, al menos con respecto a alghn parametro; y ser mutuamente inhibitorias, y en consecuencia resal tar la diferencia entre sus respuestas. Claramente cualquier registro que promedie indiscriminadamente las respuestas de dos células de ese tipo tendrd una limitada falta de significacibn, en comparaci6n a un registro que relacione la actividad de cientos de miles de células vecinas. En estos casos el registro extracelular es mas conveniente, ya que hay menos peligro de daño y en consecuencia de distorsión, a las células que estan siendo estudiadas.** 

**El registro extracelular multiunitario se ha convertido en los filtimos años en un método simple y sensitivo para la deteccibn de eventos electrofisiol6gicos en las cerebros de animales tanto despiertos y en libertad, como en animales cuidadosamente preparados e inmobilizados.** 

**Este tipo de registro ofrece señales complejas como resultado de la captura de la actividad de varias unidades funcionales, lo cual dificulta examinar las características de cualquiera de los componentes individuales. Así, los registros extracelulares multiunitarios dan como resultados muestras de poblaciones y son una representación de la actividad neta de la muestra de neuronas estudiada.** 

 $\mathring{H}$ 

Uno puede separar los probiemas envueltos en un registro extracelular en tres tipos:

Primero, sedación y fijación del animal, y la inserción del microelectrodo en la región de interès del cerebro.

Segundo, los problemas técnicos envueltos en el registro mismo, particularmente las caracteristicas del microelectrodo *y* del amplificador usados.

Tercero, e1 analisis de los trenes de potenciales de acci6n para poder extraer la informacibn presente en la actividad neuronal. Consideraremos a continuacidn cada uno de los problemas mencionados.

# **S-1 ANESTESICOS** *Y* **ANALGECICOS-**

Muchos experimentos de registro extracelular encuentran ciertos problemas comunes con respecto a la sedación del animal, los cuales usualmente se resuelven con el uso de diferentes agentes anestésicos. Los anestésicos pueden ser usados para **(1)** eliminar el dolor envuelto en la cirugia *y*  durante el registro, por ejemplo el dolor resultante de hacer incisiones para alcanzar el cerebro y al mantener al animal en un montaje estereotáxico y *(2)* restringir **íos**  movimientos del animal para mantenerlo fijo en el montaje *y*  con respecto a algiin punto de referencia al equipo de experimentación. La restricción del movimiento es también requerida para prevenir movimientos del cerebro con respecto al electrodo.

**(3)** Aunque usualmente no es deseable en estos experimentos, la acción supresiva de algunos anestésicos sobre ciertas regiones de la corteza cerebral puede facilitar el estudio del sistema neuronál de interés. Aun cuando un anestésico puede en generdl resolver los problemas anteriormente planteados surge la pregunta de que tan normal se encuentra el sujeto y en consecuencia los datos obtenidos. Los anestésicos generales mas comunmente usados para experimentos han sido los barbituratos, uretanos, *y*  agentes gaseosos tales como el ether, haíotano, *y* bxido nitroso, de estos los más importantes son los barbituratos y el oxido nitroso.

### *2,* **1,** *1* **FIJACION** DEL **ANIMAL-**

Uno de los problemas encontrados cuando se está registrando en estructuras profundas del cerebro y aun en registros de corteza, *es* la colocacibn del electrodo en la parte apropiada del cerebro. Un instrumento desarrollado para auxiliar en la implantación del electrodo es el estereotdxico.

El montaje en el estereotdxico consiste en mantener la cabeza del animal fija en forma rigida en un plano conocido.

valiendose para ello de un atlas estereotáxico, el cual consiste de secciones histol6gicas del cerebro en un plano estereotaxico, *y* localiza las varias estructuras del cerebro con respecto a coordenadas estereotáxicas.

sistemas convencionales de coordenadas estereotáxicac se basan en retener el meato auditivo externo *y* la cresta orbital inferior en un plano horizontál y esto se consigue en el estereotáxico por el uso de barras que van a los conductos auditivos y ganchos que van al rostro del animal *y* permiten sujetarlo en el plano deseado. De esta forma las coordenadas estereotdxicas anteriores-posteriores son medidas con referencia al plano vertical que pasa a través del eje formado por las barras en el oido y la normal al plano horizontal definido por las barras en *los* oidos y rostro. El sistema de coordenadas laterales puede basarse en el plano vertical que pasa por el centro del estereotdxico *y*  la normal al plano horizontal definido por las barras de los oidos *y* rostro, aunque es mas conveniente usar la linea media del cráneo, ya que es muy posible que una de las barras de los oidos se encuentre ligeramente más dentro que la otra. En los experimentos realizados en este trabajo se utilizó un aparato estereotáxico NARISHIGE modelo ST-7 y se consult6 el atlas del cerebro de la rata de Koning *y*  Klippel<z3>.

# *2,* **1** - *2* **M I CROMAN I PULADORES DEL ELECTRODO-** -

El estereotdxico no solamente mantiene al animal rígidamente en el sistema de coordenadas estereotáxicas sino que tambièn posee un manipulador mecánico al cual puede sujetarse el microelectrodo y moverlo con precision en varios planos. Los manipuladores mecdnicos son adecuados para posicionamientos no finos del electrodo, pero para movimientos precisos hacia una zona en el cerebro o hacia cèlulas aisladas es preferible el empleo de micromanipuladores. Sin embargo es mucho mas conveniente el manejo del electrodo a distancia, y no tener que tocar *y*  posiblemente alterar la posición del ensamble del electrodo.

#### *2-2* **AMPLIFICADORES** *Y*  **MICROELECTRODOS-**

Aparte de la neuroquimica, el sistema nervioso se comunica con el resto del organismo por medio de potenciales de acción, que son eventos de naturaleza eléctrica y la ínformacibn enviada está contenida en la frecuencia a la cual las fibras nerviosas producen sus impulsos, estos potenciales son detectados por medio del **uso** de microelectrodos cuyas dimensiones de puntas son del mismo

**orden de magnitud que las células, esto es, micras. LOS voltajes sensados** por **estos electrodos son inducidos** por **las corrientes i6nicas generadas durante los potenciales de**  siendo estos potenciales **microvoltios de amplitud, ordinariamente de unas cuantas decenas a un poco mas de cién microvoltios. La amplitud del potenciiil sensado depende, de la distancia del electrodo a**  la fuente<sup>(5)</sup> y de las propiedades filtrantes del sistema **amplificador, asi como de las características eléctricas**  es su impedancia a la **frecuencia en la cual ocurren los eventos de interés, su**  ancho de banda, la capacitancia parásita a tierra que **presente su cubierta aisladora, etc.** 

## *2-2-* **1** SELECCION DEL AMPLIFICADOR- -

**Dada la naturaleza de la señdl a sensar, los amplificadores deben diseñarse para minimizar la degradaci6n de la señal. Podemos asumir por el momento que el electrodo tiene una impedancia relativamente alta y compleja y que las capacftancias a tierra (Ce) y de conexidn al amplificador**  *(Cc>* **no afectan apreciablemente la amplitud de la señal, sobre todo esta última que para las frecuencias de interés puede considerarse como un corto circuito, entonces la señal de la neurona sera atenuada por el divisor de voltaje formado por la impedancia** (Z) **del electrodo y la resistencia de entrada dei amplificador (Ra> a menos que Rn** *3 2.* **Para evitar tal atenuaci6n muchos preamplificadores fisiolbgicos tienen resistencias de entrada de 10 a 100 Mohms o mayores.** 

**Hay otras dos formas** por **las cuales el amplificador puede degradar la señal neuronál: (1) por la adicibn de ruido extraño y** *(2)* **por filtrar algunas bandas de frecuencia de la señal reduciendo así la amplitúd y la forma de la señdl. El ruido producido por el amplificador puede checarse cortocircuitando sus entradas y observandolo en un osciloscopio, éste puede ser reducido a un mínimo por un diseño adecuado y filtrando las señales en el orden de las decenas y cientos de kilohertz que no estdn presentes en la señál de interés.** 

**Mientras que las características de los filtros son determinadas segGn las necesidades de manejo de la señal, otras etapas de filtrado indeseables pueden ser introducidas por capacitancias parásitas en la entrada del amplificador.** 

**El electrodo tiene una capacitancia distribuida a tierra a lo largo del material conductor contenido en la aislación del mismo (Ce.), y los alambres que conectan el electrodo al amplificador añaden todavía mas capacitancia (Cell a la del amplificador mismo (Co.>, de esta forma las capacitancias mencionadas están en paralelo y se suman, esto da como resultado un filtro pasa bajos formado por la capacitancia a tierra y la impedancia del electrodo.** 

 $\varphi$ 

Si la impedancia del electrodo es alta o la<br>cia a tierra lo es, el voltaje visto por el capacitancia a tierra lo es, el voltaje visto por amplificador estara atenuado. El problema se hace mayor cuando se hace necesaria una penetración profunda, dado que la capacitancia a tierra del electrodo se hace mayor del orden de .4 a 4.5 pF por cada milimetro de inmersión<sup>(4)</sup>. Si la impedancia del electrodo fuera mas alta, o si el amplificador *y* sus cables de conexibn hicieran una contribucibn significante de **Ce,** todavía se perdería mas señal. **Asi,** es una buena razbn el escoger un amplificador con baja capacitancia a tierra y mantener los cables conexión lo más cortos posibles.

**<sup>A</sup>**primera vista la solucibn lbgica al problema de las capacitancias pardsitas es el empleo de un amplificador de capacitancia negativa, el cual neutraliza la capacitancia a tierra, pero la retroalimentacibn que produce la capacitancia negativa incrementa el ruido del amplificador degradando la relación señal-ruido; este tipo de amplificador es especialmente útil en estudios de actividad intracelular donde las capacitancias del sistema en estudio son mayores *y* tienen que ser cuidadosamente compensadas.

**Asi,** una de las mds simples funciones del amplificador es tomar la señal de un punto de alta impedancia ( el electrodo) a un punto de más baja impedancia, la salida del amplificador. Esto asegura que las capacitancias parásitas provenientes de otras partes de la salida del sistema de monitoreo no atenuardn los componentes de alta frecuencia de la señál.

En resumen un amplificador de señales debe poseer las siguientes características: baja capacitancia de entrada, bajo nivel de ruido, *y* una alta impedancia de entrada.

#### *2- 2 2* **MI CROELECTRODOS** -

#### *2-2-* 2- **1 SELECCION DE M I CROELECTRODOS** - -

Para la seleccibn adecuada de los electrodos hay cinco criterios principales que estos deben cumplir: **(1)** Proveer una grabación estable por largos periodos de tiempo. *(2)* La relacibn señal ruido debe ser alta. **(3)** Los potenciales de neuronas solas deben estar bien aislados de las descargas de celulas vecinas. (4) Poder muestrear todos los tipos de células y *(5)* Poseer la suficiente resistencia para soportar los rigores del uso normal.

# *2* - *2* - *2* - *2-* PROP **I EDADES ELECTR I CAS** - -

Las propiedades eléctricas de los electrodos son complicadas ya que presentan una alta resistencia junto con

 $10<sup>°</sup>$ 

una capacitancia distribuida a tierra y la construccidn de un circuito equivalente es sumamente complicado. Los electrodos metálicos son influenciados en varias formas inpredecibles por potenciales de CD que deben ser removidos mediante un capacitor de desacoplo en el preamplificador, esto también previene que corrientes originadas en el amplificador llegen al electrodo *y* lo dañen. El valor del capacitor debe ser lo suficientemente grande para evitar que degrade la respuesta en baja frecuencia del amplificador.

Los microelectrodos más comunmente usados són: las micropipetas, los electrodos de platino, y los electrodos de tungsteno. Para el presente trabajo resultan de interés los electrodos de tungsteno por las razones que a continuacidn se mencionan:

# *2-2- 2-3* **ELECTRODOS DE TUNGSTENO** - -

El tungsteno es un metal duro, que produce microelectrodos fuertes que dan registros estables por largo tiempo. Aun cuando exhibe ruido en cierta cantidad, este se encuentra patente en las bajas frecuencias y puede ser facilmente removido con un filtro pasa altos sin perdida de la señal, por lo que resulta ótil para el registro de señales de alta frecuencia provenientes del sistema nervioso de los mamíferos. Las propiedades de los electrodos son aún pobremente entendidas, pero se sabe que variaciones en los pardmetros de los electrodos cambian la muestra grabada; la experiencia común podria sugerir que electrodos grandes no son Útiles para buenos registros de células pequeñas, pero los muy pequeños no realizan muy bién lo anterior tampoco. **Así** que hay una configuracíbn dptima pero que afin no ha sido especificada cuantitativamente.

Aún cuando un grán número de microelectrodos son obtenibles en forma comercial, sbn muy caros, y como cada situacibn de registro presenta problemas específicos es probablemente mas deseable la fabricacibn de electrodos por uno mismo.

### *2-2-2-* **4 FABR I CAC I ON DE ELECTRODOS DE TUNGSTENO,-**

Los electrodos pueden fabricarse a partir de alambre de tungsteno de 120 µ de diámetro cortado en piezas rectas de la longitud deseada, unas dos pulgadas usualmente. Este se afila sumergiéndolo en un baño electrolítico en una solución concentrada de Nitrito de Potasio (KNO<sub>2</sub>) y pasdndole una corriente alterna de 60 **Hz** entre el alambre y un electrodo de grafito. Usualmente, una solucibn de concentracidn 20 M y una corriente de amplitfd de 4 **V** rms dará resultados satisfactorios. Una solución diluida o un voltaje muy bajo provocará la formación de un

I :1.

precipitado cafe en el alambre; por el contrario una solución demasiado concentrada causara cristalizacidn del nitrito sobre el alambre produciendo muescas y puntas onduladas.

Con el fin de lograr un afilado correcto el alambre debe ser metido *y* sacado de la solucidn en forma constante hasta lograr una punta de forma adecuada. Mientra que un electrodo puede ser usado con solo una afilacibn sencilla, se les puede aumentar su resistencia mecanica por la formacicin de una segunda seccion cbnica, esta puede producirse por sumergir la punta del electrodo en una solución 15 M de KNO<sub>2</sub> y aplicarle un corriente de 2 V rms a 60 **Hz** sin mover el electrodo, este voltaje es especialmente critico *y* su valor adecuado se determina experimentalmente, un voltaje muy bajo causa la formacibn de una segunda etapa con lados concavos, mientra que si es muy elevado produciría una segunda etapa corta con lados convexos. Los electrodos con esta forma como de punta de lápiz usualmente penetrarán la duramadre de la rata sin dañarce *y* todavia podran registrar unidades aisladas<sup>(6)</sup>.

#### *2-2-2-5* **AISLACION--**

Los alambres afilados son aislados con un barníz aislante, el electrodo es cubierto sumergiéndolo con la punta hacia arriba en e1 recipiente que contiene el barniz aislante hasta cubrirlo por completo. El siguiente paso *es*  sacar el electrodo ientamente del barniz con el fin de evitar la **formacion** de burbujas *y* se le deja secar.

# *2-2-2-6* **PRUEBA DE LA <sup>A</sup>I CLAC I ON-** -

Después que se le ha dejado secar, de preferencia toda una noche, el chequeo de la aislaci6n para detectar fugas puede realizarse sumergiendo el electrodo en una solución salina físiológica y aplicarle brevemente 4.5 V cd, con el negativo al electrodo, se formarán burbujas sobre la zona descubierta del electrodo y esta zona puede ser medida bajo un microscopio. Si se detectan fugas, el electrodo puede ser aislado nuevamente o descartado. Según reportes de varios trabajos, la longitúd expuesta de la punta del electrodo debe ser de cerca de 15 a 35 **p.** 

#### *2-3* **DESPLEGADO** *Y* **ANALISIS DE**  LOS **POTENCIALES DE ACCION-**

La etapa final del proceso de registro de potenciales de accibn envuelve la mejor forma de extraer la informacibn  $\mathbf{1}$ 

contenida en los trenes de impulsos, tres aspectos de este problema serán considerados; (A) El procesamiento iniciál de los potenciales a la salida de los electrodos, (B) El desplegado de los potenciales en el momento mismo del experimento con el fin de poder estudiar la naturaleza de la respuesta de las c&lulas a un estímulo en particular, y (C) El análisis de los datos en una forma más detallada, lo cual puede ser hecho durante el experimento o un tiempo después con el fln de extraer la mayor cantidad de informacibn posible de la actividad neuronal.

## **2-3-1 PROCESAMIENTO DE LOS POTENCIALES**

La grabación de una forma de onda verdadera de un potenciál de accibn impone grandes requerimientos en los microelectrodos, amp1 if icadores, y equipo de almacenamiento de la información, ya que numerosas distorsiones pueden ocurrir debido a las características del electrodo mismo, a las vias de conduccibn entre la neurona y el electrodo o del equipo de almacenamiento del sistema. Ahora bién en la grabación extracelular puede haber mayor interés en la ocurrencia o no, de uno, todos, o ninguno de los potenciales de acción de las células en estudio lo cual no representa un serio problema en cuanto a mantener la fidelidad de la señal o bién, el interés principal puede estár en hacer un estudio con el fin de poder distiguir entre eventos provenientes de cuerpos celulares de los provenientes de fibras, asi como distinguir las ligeras diferencias entre los potenciales de células vecinas.

Una etapa posterior en el tratamiento de la señal es el de aumentar la reiacibn señal-ruido por medio de la eliminacibn o filtrado de las señales que no son de interés: aterrizando al animal y el equipo *y* utilizando varias etapas de **filtros** pasa bajos y pasa altos con el fin de eliminar más fuentes de ruido y uno puede durante la grabación variar el paso de banda con el fin de optimizar la relación señalruido de la respuesta de una célula en particular.

## *2-3-2* **DESPLEGADO DE LOS**  POTENCIALES DURANTE **EXPERIMENTO**

Un auxiliar útil durante el proceso experimental es el empleo de un monitor de audio que proporcione una indicación auditiva de la actividad neuronal en estudio, ya **que** con él es posible seguir la actividad de grupos celulares para aislarlos al presentar estos diferencias en sus trenes de potenciales de acción, diferencias que pueden ser detectadas auditivamente con cierta claridad. De hecho es mucho mas facil discriminar en forma auditiva cambios en

los patrones de dispáros de las células como consecuencia de un estimulo o inhibicibn.

Por otra parte, no menos importante *es* el uso de un osciloscopio con el fin de poder visualizar los trenes de potenciales de accibn, de esta forma uno puede juzgar la calidad del registro, y ajustar mejor los circuitos de filtrado con e1 fin de obtener un registro de la mejor calidad posible.

## **s-3-3 ANALISIS DE LOS POTENCIALES DE ACCION**

Los potenciales de accibn son portadores de información del sistema nervioso, en teoría esta informacibn puede estar almacenada ya sea en un cbdigo analbgico o uno digitál; así, el número totál de picos para un periodo de tiempo dado puede ser considerado como el portador de cierta cantidád de información en un sistema de tipo analbgico. Alternativamente, el mensaje puede estar codificado por el tren de potenciales de accibn y los espacios entre ellos en un cbdigo comparable al binario con una base de tiempo de 1 ms. Si la informacibn fuera transmitida en este ultimo sistema uno tendría que conservar los patrones originales de tiempo de los datos **asi** como el analizar sus relaciones temporales, sin embargo, los estudios fisiolbgicos indican que los trenes de impulsos llevan la informacibn en forma analbgica y en consecuencia uno puede razonablemente sumar los números de picos sobre un intervalo de tiempo, o a través del mismo intervalo de tiempo con presentaciones repetidas de un mismo estimulo y comprender que informacibn esta transmitiendo la neurona.

Para un análisis completo de los potenciales registrados, éstos deben ser almacenados en alguna forma.

Para estudios mas elaborados es necesario almacenar la informacibn en medios de gran capacidad como es el caso de cintas magnéticas, cintas de video, o bién directamente a la computadora.

## *3-* **METODOS**

El presente trabajo consistid en implementar los elementos e instrumentos necesarios para poder montar un pequeño laboratorio piloto donde poder realizar registro de actividad extracelular multiunitaria. El trabajo se dividió en las siguientes etapas:

**1)** Fabricacidn de los microelectrodos.

2) Diseño y construccibn de los filtros y amplificadores de señál.

**3)** Acondicionamiento eléctrico del local para el laboratorio.

**Lrj** Realización de los experimentos de registro extracelular en el cerebro de la rata y el sapo.

*5)* Almacenamiento en computadores PC compatibles de los potenciales registrados.

# **3-1 FABRICACION** *DE* **LOS MICROELECTRODOS-**

Esta etapa consiste básicamente en tres **pasos:** 

- **1)** Afilado de **Ius** alambres de tungsteno.
- 11) Barnizado de los alambres de tungsteno.
- 111) Medicíbn de la impedancia de los rnicroelectrodos.

# **3-1-1 Afilada de las slsmb-res de tungsteno,** -

Para poder realizarla se montó una pequeña estación que consiste en un mecanismo que permite sostener el alambre de tungsteno (con el cuál se fabrica el electrodo) así como sumergirlo *y* extraerlo de un baño electroquimico. Este mecanismo se arm6 de la siguiente forma:

En un soporte universal de laboratorio provisto de dos juegos de pinzas para bureta, se sujetó en la pinza superior con su émbolo hacia abajo un jeringa de vidrio de lOml unida por el conector de la aguja mediante una manguera plastica al conector de aguja de una segunda jeringa de 5mi

 $\frac{1}{2}$ .

, !:: ... *.a* 

llendndose totalmente esta unibn con agua o aceite de manera que se obtiene un sencillo mecanismo hidráulico con el cual es posible mover el émbolo de la jeringa de 10ml extrayendo o metiendo el émbolo de la segunda jeringa.

En el extremo libre del émbolo de la primera jeringa se sujetó el conector de aguja obtenido de una tercera jeringa de plástico *y* a este conector se sujetó un aguja del niimero 22 con la punta previamente cortada, esta aguja sirve de soporte y conexibn eléctrica para el alambre de tungsteno el cuál se mantiene fijo en el interior de la aguja haciéndole un pequeño doblez por uno de sus extremos e introduciendo este por el orificio de la aguja.

En la pinza inferior se sujetó un pequeña cubeta de vidrio de la usadas en espectrofotometria a la cuál se le hizo una pequeña perforacibn en el fondo de un diámetro lo suficiente para poder atravezar por él un cilindro de grafito de 2cm de longitiid obtenido de una pila "seca" comercial tamaño **D,** finalmente esta parte es perfectamente sellada con plastilina epóxica.

La reacción de electrólisis necesaria para poder<br>los alambres de tungsteno y obtener los afilar los alambres de tungsteno *y* obtener los microlectrodos requiere una pequeña fuente de CA ajustable de 1.5 a 8 V ac, con una corriente máxima de 100 mA aproximadamente. Esta fuente se realizó con un transformador reductor comerciál *y* un sencillo contrbi de amplitud de fase a base de un tridc, el diagrama eléctrico *y* una descripcibn del principio de operación de esta fuente se encuentran en el apéndice **A.** 

El procesa de afilado se realiza basicamente de la siguiente forma:

Un alambre de tungsteno es sujetado al arreglo que permite controlar su altura, y la cubeta es llenada con solucibn saturada de Nítríto de Potasio hasta lcm antes de su borde, la fuente de CA es conectada al electrodo de grafito de **la** cubeta y al cuerpo de la aguja que sostiene al alambre de tungsteno.

*Se* ajusta la salida de la fuente a su voltaje minimo *y*  se sumerje aproximadamente 1mm del alambre en la solución y re aumenta el voltaje de ia fuente **(a** unos 2.5 V **ACI** hasta obtener un burbujeo apenas perceptible alrededor del alambre y *se* le deja en esta posición. AI cabo de un tiempo(de *3* a 5 minutos) el burbujeo desaparece como consecuencia de la reacción de oxídación que ocurre sobre el extremo del electrodo el cuál es desgastado a una forma cónica que puede observarse con un microscopio con un objetivo de lox.

Este extremo cdnico es afilado sumerjiendolo y sacandolo de la solución por un tiempo de 20 minutos. Finalmente para obtener la forma como de lapiz, esto es la segunda porcibn cdnica una parte de unas 15 a 30 **p** de longitüd del alambre afilado es mantenido dentro de la solucibn y con un voltaje de aproximadamente la mitad del usado para la afilacibn, hasta que la punta sea nuevamente cortada. Finalmente el

alambre afilado es lavado con agua corriente y puesto **a**  secar.

### **3-1-2 Barnizado de los microelectrodos--**

Para poder realizarla se sujetó en un soporte universal provisto de una pinza para bureta un tubo de ensaye de unos *25* ml. A un trozo de alambre acerado de unos *50* cm de longitud tomado de un gancho de ropa se le hace a unos 8cm de un extremo un doblez en forma de U en cuyo extremo se le sujeta el conector de aguja de una jeringa de plástico y se sujeta a este conector una aguja del número 22 con la punta cortada.

El proceso se realiza de la siguiente forma: se llena el tubo de ensaye con unos 15 mi de barníz aislante **"BASA No.36". Se** toma un electrodo y se introduce por el extremo no afilado al canal de la aguja cuidando de no golpearlo para no dañar la punta. Tomando el conjunto que soporta el electrodo se sumerje en el esmalte, este paso debe de realizarse con la ayuda de un microscopio *y* se saca lentamente para evitar la formación de burbujas en el cuerpo del electrodo, de esta forma solamente unas cuantas micras de la punta del electrodo permanecen sin aislar *y* el resto de *41* es completamente aislado. Finalmente se dejan secar los microelectrodos por 24 horas antes de probarlos.

#### **3-1-3 Prueba de los microelectrodos--**

**El** funcionamiento de los microelectrodos es eva 1 uado mediante la determinación de su impedancia en un circuito puente de Wheatstone, excitado con una onda cuadrada a **1**  Khz, de **1V** de amplitud, el diagrama eléctrico y una descripcibn del funcionamiento de este circuito se encuentran impresos en el apéndice B. En la estacidn de afilación con la celda llena de solución fisiológica, el puente es conectado a la aguja que sujeta el microelectrodo y al electrodo de grafito; se enciende el puente y se conecta a un multlmetro digital en la escala de mV *y* se porocede a caiibrarlo con un resistencia de 12 Mohm manipulando el contrbl de calibracibn y el control con.el cuadrante de las lecturas de impedancia en la posicibn de 2 Mohm, hasta que el multímetro indique ceros. La determinación de la impedancia se hace de la siguiente manera: el microelectrodo **es** sujetado nuevamente **a** !a aguja porta electrodos y sumergido en la solución fisiológica, se ajusta el control con el cuadrante que contiene grabadas las impedancias hasta que 13 lectura de! multimetro sea cero, con lo cual el puente se encuentra balanceado y la impedancia del microelectrodo es indicada en forma muy

I

aproximada por la lectura en el cuadrante del botón de ajuste, por sumarle una constante de 10 Mohms.

## *3-2* **DICEGO** *Y* **CONSTRUCCION DE LOS FILTROS** *Y* **AMPLIFICADORES DE** SEÑAL-

Comprende básicamente el diseño de un amplificador<br>s señales nerviosas que consiste de: un para las señales nerviosas que consiste preamplificador de instrumentación acoplado capacitivamente que cuenta a su salida con filtros de frecuencias de corte seleccionables y un par de amplificadores de ganancia ajustable, un amplificador (monitor) de audio.

El audio amplificador.- Es construido con el IC **LM380**  que produce una potencia de salida de aproximadamente 2W rms, con lo cuál es posible monitorear en forma audible la actividad neuronal que esta siendo captada por el microelectrodo y amplificada por el amplificador de señales nerviosas, el diagrama eléctrico y una explicación del funcionamiento de este amplificador se encuentran impresos en el apendice C.

El amplificador para los potenciales de acción.- Fué diseñado alrededor de circuitos integrados que contienen amplificadores operacionales con entradas J-FET con lo cuál este amplificador presenta una muy alta impedancia de entrada así como caracteristicas tales como: bajo ruido, baja distorsión armónica, baja corriente de polarización y desbalance en la entrada, con lo cual se consigue poder diseñar un amplificador muy adecuado a las necesidades del registro extracelular multiunitario. El diagrama eléctrico de este circuito así como una descripción de sus partes y características se encuentran impresos en el ap4ndice **D.** 

## **3-3 ACONDICIONAMIENTO DEL**  LOCAL **PARA EL LABORATORIO,**

Básicamente, este consiste en disponer de una mesa donde montar el estereotdxico firmemente de manera que quede aislado de la tierra fisica y con espacio suficiente para poder disponer en forma accesible todo el instrumental quirurgico y anestèsicos, asi como tambien para poder montar y manipular libremente el microscopio de diseccibn.

Es necesario contar con fuentes de iluminación del tipo incandescente para evitar la interferencia generada por los balastros de las luces fluorescentes, y una instalacibn electrica que cuente con tierra fisica en correcto funcionamiento.

18

Es importante también que el local se encuentre en la planta baja o sotanos *del* edificio para lograr una mayor aislación a ruidos externos. Tambièn pudiera ser necesario el empleo de una jaula Faraday conectada a tierra para cubrir todo el campo de trabajo para evitar que señales parasitas de radiofrecuencia interfieran con las señales a registrar.

### **3-4 REALIZACION DE LOS EXPERIMENTOS DE REGISTRO EXTRACELULAR** -

Para llevarlos a cabo se siguen una serie de pasos que son los siguientes:

Preparación de la zona de cirugía.- Ello incluye el: a) fijar el estereotáxico a emplear y aislarlo de la tierra física y colocarlo en sus coordenadas cero.

b> fijar en el estereotáxico la torre con el portaelectrodo a emplear, en este caso se fijó al brazo movil de la torre una aguja hipodérmica con conector pldstico del No.22 que sirve como portaelectrodo y aislador para el electrodo del estereotáxico.

c) fijación del microscopio de cirugía de acuerdo a la zona de interés.

*e)* fijar la ldmpara incandecente de iluminacibn.

Preparación del instrumental quirúrgico.- En ella se dispone en la mesa de cirugia de:

a) una máquina de afeitar para rapar la zona de la cirugía. **b)** bisturies (dos).

c) jeringas *y* agujas hipod&rmicas (unas seis).

d) un taladro para odontdlogo con fresas de 1/32 de pulgada de diámetro.

e) solucibn fisioldgica salina (un litro).

f) gasas.

Preparacibn de los anestésicos.- Esto consiste en preparar la dosis de anestésico necesaria de acuerdo al peso de la rata a utilizar en el experimento, en los experimentos realizados se empled Anestesdl (Sulfato de Atropina) cuya dosis es de 35mg/Kg y Uretano cuya dosis es de 1.25gr/Kg, también se utiliza atropina con el fín de controlar las secreciones en el tracto respiratorio del animál debido a que este por el anestésico pierde el contrbl de las glandulas correspondientes. También es recomendable el uso de xilocaina para aplicarla en la zona de la cirugía con el fin de disminuir la respuesta al dolor.

Preparación del equipo de registro y captura de datos.-Esto incluye:

and company and

a) colocar cerca de la mesa de cirugía una fuente bipolar de **512** V a 1 o 2 **A** con bajo voltaje de rizo, menos de **1** mV, para alimentar el amplificador de potenciales.

b) un osciloscopio de dos canales de 15 Mhz, donde uno de canales es conectado a una de las salidas del amplificador de potenciales esto con el fín de poder monitorear visualmente las señales registradas.

c) el amplificador de potenciales a emplear colocarlo lo mas cerca posible de la mesa de cirugia con el fín de poderlo conectar al portaelectrodo con cables monopolares de la mínima longitfid posible, esto con el fin de disminuir al mdximo capacitancias parasitas así como el de minimizar la susceptibilidad de la conexión a ruidos externos.

d) conectar e1 amplificador de audio a su alimentacibn y su entrada a la otra salida libre del amplificador potenciales, para de esta manera poder monitorear en forma audible la actividad neuronál de la zona en estudio.

e) instalar la tarjeta de adquisición de datos en la computadora PC compatible a emplear, conectar la entrada de la tarjeta a la misma salida del amplificador de potenciales empleada para monitorear visualmente, y la salida de la tarjeta al otro candl del osciloscopio.

Todo el equipo a emplear deber6 conectarse y dejarse estabilizar por lo menos treinta minutos antes de emplearlo.

Preparación de la rata.- Se preferirán para los experimentos las ratas hembra ya que són más dociles y faciles de manejar, procurando utilizar ratas de peso de unos 200 gr mínimo, ya que en ratas mas pequeñas es mas dificil poder identificar y situar las zonas de interés de estudio. Para manejar la rata se deberá tomarla por el cuerpo nunca por el cuello ya que esto provocará que agreda, de preferencia utilizar guantes para ello. Se determina el peso de la rata, se le administra la dosis de anestésico calculada por via intraperitoneál y se le regresa a su jaula hasta que el anestésico surta efecto.

El nivel de relajacibn puede estimarse por medio del reflejo doloroso inducido en una de las patas del animál por presionarle con los dedos y observar si existe respuesta a ello, *esto* es intento del animál de retirar el miembro bajo presión; si es así es conveniente esperar un poco mas de tiempo antes de intentar el montaje en el estereotaxico.

Montaje en el estereotáxico.- A la rata ya totalmente anestesiada se le rapa totalmente el cráneo y es montada en el estereotáxico según la tècnica ya descrita en la sección de registro extracelular *y* para el presente trabajo se situaron lac coordenadas ectereotáxicas en la regibn de la substancia negra compacta, por ser de alta actividad espontanea. Una vez fija se procede a abrir el cuero

**cabe1 ludo con el bisturí, practicando una incisibn longitudinal la cual se inicia aproximadamente un centímetro por delante de las barras bticas y se termina unos dos centímetros por detras de estas Gltimas, esto con el fín de lograr una herida quiríirgica amplia y que permita situar con facilidad la regi6n de interés, así como el de poder realizar el trépano sin interferencias por parte de los tejidos circundantes; seguidamente se separan las pocas**  capas de músculo de la zona cortando con el bisturi, dejando **al descubierto el periostio, el cual es abierto y desprendido del hueso cortando con el bisturí y hacia los lados** con **el fin de dejar perfectamente despejado el cráneo, en esta etapa de la cirugía es comíin un sangrado mayor que en el paso anterior por lo que es conveniente esperar un poco a que se detengan las hemorragias o bien cauterizar la zona. Seguidamente con ayuda de la torre portaelectrodo se**  marca sobre el cráneo el punto en el cuál se hará la **trepanaci 6n.** 

**Se retira la torre y se procede bajo el microscopio de diseccibn a perforar en el cráneo una ventana de 3 por 4 mm con el taladro de dentista utilizando para ello una fresa dental de 1/32 de pulgada de diametro y cuidando de no dañar las meninges. Seguidamente se lava la zona de cirugía con solucibn fisiolbgica y se verifica que en las meninges descubiertas no se aprecien vasos sanguíneos grandes, de ser así será necesario desplazarse un poco con el fin de dar con una zona adecuada; se procede a abrir las meninges con una aguja hipodermica cuya punta ha sido previamente doblada para darle forma de gancho, se sujetan las meninges con este, en la zona donde el microelectrodo va a ser introducido y se tira hacia arriba con el fin de provocar la ruptura de las meninges en forma tal que se separen hacia los lados en forma de colgajos triangulares. Se recomienda el abrir llnicamente en la zona de introduccibn con el fin de evitar cambios muy bruscos en la presibn intracraneana lo cual provocaría que el cerebro se comprimiera y se dañara en forma masiva. Deber& verificarse el que no se haya provocado daño a la corteza cerebral lavando el area con solucibn fisiolbgica y observando ai microscopio.** 

**Posicionamiento del electrodo.- El microelectrodo a utilizar es fijado en el portaelectrodo de la torre y ésta es situada nuevamente en las coordenadas de interes y el conjunto e5 conectado al amplificador de potenciales. Se procede ahora a introducir el microelectrodo al cerebro haciéndolo avanzar lentamente en la zona de estudio. Se esperan unos minutos en ese punto con el fin de que las neuronas de la regi6n se reactiven ya que estas como parte de un mecanismo de defensa se inhiben debido al manipuleo de la zona en estudio. Si todo el experimento es realizado adecuamente es entonces posible el empezar a registrar actividad neuronal.** 

 $21$ 

## **3-5 ALMACENAMIENTO EN COMPUTADORES PC COMPATIBLES DE LOS POTENCIALES REGISTRADOS**

والماروسوليا

**Esto es realizado** por **medio de una tarjeta de adquisicibn de datos diseñada en torno a un par de convertidores analbgico-digitdl y digital-analógico de 8 bits ADCO804 y DAC0830 respectivamente, con lo cual es posible tomar señales analbgicas y almacenarlas en forma**  digital en archivos ASCII o bièn tomar los datos contenidos **en archivos de esta naturaleza y reconvertirlos a su forma anaI6gica, los diagramas de esta tarjeta así como un explicacibn detallada de sus partes se encuentran en el apéndice E. Esta tarjeta se inserta en cualquier ranura de expansibn de la computadora (DENKI CORONA o ZENITH) y es controlada mediante programas en lenguaje de turbo PASCAL (versi6n 3.01).** 

**Las señales provenientes del amplificador son introducidas a la tarjeta de adquisicibn y muestreadas a una frecuencia aproximada de 5 Khz, los datos obtenidos son almacenados en archivos ASCII para su andlisis posterior. Los programas utilizados para esto se encuentran listados en el apéndice F.** 

#### **4-** *O* **RESULTADOS**

. 4.1 De los microe1ectrodos.- Hasta la fecha no ha sido posible obtener microelectrodos de tungsteno con impedancias adecuadas para el tipo de registro que se pretende realizar en la rata, la maxima impedancia lograda hasta ahora a sido de aproximadamente 2 Mohms utilizando el barniz **BASA** 36. La utilizacibn de otro tipo de material aislante con mejores características de adhesibn, así como de densidad mayor podría ayudar a resolver este problema. Durante los experimentos se encontró también que las impedancias de los microelectrodos disminuía después de ser introducidos al cerebro de la rata, esto indica la posibilidad de que el barníz utilizado (BASA **36)** no tenga una adecuada adhesi6n al tungs teno.

Los resultados que se muestran en las próximas paginas capturados con el sistema desarrollado para el presente trabajo, se obtuvieron utilizando micropipetas de vidrio de impedancia aproximada a los 20 Mohms obtenidas con un jalador de pipetas de la DAVID KOPF INSTRUMENTS modelo *700C.* 

4.2 Del puente medidor de impedancias.- Fué utilizado para medir las impedancias de los microelectrodos de tungsteno antes de los experimentos y después de los mismos, con lo cual fué posible detectar la variacidn tan grande en la disminucibn de la impedancia, que los microelectrodos presentaron después de ser introducidos al cerebro de la rata. La impedancia de las micropipetas fué medida con un medidor de impedancias ,para micropipetas modelo BL-1000A de la Winston Company. Las impedancias medidas con el equipo comercial y con el puente desarrollado no siempre fuéron coincidentes en sus valores. El puente comercial utilíza una onda senoidal a una frecuencia de 120 Hz y el equipo desarrollado una onda cuadrada a 1 Khz. Esto sugiere que las diferencias observadas en las lectúras se deba principdlmente a los distintos tipos de ondas de excitacibn empleados y a sus diferencias en frecuencia. No obstante, las lecturas del puente desarrollada, si bién no **sbn**  coincidentes con las del comercial, permiten tener una idea<br>bastante buena de las condiciones que guardan los bastante buena de las condiciones que guardan los microelectrodos en lo referente a su impedancia.

4.2 Del amplificador de potenciales.- Su funcionamiento durante los experimentos de registro de actividad extracelular en cerebro de rata, así como en el de registro en el tectum ljptico izquierdo del sapo, se encontr6 **muy**  adecuado **y** no se detect6 problema alguno para poder amplificar la señal proveniente de las micropipetas asi como poder filtrarla y darle una amplitud suficiente para poder ser capturada por la tarjeta de adquisición del sistema. El amplificador de potenciales fue utilizado en modo unipolar con una de **sus** entradas conectadas a la referencia eléctrica (marcada como GND en el conector del cable de señal) del

23.

circuito, tanto durante los experimentos con ratas como también en el experimento en el sapo.<br>En los experimentos en rata el ancho de banda del

En los experimentos en rata el amplificador fué fijado en 700 Hz por seleccionar el filtro bajo en 300 Hz y el filtro alto en 1 KHz, la ganancia que se utilizó fue la minima *(80* db), ver apéndice **D.** 

En el experimento en el sapo la ganancia en el amplificador fué inicialmente fijada en 80 db, pero como las amplitudes de las señales registradas eran múy pequeñas (unos *200* mV pico a pico) la ganancia fué aumentada a 109 db por colocar el selector de ganacia en xl00 y el contról variable de ganancia a la mitad de su recorrido (ver apéndice **D),** con lo cual las señales alcanzaron una amplitdd de 1 Volt pico a pico aproximadamente, esto se hizo con el fin de poder capturar las señales con la tarjeta de adquisici6n. En lo que respecta a la ventana de muestréo fué seleccionada igual que para el registro en la rata.

4.4 De la tarjeta de adquisici6n.- Fué posible capturar y almacenar con ella en computadoras PC compatibles (DENKI CORONA y ZENITH) los potenciales de accibn detectados durante del experimento, la tarjeta fué utilizada con la referencia de voltaje de *2.5* Volts, pudiendo manejar señales con una amplitíid de *2.5* Volts pico a pico, y no se le fij6 frecuencia de muestreo en el programa de contrbl de la tarjeta, el programa 'CAPTURA' escrito en lenguaje turbo PASCAL (versi6n 3.0l)(ver apéndice **F),** por lo que la frecuencia de muestreo es de aproximadamente 5 Khz.

Los archivos almacenados fueron leidos *y* desplegados en pantalla por medio del programa 'ESCRIBE' escrito también en turbo PASCAL (versión 3.01) (ver apéndice **F),** *y* son sus desplegados en pantalla los que se muestran mas adelante.

4.5 De los experimentos mismos.- *Se* realizaron un total de siete experimentos en rata, de los cuales los cuatro primeros fueron para detectar *y* solucionar problemas relacionados con el montaje del experimento mismo. Y un experimento en sapo.

Los dos primeros experimentos fueron realizados en el laboratorio de biología de la reproduccibn de la division de C.B.S de la **U.A.M.1,** los siguientes siete experimentos fuerón realizados en la camara de registros electrofisiolbgicos del laboratorio de bioingenieria del lnstituto de Ficiologia Celular de la U.N.A.M. En dicha camara se cuenta también con una jaula Faraday con puertas a los lados y al frente, la cual se utilizó para cubrir el Area de trabajo, en la cual se situ6 el estereotáxico, el microscopio utilizado para observar la zona de cirugía, así cómo la lampara utilizada para iluminar el campo quirurgico.

El equipo de amplificacibn y captura de señales fue situado por fuera de la zona de trabajo, sobre una meseta de concreto, pasándose el cable de señal del amplificador por un borde de la puerta lateral de la jaula Faraday. Para comprobar el nivel de interferencia debida a la linea de

alimentación (60 Hz) se conectó el equipo con las entradas de conección al microelectrodo al aire. Para poder eliminar<br>la interferencia de 60 Hz. fué necesario aislar el la interferencia de 60 Hz, fué necesario aislar estereotáxico de la tierra física del sistema y evitar que la rata montada o el sapo, hicieran contacto con las partes de la jaula Faraday y de la mesa de cirugía que estan unidas a tierra física de la linea de alimentacibn.

-En los experimentos en ratas, éstas fuéron montadas en el estereotáxico de acuerdo a la técnica descrita en la seccibn de registro extracelular de la introduccibn, y las coordenadas estereotáxicas fueron fijadas en la zona de la sustancia nigra compacta:

Coordenada anteroposterior 5200 **<sup>p</sup>**

Coordenada lateral 1500 **p**<br>De corteza hacia abajo de 6500 **p** hasta 8000 **p** De corteza hacia abajo (espesor aproximado de la zona de la sustancia nigra)

Se utilizó como anestésico en los cuatro últimos experimentos uretano que se administra en dosis de 1.24gr/Kg por via intraperitoneal ya que el Anestesal (pentobarbital sbdico) result6 inadecuado por deprimir en exceso la actividad cerebral. El tiempo requerido para que el uretano surta efecto es de 1 hora, a 1 hora y media y se encontró que era necesario aplicar pequeñas dosis de mantenimiento del orden de los 0.02 a 0.03 ml aproximadamente cada hora, con el fin de evitar que el animal se moviera, lo cual provoca una gran cantidad de ruido.

El avance de las micropipetas utilizadas, fué controlado por medio del micromanipulador del estereotáxico y para evitar inducir ruido en la preparacibn al tocar la perilla del micromanipulador se le fij6 a ésta, una pieza cilíndrica de plástico (tomada del cuerpo de un bolígrafo), la cual permiti6 manejar más facilmente *y* sin ruido el avance de la micropipeta

En el experimento en sapo *se* situb la micropipeta en el borde del tectum bptico izquierdo del sapo *y* a una profundidad de 206 **p.** La situacibn de las coordenadas con exactitúd no fué posible por no contarse con un atlas estereotáxico del cerebro del sapo. Se utilizó un inmovilizador de la placa neuromuscular, succiníl colina, para mantener quieto al animal *y* la micropipeta fué controlada en su avance por el mismo micromanipulador empleado en el experimento en ratas.

Resumiendo lo anteriormente expuesto, a continuacibn se ennumeran las caracteristicas de los equipos utilizhdos en los experimentos y en la obtencibn de las gráficas impresas más adelante:

المتعطي والمتارين والمتحدث والمحارب

En los experimentos:

<u>an ann an Aonad</u>

Cámara de registros electrofisiológicos, construida por Jaula Fdraday, construida por el Centro de Instrumentos Estereotdxico NARISHIGE modelo ST-7 Ldmpara de fíbras ópticas de doble haz Videocasettera: SONY SL-HF860D la U.N.A.M. de la U.N.A.M. Procesador de audio: modelo PCM-1 de Medical System Corp. Amplificador para electrofisiología: GRASS **P511K**  Monitor de audio: GRASS modelo AM7 Fuente de alimentacibn: GRASS modelo **RPS 107E**  Microscopio para diseccibn: OLYMPUS modelo VMZ Tbdo el equipo anteriormente mencionado pertenece al Laboratorio de Bioingeniería del Instituto de Fisiología Celular. El equipo empleado en los experimentos y que fué desarrollado en el Laboratorio de Cibernética consiste en: Amplificador de potencidles para registro extracelular Monitor de audio Fuente de alimentaci6n para el amplificador de potencidles Tarjeta de adquisicibn de 8 bits Cabe mencionar que los circuitos eléctricos de estos equipos fueron diseñados con el programa ORCAD versiones 1.0 y 1.25. Los circuitos impresos fueron diseñados con el programa SMARTWORK versibn 1.3 y se grabaron en el Laboratorio de circuitos impresos del Departamento de

lngenieria Biomédica de la U.A.M.1 y en el Laboratorio de Electrónica de la Facultad de Ciencias de la U.N.A.M., por carecerse en el Laboratorio de Cibernética del material e infraestructura adecuados.

También se empleó durante la manufactura de los microelectrodoc de tungsteno el siguiente equipo, tambien desarrollado en el Laboratorio de Cibernética:

Puente medidor de impedancias para microelectrodos Fuente voltaje AC, regulable

Microscopio OLYMPUS *SZ30,* perteneciente ai Laboratorio de Cibernética de la Facultad de ciencias

Y el siguiente equipo prestado:

a na

Microscopio ROSSBACH monocular (pertenece al Laboratorio de Biologia de la Reproduccibn de C.B.C de la U.A.M.1)

Horno eléctrico BLUE M, perteneciente **al** Laboratorio de Biofisica de la Facultad de ciencias

سالم وساويات المحاورون

Micromanipulador sin marca, perteneciente al Laboratorio de Biofisica

Las micropipetas fueron hechas en el Laboratorio del Dr. René Drucker con los reactivos y el equipo de ese Laboratorio:

Estirador de pipetas: modelo 700C de la David Kopf Comp. Puente medidor de impedancias: modelo BL-1000A de la Winston Electronics Comp.

Para poder obtenér las gráficas que se ilustran más adelante se requiri6 del siguiente equipo:

Osciloscopio de memoria TEKTRONIX 7613, prestado por el Laboratorio de acústica de la Facultád de ciencias

Cámara fotográfica con lente de 135 mm y lentilla de acercamiento **7+1,** prestada por el coordinador del Laboratorio de Cibernética

Computadora PC compatible DENKI CORONA, del Laboratorio de Cibernética

Computadora PC compatible ELEKTRA, facilitada por el coordinador del Laboratorio de Cibernética

Paquete manejador de la pantalla PIZZAS, facilitado por el coordinador del Laboratorio de Cibernética

Impresora DELTA 10-130, facilitada por el coordinador del Laboratorio de Cibernética

En las siguientes paginas se encuentran impresos **los**  protocolos empleados durante los experimentos, así como también, algunos de los registros obtenidos en **los** dos últimos experimentos realizados.

ستقاسم والمداريك

# *4-6* PROTOCOLOS

En las siguientes hojas se encuentran impresos los protocolos seguidos durante los experimentos realizados en las ratas, y en el realizado en el sapo. Estos protocolos pueden dar una idea del trabajo y tiempo que consume el llevar a cabo los experimentos para poder obtener registros de actividad extracelular de neuronas, y pueden servir como<br>guía para evitar cometer errores durante el montaje de cometer errores durante el montaje de futuros experimentos.

#### **LC.6.1 EXPERIMENTO 1 1/26/89**

Experimento piloto para identificar problemas.

and the company

Laboratorio de biología de la reproducción U.A.M. I

**12:18** Electrodos y estereotáxico, estereotaxico para rata **<sup>Y</sup>** conejo de David Kopf Instrs, instalado en mesa de disección, sin proteccibn eléctrica

**15:OO** Se conectan aparatos

**15:20** Anestesia

Anestesal Smith Kline (pentobarbital sbdico)

Peso de la rata 333 gr , Wistar macho.

dasis = *33312.5* = .13 ml. se diluye tres veces

**15:28** Se inyecta intraperitonealmente

**15:31** Se rapa

**15:38** Se le aplica eter, rata responde al pellizco. La respiración falla, hay exceso de fluidos en tracto respiratorio

*15:4G* Se sacan flemas con gotero

15:59 Acepta barras 6ticas

**16:Ol** *Se* administra *0.5* ml de anestesico, se salib **de** las barras

a kacamatan ing Kabupatèn Kabupatèn Kabupatèn <mark>Jawa Kabupatèn </mark>

16:16 Se administra *0.05* ml de anestésico sin diluir

المنابيسية والمتحدث

16:30 Se concluye incisibn, coordenadas:

RL **3.33** mm **<sup>V</sup>**2.55 mm AP 1.13 mm

16:41 Fin de estereotaxico

16:43 *Se* administra 0.05 ml de anestesal sin diluir, no se observan potenciales evocados superficiales (con aguja). Trepanacibn concluida, sangrado que se detiene a los pocos minutos

 $\sim 10^7$ 

16:56 Se administra 0.05 ml de anestesal sin diluir

17:15 Mucha interferencia de 60 Hz. Hace falta microscopio de disección. La anestesia debe **ser mds** formal para evitar esperas tan largas

17:35 Penetrando con electrodo de tungsteno, vertical en 4.67 mm, no se ve ni se oye nada.

17:40 Avance de 114 de circunferencia

17:55 Segundo electrodo, se ve una actividad muy pequeña

**18:05** *Se* administra 0.05 ml de anestesal sin diluir

18:09 Avance del electrodo. no hay **señal** 

18:20 Avance del electrodo, **sdlo** se detecta ruido

18:44 Rata agonizando, falla respiratoria. Se prueba otra electrodo usando el polígrafo

19:OO Fin del experimento

Hay problemas con la instalación electrica, con la situacibn de los electrodos en la zona de interés, hay que hacer cambios en el diseño del amplificador

the community of the community of the

29.

#### **4.6.2 EXPERIMENTO** *2* **2/16/89**

 $\sim$   $\sim$   $-$ 

Laboratorio de biologia de la reproduccibn **U.A.M.1**  Experimento para probar equipo de registro *y* anestesia. Dos tipus de amplificadores 12:31 Sulfato de atropina 0.5 mg/ml Anestesal 63 mg/ml \* **LL:&&** .-> Rata de **Zif3 gr, d0SiE.** *5* 5dmil-Ii"trap **d** *(3.* **1** mil 12:52 Se le administra 0.1 ml de anestesa 13:OO Se le administra *0.3* ml de atropina 13:05 Se rapa 13:15 Centrando barras 13:20 Incisión 13:23 Se le administra 0.1 ml de anestesal 13:35 Perforacibn hecha, con microscopio se procede a introducir electrodo 14:21 Introduciendo electrodo, medición 4.52 mm 14:25 Introduciendo electrodo, medición 4.33 mm 14:26 Introduciendo electrodo, medicibn *4.27* mm 14:32 Introduciendo eiectrodo, medicibn 4.20 mm 14:36 lntroduciendo electrodo. medicibn 4.15 mm 14:56 Se saca electrodo #4, doblado en L, rata se mantiene en buen estado 15:23 Se baja otro electrodo *#2,* a 4.32 **mm**  15:36 *Se* baja electrodo a 4.15 mm **15:40** Se baja electrodo a 4.15 **rnm**  15:45 SE: baja otro eiectrodo *#5, e* 4.31 mm 15:52 Avance de electrodo: 4.1 mm, rata con problemas respiratorios 15:54 Se administra 0.3 ml de atropina

للمتحدث والمتحدث المتارين المرادي
**16:OO Se avanza electrodo a 3.9 mm** 

**16:02 Se administra 0.1** rnl **de anestesal, hasta ahora no se ve nada** 

 $\sim$ 

094514

 $\mathbb{Z}1$ 

 $\bar{\mathbf{r}}$ 

المتأدب الهضاضات

**16:06 Otro electrodo** *#I,* **rata muere** 

**Parece que hay problemas con los electrodos, la visibilidad mejor9 mucho con el microscopio de diseccibn, aunque sigue**  haciendo falta uno más adecuado.

الله المستقل المستقل المستقل المستقل المستقل المستقل المستقل المستقل المستقل المستقل المستقل المستقل المستقل ال

## **4.6.3 EXPERIMENTO 1/90 1/17/90**

Laboratorio de bioingeniería, Instituto de fisiología celular, U. N. A. **M.** 

Aterrizar todos los cables flotantes, hace falta atropina, cinta adhesiva, una buena lámpara, toallas de papel, sierra para ampolletas

**19:OO** Rata blanca se le inyecta anestésico 0.1 ml de anes tesa 1

19:27 Se le administra 0.02 ml de anestésico

 $\omega_{\rm{max}}$  and  $\omega_{\rm{max}}$ 

19:42 Se intentar& rasurar, faltan tijeras, rasuradora

**19:54** Montada en estereotdxico, se administra 0.05 ml de anestesal, traer navajas del numero 10

**20:lO** Se habre piel y musculo del cr&neo, crane0 al descubierto

*20:22* Se llega a meninge y *se* trata de romper

*20:30* Al abrir meninges dejb de haber presidn intracraneal y el cerebro se contrajo, rata muere

Parece que el procedimiento quirúrgico empleado así como el procedimiento de anestesia no són múy adecuados.

. .. . .- . ...-.--\_I

# 4.6.4 **EXPERIMENTO 2/90 1/19/90**

 $\alpha$  and  $\alpha$  are  $\alpha$  .

المستدينات

\_\_\_\_\_

Laboratorio de bioingenieria, Instituto de fisiología ce 1 u 1 ar , U. **N. A. M.**  9:52 Se inyecta anestesal 0.1 ml 10:22 Rata aún despierta 10:31 Se le administra 0.02 ml de anestesia 10:38 Responde al dolor, se empieza a rasurar 10:47 Aún despierta 10:54 Se le administra 0.03 ml de anestesia 11:06 No responde al dolor, se continúa el rasurado 11:lO Se le administra 0.1 ml de atropina 11:18 Rata montada en estereotáxico 11:25 Se resiste, se le administra 0.03 ml de anestesal 11:35 Se monta nuevamente 11:42 Se detectan ligeros problemas respiratorios, se le administran 0.06 ml de atropina 12:20 Se inicia trépano 12:46 Se introduce electrodo #1 13:13 Se avanza electrodo 13:29 Se checa electrodo 13:30 Se introduce otro electrodo *#2*  **13:35** Se dobla electrodo 13:40 Se inserta electrodo *#3*  13:59 Se avanza electrodo **14:30** Se avanza electrodo 14:48 Se avanza electrodo 15:11 Se avanza electrodo 15:19 Se inicia grabacibn en video, de aparentes potenciales de accibn

- 15:22 Se avanza electrodo
- 15:42 Se avanza electrodo
- 16:OO Se avanza electrodo
- **16:lO** Se avanza electrodo
- 16:26 Se administra 0.03 ml de anestesa

 $\frac{1}{2}$  and  $\frac{1}{2}$  are  $\frac{1}{2}$  and  $\frac{1}{2}$ 

**Contractor** 

 $\sim 10$ 

- 16:36 Se administra 0.02 **m1** de anestesa
- 16:38 Se avanza electrodo
- 17:03 Se introduce electrodo **#4**
- 17:06 Se continüa grabacidn
- 17:13 Se avanza electrodo
- 17:33 Se avanza electrodo

17:37 Se termina videocassette, se rebobina, lo anteriormente grabado es sdlo ruido

- 17:52 Se avanza electrodo
- 17:57 Se administra 0.02 ml de anestesal
- 18:21 Se administra 0.02 ml de anestesal

18:44 Se coloca electrodo en un nuevo agujero, inicia en **lb**  mm

- 18:47 Se avanza electrodo a 21 mm
- 19:03 Se coloca electrodo *#5*
- 19:06 Se tocan meninges en 21 mm
- 19:23 Se avanza electrodo a 22 mm
- 19:29 Se coloca electrodo **<sup>A</sup>**<sup>I</sup>
- 19:32 Se coloca electrodo **A** 11, el anterior *se* doblh, se toca superficie en 17 mm
- 19:35 Se avanza a 21 mm
- 19:38 Se avanza **a** 25 mm
- 19:43 Se raspa barniz del electrodo y se toca superficie no hay variacibn

كتهار فبالمنابذ للانفجاد فللمستقط المعديد والممالك المسار

**19:46 Se avanza a 21 mm** 

*19:48* **Se desconectan aparatos, no hay variacibn, electrodo dob 1 ado** 

 $\frac{1}{2}$  and  $\frac{1}{2}$  and  $\frac{1}{2}$  and  $\frac{1}{2}$ 

 $\sim 10^{11}$  km s  $^{-1}$  .

**19:51 Se usa otro electrodo, se avanza de 19 mm a 23 mm, no se registra nada** 

**19:56 Se apaga equipo y se sacrifica la rata, con una sobredosis** 

**La metodologia seguida en la anestesia parece ser mucho mejor que en los anteriores experimentos, lo observado sugiere que siguen los problemas con las impedancias de los e 1 ectrodos.** 

 $\chi$ 

#### **4.6.5 EXPERIMENTO 3/90 1/29/90**

 $\mathcal{L}(\mathbf{w}) = \mathcal{L}(\mathbf{w})$ 

and the company

Laboratorio de bioingenieria, Instituto de fisiología celular, U.N.A.M.

9:35 Se aísla estereotaxico de tierra fisica y se conecta a la entrada GND del amplificador

11:39.Se consigue rata peso: 511.4 gr

Anestesal dosis 35mg/Kg , concentracibn 63mg/ml

A administrar a la rata .28 **ml** 

11:42 Se le administra 0.12 ml

11:57 Se le administra 0.13 ml

12:17 Se le administra 0.02 ml

12:43 Se le administra 0.03 **ml** 

13:03 Se le administra 0.02 ml, no se deja montar en estereo 13:49 Montada en estereo, se le administra 0.1 **ml** de a tr op i na

13:52 Se sale del montaje

14:05 Se le administra atropina 0.1 ml

14:50 Se intenta incisibn, se resiste, se aplica 0.03 ml de anestesal

15:30 Se intenta continuar incisibn, se resiste, se aplica 0.06 ml de anestesal

15:SO Se aplica 0.04 ml de anestesal

16:32 Incisibn completa, *se* coloca porta electrodo en contacto con craneo, se detecta ECG

16:37 Se inicia trépano

16:55 Se aplican 0.06 mi de anestesal

**17:lO** Se continua trépano

**17:21** Se introduce electrodo I A

17:57 Se avanza electrodo, no *se* observa actividad

فللمستشرك المتحالي والتفاعل فللمستحدث والمتحارب والمتحدث

**18:17** Se aplica 0.04 ml de anestesal

**18:47 Se avanza electrodo 2 mm** 

19:OZ **Se aplica** 0.08 **ml de anestesal** 

**19:19 Se coloca electrodo en crane0 se registra EGG** 

المنفاء المدامسة

**19:31 Se introduce electrodo I1 <sup>A</sup>**

20:12 **Se monta electrodo de referencia, tornillo en el craneo** 

 $\mathcal{A}(\mathcal{A})$  and  $\mathcal{A}(\mathcal{A})$ 

 $\sim 10^7$ 

20:15 Se **administra quetamina** 

21:OO Se **coloca electrodo A** <sup>111</sup>

21:20 **Se avanza electrodo** 

21:34 **Se administra sobredosis** 

**El haber obtenido ECG con los microelectrodos parece confirmar los problemas de baja impedancia o disminución de la misma en el momento de introducirlos al cerebro del animal.** 

and the company of the company and an analysis of the company

 $57$ 

..

#### *4.6.6* **EXPERIMENTO 4/90**

والقرار المداري والمراقب فيتعاطف

Laboratorio de bioingenieria, Instituto de fisiología celular, U.N.A.M. Anestésico: Uretano, dosis 1.25 **gr/Kg.**  Concentracibn: 1.25 gr/2 ml Rata peso : 219 gr Anestésico a administrar: 0.44 ml 12:35 Se le administra 0.45 mi de Uretano 13:26 Se le administra 0.04 ml de Uretano 13:48 Se inicia cirugia 15:02 Se le administra 0.04 ml de Uretano 15:54 Se le administra 0.05 ml de Uretano 16:14 Se introduce electrodo, se obtienen señales, aparentan ser potenciales 16:32 Se aplica 0.06 ml de uretano 16:48 Se avanza 1 mm **17:13** Se aplica 0.1 ml de uretano **17:35** Se avanza electrodo 17:55 Rata muere El cambiar de anestesico parece haber mejorado mucho la

relacibn señal ruido de lo que se observa al osciloscopio, aparentemente continuan los problemas con la impedancia de los electrodos

*4.6.7* **EXPERIMENTO 5/90 2/2/90**  Laboratorio de bioingeniería, Instituto de fisiología ce lular, U.N.A.M. Anestésico: Uretano, dosis 1.25 gr/Kg. Concentración: 1.25 gr/2 ml Rata 1 peso : 190 gr Rata 2 peso : 191 gr Anestésico a administrar: **0.38** ml Electrodo: micropipeta de 18 Mohms **12:22** Se le administra 0.38 ml de Uretano, a rata 1 **12:32** Rata muere **12:34** Se le administra 0.2 ml de uretano, a rata 2 12:54 Se le administra 0.18 ml de Uretano 14:54 Se le administra 0.02 ml de Uretano 15:13 Se le administra 0.04 ml de Uretano 15:48 Se le administra 0.06 **ml** de Uretano 16:23 Se le administra 0.1 ml de uretano, se inicia cirugía 16:40 Se inicia trépano **18:OO** *Se* coloca electrodo en superficie del cerebro, a *27* mm **18:lO** Se avanza electrodo, se situa en corteza, no se registra actividad alguna. 18:20 Se avanza a una profundidad de 7 mm de la superficie, se encontró actividad que responde a estímulos auditivos **19:OO** Se sacrifica. rata

الرابيب والهمام

El cambio de anestésico, pero sobre todo de electrodos, ahora se empleó una micropipeta de 18 Mohms de impedancia, a resultado positivo, *se* empiezan a obtener registros, falta experimentar más.

**4.6.8 EXPERIMENTO 6/90 2/2/90**  Laboratorio de bioingeniería, Instituto de fisiología ce 1 u 1 ar, U. N. **A. Pi.**  Anestésico: Uretano, dosis 1.25 **gr/Kg.**  Concentración: 1.25 gr/2 ml Rata 1 peso : 191 gr Rata 2 peso : 107 gr Anestésico a administrar rata 1: 0.382 mi Anestésico a administrar rata 2: 0.30 ml Electrodo: micropipeta de 20 Mohms 13:46 Se le administra 0.38 ml de Uretano, a rata **<sup>1</sup>** 14:35 Se le administra 0.04 ml de Uretano, a rata 1 15:37 Rata muere 15:41 Se le administra 0.3 ml de uretano, a rata 2 16:28 Se trata de montar en estereo, se resiste 16:33 Se le administra 0.06 mi de uretano 17:05 Se inicia trépano 17:lO Se llega a meninges 17:40 Se introduce electrodo **17:46** Se avanza a una profundidad de 6 mm de la superficie, se encontró actividad espontánea **18:08** Se guarda archivo PG.DAT tmicropipeta, equipo GRASS) 18:lO Se conecta equipo diseñado 18:25 Se graba archivo PF1.DAT (micropipeta, equipo diseñado) 18:36 Se introduce electrodo de tungsteno 6X impedancia 12 Mohms, en superficie marca 38 mm 18:42 Se avanza a 45, 46, 46.5 mm, no se obtiene ningun registro **19:04** Se instala nueva micropipeta, irnpedancis *22* Mohms, en superficie marca 36 mm

 $\frac{1}{2}$  and a sequence of  $\mathcal{A}^{\mathcal{A}}$  ,  $\mathcal{A}^{\mathcal{A}}$  ,  $\mathcal{A}^{\mathcal{A}}$ 

# 894514

 $41$ 

**19:09 Se avanza a 42 mm, no se obtiene nada, pipeta tapada** 

 $\sim$   $\sim$ 

<u>alam m</u>

المنابي المستشدد

*20:OO* **Se sacrifica rata** 

La actividad detectada corresponde a un núcleo de álta **actividad espontanea, esto sugiere, junto con lo obtenído en el experimento anterior, que ei registro en corteza no será posible a menos que se mejoren las tecnicas quirurgicas y se pueda conservar la corteza del animal en las mejores condiciones.** 

مستشر بهم مستقر المتحدة المتحدة المتحدة التي تتم المتحدة التي تتم التي تتم التي تتم التي تتم التي تتم التي الم

# **4.6.9 EXPERIMENTO 7/90 2/14/90**

Laboratorio de bioingeniería, Instituto de fisiología ce Iular. U.N.A.M.

Anestésico: Uretano, dosis 1.25 **gr/Kg.** 

الموادعات موسيل

Concentracibn: 1.25 **gr/2** ml

Rata peso : 212 gr

Anestésico a administrar: *,424* ml

Electrodo: micropipeta de 18 Mohms

**10:40** Se le administra 0.42 ml de Uretano

**11:49** Se le administra 0.04 ml de Uretano

12:21 Se monta en estereotáxico

12:25 Se le administra *0.03* ml de Uretano, se inicia cirugia

12:40 Responde mucho, se le administra 0.03 **mi** de Uretano, se inicia trepanación del craneo

13:34 Se le administra 0.03 ml de Uretano, se continua t **r** &pano

13:56 Se ha concluido la limpieza del orificio practicado *y*  se han retirado las meninges de la zona de introduccibn del electrodo

14:OO Micropipeta colocada, se toca con la. punta la superficie del cerebro, micromanipulador en marca de 39.5 mm, se avanza hasta 43.5 mm

14:16 Se le administra Uretano 0.04 ml, se continua el avance del electrodo

14:26 Se inicia grabación de potenciales, contador de cassettera en 28'

**14:31** *Se* suspende grabacion en 33' *02"* 

**14:37** Se le administra 0.02 ml de Uretano

15:lcJ *Se* avanza electrodo, no *se* ha vuelto a obtener registro

15:26 Se administra 0.03 **ml** de IJretano

 $\frac{1}{2} \left( \left( \frac{1}{2} \sum_{i=1}^n \frac{1}{2} \sum_{j=1}^n \frac{1}{2} \sum_{j=1}^n \frac{1}{2} \sum_{j=1}^n \frac{1}{2} \sum_{j=1}^n \frac{1}{2} \sum_{j=1}^n \frac{1}{2} \sum_{j=1}^n \frac{1}{2} \sum_{j=1}^n \frac{1}{2} \sum_{j=1}^n \frac{1}{2} \sum_{j=1}^n \frac{1}{2} \sum_{j=1}^n \frac{1}{2} \sum_{j=1}^n \frac{1}{2} \sum_{j=1}^$ 

**15:53 Se cambia micropipeta, y se toca superficie del cerebro en 39.5 mm** 

 $\omega_{\rm{max}}$  , where  $\omega_{\rm{max}}$ 

*15:58* **Se registra actividad, video continua a partir de 33' 02"** 

**15:03 Pausa en 37' 14"** 

**16:03. Se captura con la tarjeta, archivo PG2.DAT**  (pipeta, grass), se continúa grabación

1Eí:Oú **SE. administra** *0.02* **ml de Uretano, pausa en grabaci6n** 

**16:06 Se conecta equipo diseñado** 

**16:08 Avance de electrodo: 3 mm** 

**16:20 Se continlia grabacibn en 37'** *14",* **con equipo diseñado** 

**16:22 Se captura con la tarjeta, archivo PF2.DAT (pipeta,francisco)** 

*16:28* **Se captura otro archivo PF3.DAT** 

*16:43* **Se graba archivo PF4.DAT** 

**16:49 Se graba archivo PF5.DAT** 

**17:19 Se continlia grabando en la video, 1 hora 11' 42"** 

**17:46 Pausa en 1 hora 38' 23''** 

**18:OO Se sacrifica la rata** 

**Los potenciales registrados en este experimento, sbn nuevamente, de la misma zona de alta actividad espontdnea, sustancia nigra compacta. Nu fué posible obtener registros de la corteza.** 

# *4.6.10* **EXPERIMENTO 8/90 2/22/90**

سا السار الله ا

**Laboratorio de bioingeniería, instituto de fisiología celular, U.** N. **A. M** 

**Anestésico, para cirugía: MS-122, dosis 0.23 g/lOml de sol. salina.** 

Inmovilizador, empleado durante el experimento: **Succinílcolina (bloqueador de la placa neuromuscular), dosis: 20 mg/ml** 

**Animal: Sapo M-130 (Bufo marinus horribilis)** 

أنفاء والمنفا

**El sapo fué sometido a cirugía el 19 de febrero, y se realiz6 el experimento hoy, con el fín de darle tiempo a que se recupere de la misma.** 

**Electrodo: micropipeta, impedancia 16 Mohms** 

**10:30 Se coloca sapo en hielo, para potenciar efecto del inmovilizador** 

**10:35 Se coloca sapo en escenario de experimentacibn, en un plato sobre el estereotaxico** 

**10:40 Se introduce micropipeta, hasta aproximadamente capas 6 u 8 del tectum óptico izquierdo, se usa como referencia el mapa de campos receptivos de Gaze.** 

**11:15 Se conecta electródo a equipo GRASS. Se estimCi1a con emisiones cortas de luz (flash), se observan potenciales en respuesta al estimulo** 

**11:20 Se avanza electrodo 0.5 mm, aumenta la actividad, no respuesta al estimulo luminoso** 

*13:43* **Se baja mbs electrodo, se arma un estimulo tipo gusano, se le presenta al sapo y aumenta la frecuencia de los potenciales de accibn.** 

**13:47 Se cambia a equipo diseñado, hay una mejora notable en ei registro, se aprecian mejor los potenciales.** 

**13:53 Se estimula al sapo con diferentes medios, con el** ' **estimulo tipo gusano no hay cambio, con el estimulo cuadrado se observa aumento de la frecuencia de los potenciales, se le presenta un estímulo tipo "mosca?'** ( **un cordón con un nudo en el extremo) y se observa un aumento de la frecuencia de los potenciales.** 

**14:15 Se marca la zona del registro por pasar una corriente de 1 DA por una hora, conectando el negativo de una fuente** 

44

 $\omega_{\rm{max}} = 1$ 

**al electrodo y el positivo al cuerpo del sapo. Esto se realiza con el fin de examinar histol6gicamente el cerebro del sapo.** 

**En este experimento se pudieron grabar potencidles con una mejor relacidn señalíruido que en los dos anteriores experimentos y el haberlos obtenidos en una zona con poca actividad espontanea sugiere que el método quirorgico seguido es mds adecuado que el empleado en la rata, ya que en ésta s610 fué posible obtenér actividad espontanea y no del tipo evocada.** 

# **EJEMPLOS DE LOS POTENCIALES REGISTRADOS EN LOS EXPERIMENTOS**

**En las siguientes paginas se encuentran impresas fotografías de potencidles de accihn, figuras 1 a la 4, registrados en tectum 6ptico del sapo durante el dltimo experimento realizado, experimento 8.** 

**También se encuentra impreso un tren de potencidles de accidn, pasado a papel con un graficador GRASS modelo 7512, figura 5, obtenido de la sustancia nigra compacta del cerebro de la rata, durante el experimento 7.** 

للمستعملات

 $\bar{L}$  and

ee go

FIGURA 1A

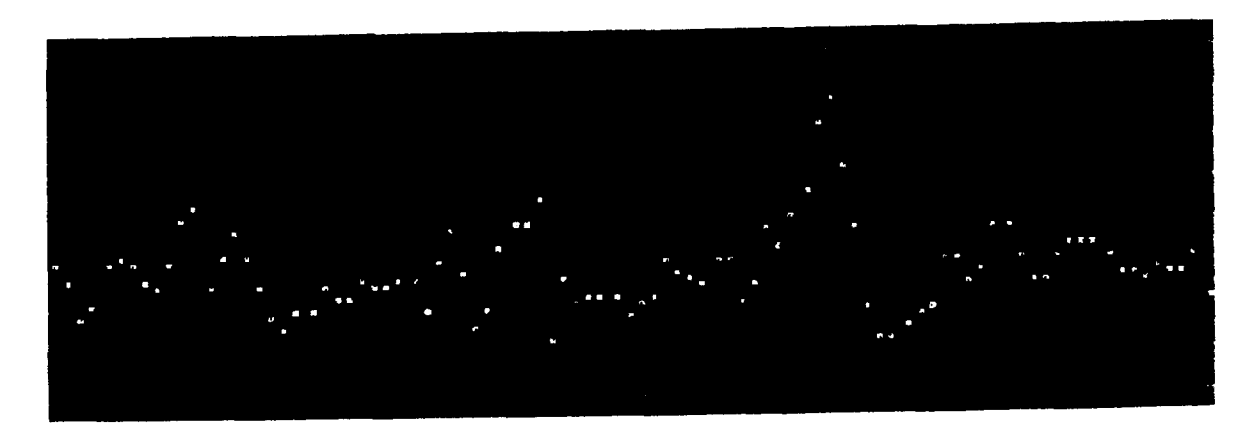

FIGURA 1B

FIGURA A. Imágen analógica de un potencial de acción, del tectúm óptico del sapo, obtenida de la pantalla de un osciloscopio de memoria TEKTRONIX 7613, y utilizándo una camara fotográfica con lente de 135 mm, lentilla de acercamiento 7+1 y pelicula KODACOLOR ASA 400.

FIGURA B. imágen digitalizada de un potenciál múy similar, perteneciente al mismo tren de potenciales que la señal analógica. Las señales digitales fueron obtenidas con la tarjeta de adquisición instalada en una computadora CORONA, con un reloj de 4.77 Mhz. La referencia de voltaje utilizada fué de 2.5 V, y la frecuencia de muestreo de aproximadamente 5 Khz.

 $\alpha$  , and an analysis

للمستناد ومرعاء

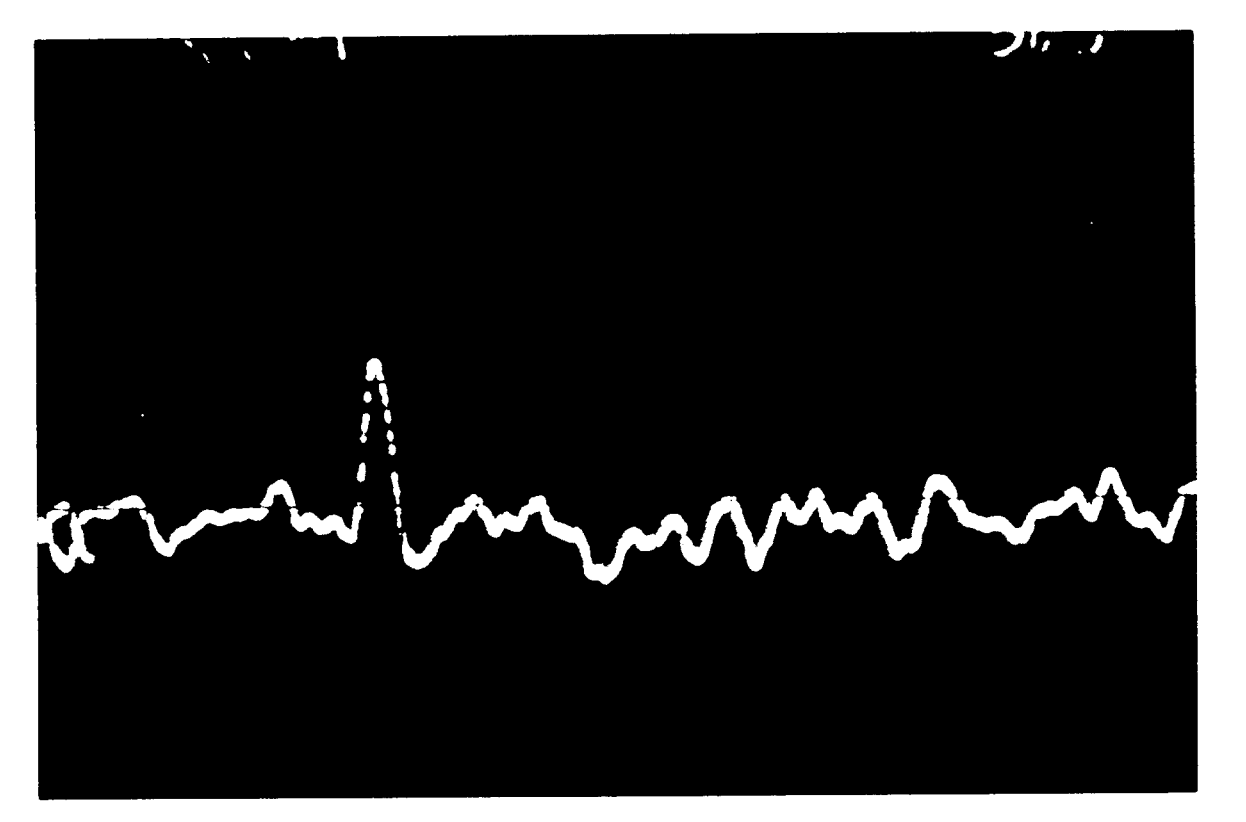

FIGURA 2A

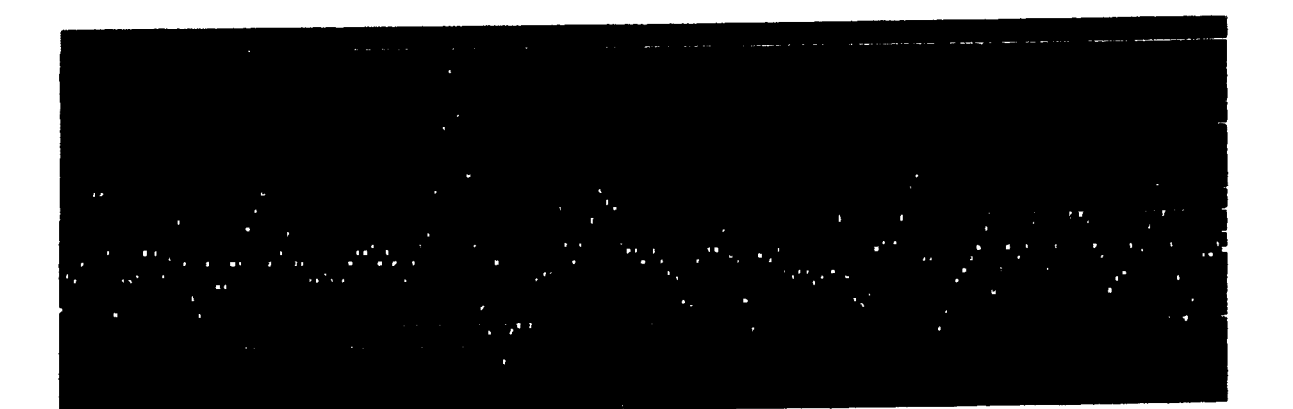

FIGURA 2B

FIGURA A. Imágen analógica de un segundo potencial de acción obtenida de la pantalia de un osciloscopio de memoria bájo las mismas condiciones que en la figura 1A. FIGURA B. Imágen digitalizada de un potenciál múy simitar, perteneciente al mismo tren de potenciales que la señal analógica. La señal fué obtenida bajo las mismas condiciones que en la figura 1B

 $\cdots$ 

 $4\frac{1}{2}$ 

 $\bar{1}$ 

**PARK**  $\sim$  48

FIGURA 3A

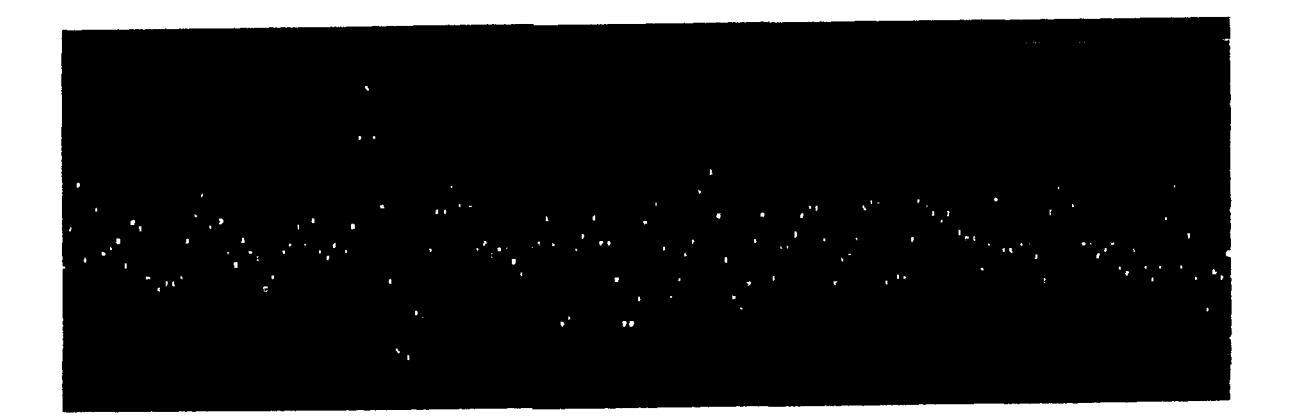

FIGURA 3B

FIGURA A. Imágen analógica de un segundo potencial de acción obtenida de la pantalla de un osciloscopio de memoria bájo las mismas condiciones que en la figura 1A.

FIGURA B. imagen digitalizada de un potenciál múy similar, perteneciente al mismo tren de potenciales que la señai analógica. La señal tué obtenida bajo las mismas condiciones que en la figura 1B

ولوارد والمقار

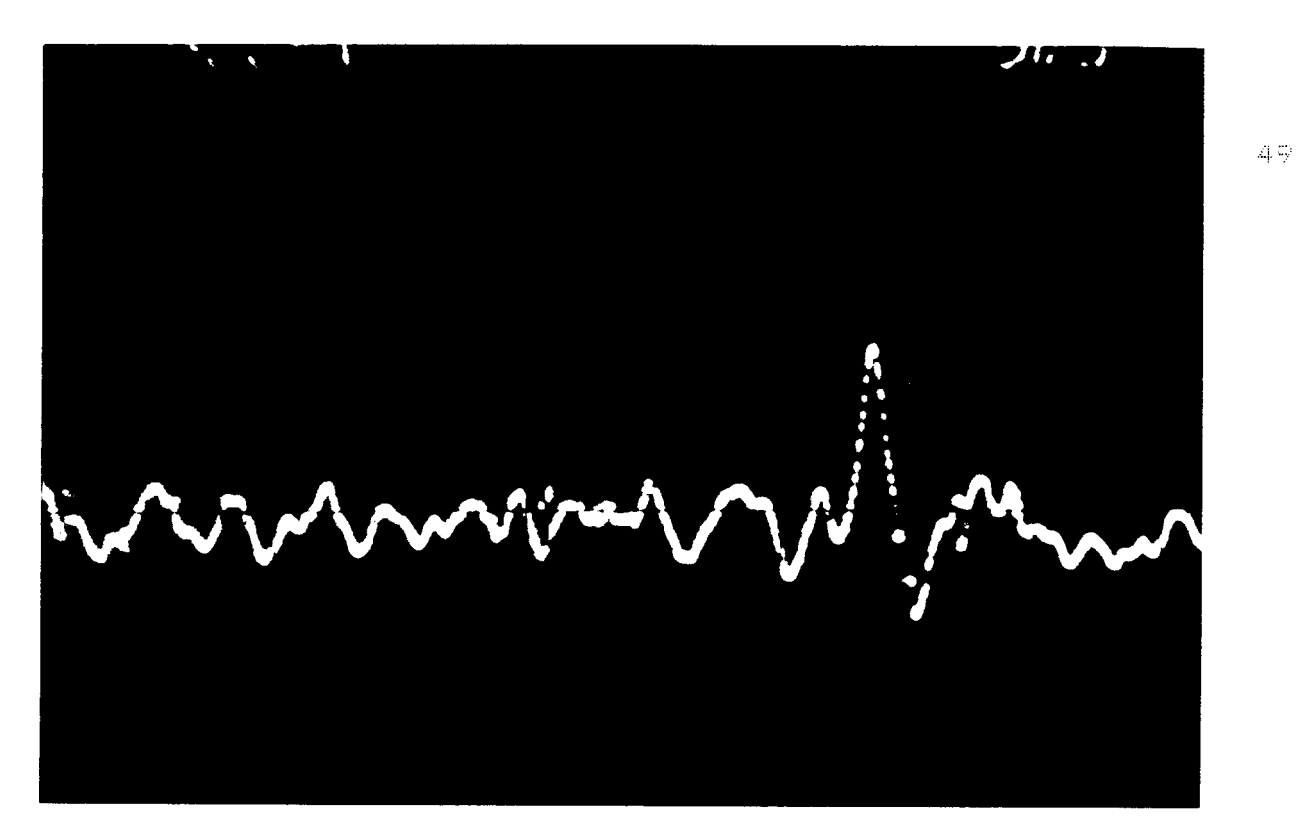

FIGURA 4A

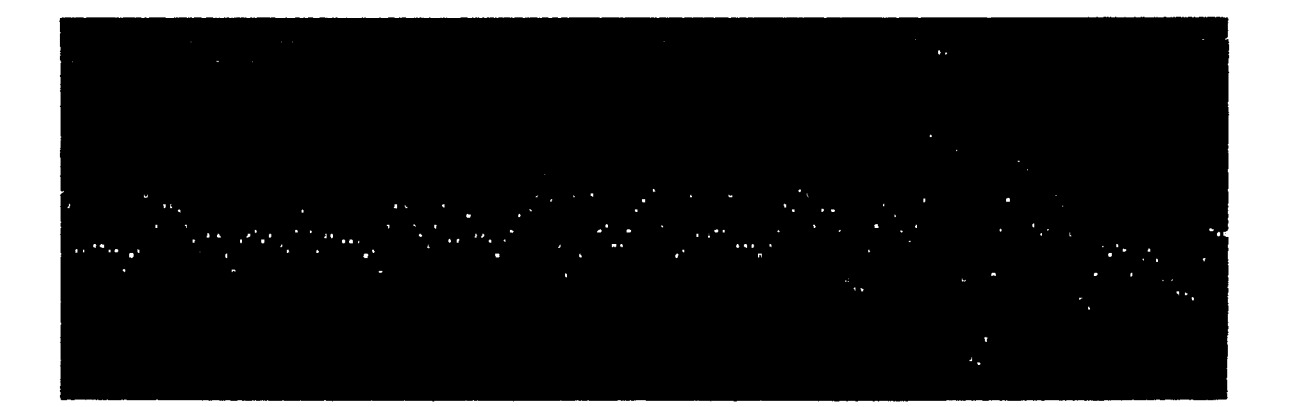

FIGURA 4B

FIGURA A. Imágen analógica de un segundo potencial de acción obtenida de la pantalla de un osciloscopio de memoria bájo las mismas condiciones que en la figura 1A.

FIGURA B. Imagen digitalizada de un potencial múy similar, perteneciente al mismo tren de potenciales que la señal analógica. La señal tué obtenida bajo las mismas condiciones que en la figura 1B

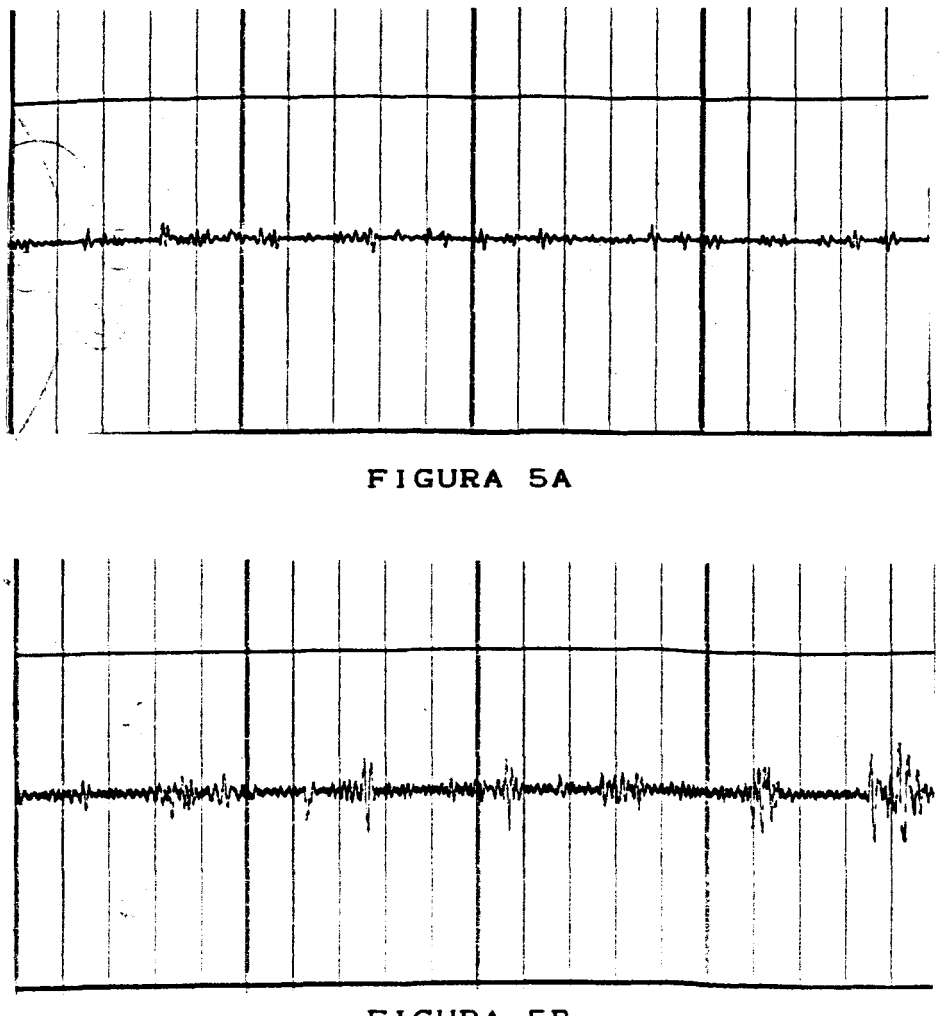

.. . \_\_-

**FIGURA 5B** 

FIGURA A. **Imagen analógica de un trén de potencidles de acción obtenidos de la sustancia nigra compacta del cerebro de la rata, estos potencidles fueron graficados con un graficador** GRASS **modelo 7512 para EEG, por pasar la señal proveniente dei PCM a traves del amplificador diseñado.** 

FIGURA **B. Imagen analbgica de un segundo trén de**  potenciáles de acción del cerebro de la rata, graficada con **el mismo graficador** GRASS. **Tanto en esta figura** A, **como en la B, la ganancia del amplificador fué continuamente varidda para poder obtener los trdzos** 

# $094514$

# *5-0* **DISCUSION** *Y*  **CONCLUSIONES**

 $\sim$  100  $\sim$  100

**En base a los resultados obtenidos puede mencionarse que:** 

**En lo referente a los microelectrodos es necesario continuar trabajando en la aislacibn de los mismos utilizando para ello algun otro tipo de barníz aislante con características diferentes en cuanto a viscosidad y adherencia para tratar de esta forma obtener microelectrodos con impedancias mds altas y adecuadas. Parecería que este problema quedb resuelto con la utilización de micropipetas. Sin embargo, no es así, pues uno de los objetivos a largo plazo de esta investigacibn es trabajar con animales microelectrodos de vidrio no proporcionan la robustez de que son capaces los de tungsteno. Los microelectrodos de metal pueden dejarse instalados en la cabeza del animal y permanecer allí por meses en buenas condiciones. Otra ventaja perseguida con esto es trabajar con el animal despierto o apenas sedado. Todo esto agrega complicaciones al proyecto, pero es exactamente aquí donde se necesitan nuevos experimentos y, sobre todo, resultados del registro de uno o varios grupos de neuronas tomado con atados de microelectrodos.**  preparados crónicamente y, en tal situación, los

**En lo referente al amplificador de potenciales aun cuando su funcionamiento fué mas que adecuado, ya que durante los experimentos se observb, que su desempeño, en comparación con el equipo GRASS P511K empleado como**  referéncia, fué superior haciendo más fácil la detección de **los potencidles, por tener una impedancia de entrada mayor al GRASS y por la capacidad que posee de poder "desplazar" la ventana de muestréo con sus contr6les rotatbrios (ver apéndice D), lo cual permite mejorar mucho la caliddd del registro obtenido.** 

**Aun así, sería susceptible de ser mejorado en cuanto a su calidad de funcionamiento añadiéndole filtros con**  pendiente de corte más aguda, así como un control por pasos **de la ganancia de la etapa de preamplificacibn del mismo. Y desde luego utilizando componentes pasivos de precisibn en todo el circuito.** 

**En lo referente a la tarjeta de adquisicibn, actualmente s610 es posible capturar 20,000 muestras, cantidad de datos que resulta inadecuada para un andlisis formal, por lo que sera necesario contar en los experimentos que se deséan realizar con una computadora con un minimo de dos procesadores o bien, utilizar dos computadores que se comuniquen entre si, donde uno de ellos se haga cargo de la captura y almacenamiento de los datos en un medio de alta capacidad, un disco duro por ejemplo, y la otra computadora que se haga cargo del andlisis de los datos capturados. Esto desde luego implica la utilizaci6n de sistemas operativos y paquetes de programas mas avanzados y completos los cuales pueden adquirirse comercialmente o bien desarrollarse.** 

**La tarjeta misma aun cuando proporciona una buena resolucibn de los datos con ella capturados, definitivamente el empleo de convertidores de 12 bits mejoraría enormemente su capacidad resolutiva, y en cuanto al programa con ella empleado es un programa destinado dnicamente a la captura de ddtos por lo que se encuentra en una etapa muy elemental de desarrollo y en consecuencia es necesario trabajar en él para lograr un paquete mds adecuado a la captura y experimentación neurofisiolbgica.**  procesamiento de la información encontrada

**Respecto de los experimentos realizados, si bién el proposito inicial del presente trabajo fué tratar de obtener registros en corteza cerebrdl de rata y conejo, finalmente fué necesario trabajar con ratas, debido a la dificultad de poderlo hacer con conejos, por desconocerse su manejo y por no ser fdcilmente obtenibles de los bioterios con los cuales se trabajb, el de la Facultad de Ciencias y el del Instituto de Fisiologia Celular.** 

**Debido a que las ratas utilizadas son muy pequeñas, con un peso en promedio de 215 gr, es sumamente dificil poder abrir el crdneo sin causar lesiones importantes a la corteza cerebral debido a la enorme dificultdd que representan las reducidas dimensiones de las estructuras anatbmicas del cerebro, amén de que e5 necesario poder mantener la regibn descubierta de la corteza lo mejor protegida posible y en condiciones adecuadas de humedad que disminuyan al mdximo el nümero de neuronas muertas.** 

**También es necesario conocer muy bién y utilizar el anestésico adecuado, con el fin de que las regiones que se pretendan estudiar no sean deprimidas en su funcionamiento; debido a estos problemas y considerando que el propbsito del presente trabajo era comprobar el funcionamiento del equipo desarrollado, se opt6 por obtenér registros de una regibn subcortical, la sustancia nigra compacta, la cual presenta una grdn actividad espontdnea.** 

**En io referente a los experimentos realizados en el sapo, en las figuras** IA **a** *4B,* **se observan potencidles de accibn obtenidos en el experimento del sapo, puede observarse en la figura** 1A **que ademds del potencial claramente visible, aparece antes de él lo que parece ser un segundo potencial. En la figura** 4A, **se observa, la imdgen de un segundo potencial aparentemente diferente al de la figura anterior y que ademds parece ser que hay un segundo potencial junto a él. El poder determinar finalmente si lo que en las figuras se muestra es uno o mds potenciales y si estos sbn o no diferentes, corresponde a la parte de analisis de los registros, empleando técnicas de separacibn y anblisis adecuados. Este analisis sera llevado a cabo cómo parte del proyecto del laboratorio de cibernética en el cual trabajaran otros tesistas.** 

**En lo referente a la figura** 5A, **que es un registro de la sustancia nigra compacta del cerebro de la rata, el tren de señales tiene una amplitud pequeña, por lo que no puede apreciarse muy bien, esto debido a que la ganancia del** 

ر<br>ر<u>سومت می باد و از این است و می باشد و است</u>

**amplificador no pudo aumentarse mucho, ya que al hacerlo la señal graficada se volvía muy ruidosa y se distorsiondba como puede apreciarse en la figura 5B. Segcin parece el problema se debe a malos acoplamientos de impedancias, así como también por haber usado un graficador diseñado para EEG, por lo que su respuesta a las señales relativamente**  es inadecuada. Este equipo fué **prestado por el laboratorio de estudios del sueño del Instituto de Fisiologia Celular.** 

**Como puede apreciarse, el presente trabajo es completamente inicial y es .apenas el principio del trabajo experimental a realizar en el Laboratorio de Cibernética, donde sera necesario primeramente obtener el equipo, ya que como puede apreciarse casi tbdo el equipo empleado fué**  prestádo por diferentes laboratorios de diferentes sitios, **lo cual aument6 notablemente el trabajo y las dificultades a vencer para poder realizar los experimentos.** 

**También es necesario hacer notar que para poder realizar los experimentos que se pretenden, registra**   $m$ ultiple, hace falta desarrollar **séa capáz de manejar varios canales, separar los potenciales de accidn por clases (proyecto en marcha en el Lab. de Cibernética), permita controlarlos perfectamente durante el experimento, analizar la informacibn obtenida en cada uno de ellos, almacenar la gran cantidad de informaci6n obtenida, etc. Esto se menciona debido a que el equipo desarrollado, así como el empleado para comparacihn, no s6n adecuados para una taréa de este tipo. El equipo desarrollado puede modificarse para éste tipo de trabajo, pero implicaría el emplea de bastante tiempo, así chmo de disponer mejores recursos econbmicos y de infraestructúra en el laboratorio.** 

**Es también necesario el seguir trabajando en las técnicas quirrirgicas, con el fin de minimizar los daños a la regidn que pretende estudiarse, asi como el de poderse**  situar realmente con precisión en la zona o zonas del **cerebro que resultan de interés.** 

**Y es necesario, también, el mejorar los métodos de registro y captura de datos, con el fin de poder obtener registros de mucho mejor caliddd y confiabilidad que las obtenidos hasta el momento: tbdo esto encaminado a poder realizar registros en regiones corticales del cerebro, ya no 5610 en ratas y sapos, sino también en gatos y conejos,**  según las necesidades de la investigación misma.

**Finalmente, es necesario adecuar la adquisicibn y almacenamiento de los datos para que sean compatibles con los paquetes de software** para **el analisic** por **el** método de **correlacibn cruzada y el método gravitacional de Gerctein.**  Estos métodos de análisis permitiran la determinación del **diagrama de conectividad funcional entre los grupos de neuronas registrados.** 

الدارا فقادمه وبالمحاسب

### **6. O APEND I CE A.**

سالم وبالبواطئ سيوم

# **FUENTE DE VOLTAJE AC, REGULABLE**

La fuente de corriente alterna con voltaje regulado usada en la afilacibn de los microelectrbdos consiste bdsicamente en las siguientes etapas:

- 1) Contról de amplitúd de fase a base de un triac.
- **21** Un transformador reductor de voltaje.

الهابات بنب

1) El circuito de contrdl de amplitád de fase consta de un arreglo RC formado por **C,** Y Ri **t** Rz, Y RJ *9* el cudl determina cuanto tiempo estard conduciendo el diac **Di** que polariza la compuerta del tridc **Pi** *y* en consecuencia el tiempo en el cuál este último permanecerá en conduccción; de esta forma el triác estard conduciendo en periodos de tiempo fijos seleccionables tanto para el ciclo positivo, como para el ciclo negativo de la tensión de la linea. Con R<sub>3</sub> en su posicibn centrdi es posible ajustar la constante de tiempo con **Rz** desde 1/8 del periodo de la onda de la línea hasta  $1/4$  de ésta aproximadamente. La posición del cursor de R<sub>3</sub> se varía ligeramente de la posicibn centrdl con el fin de poder lograr cambios de voltaje suaves durante el recorrido total de R<sub>2</sub>, el ajuste de voltaje. C<sub>2</sub> y R<sub>5</sub> forman un circuito filtro para disminuír el rizo de la tensión de disparo del diac. R. actda como limitador de la corriente de compuerta del Tridc.

*2)* Un transformador Ti de 127V/12 V 1A con derivacidn central, se utiliza como carga del circuito de control y para aislar y reducir el voltaje de la línea. Así el primario del transformador, se conecta al circuito de control y el voltaje regulado de AC es tomado del secundario con respecto a la derivación centrál, así es posible tener un voltaje que varíe de aproximadamente O V AC a aproximadamente 6 V AC.

# **USO DE** LA **FUENTE**

Ver figura 6. El empleo es múy sencillo, ya que solamente es necesario conectarla a una toma de corriente alterna, conectar el circuito a ser alimentado a las salidas de voltaje controlado, los dos conectores banana marcados **como**  SALIDA, encender el equipo *y* ajustar el voltaje con el contr61 de AJUSTE, **el** voltaje seieccionaao puede monitorearse conectando en paralelo **un** vultimetro para AC.

ساومها والأراد المساعف ومماعا والأمم مستشرات والرواد والمرادي

I

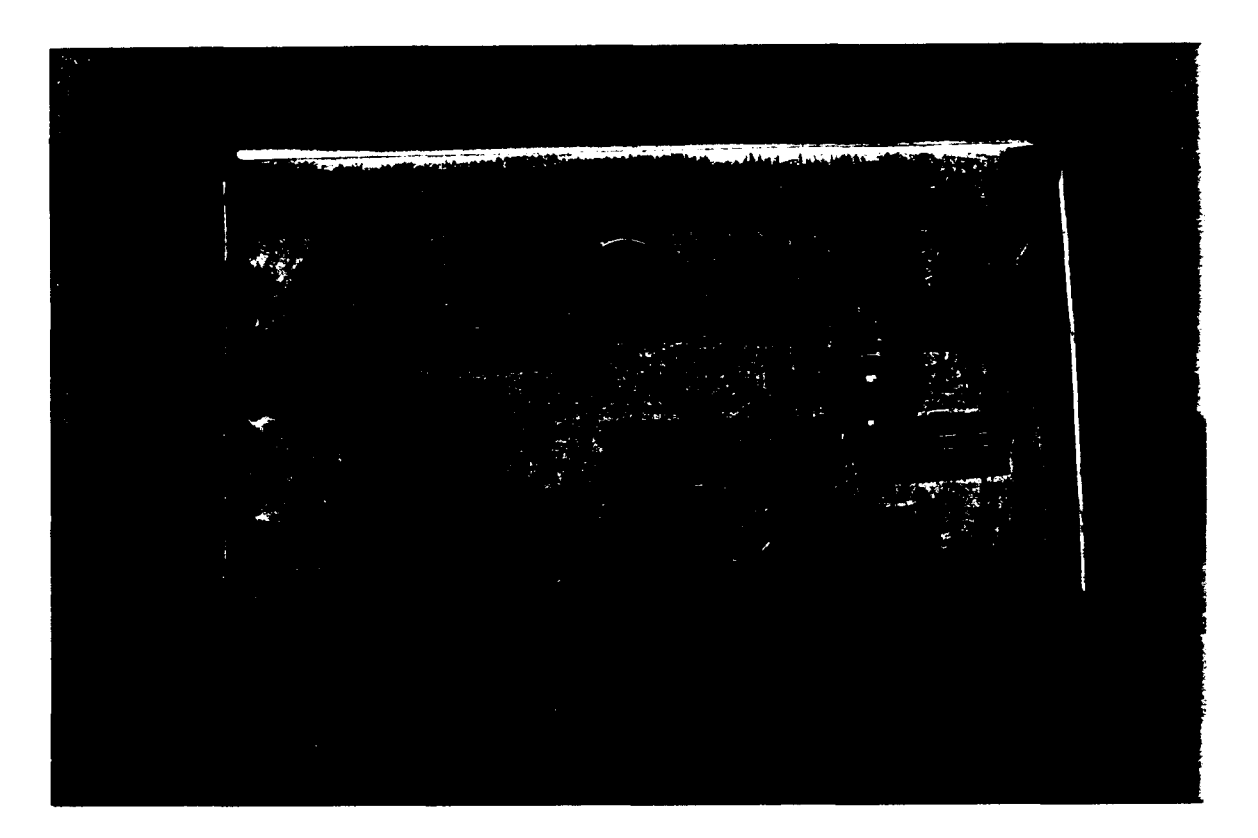

. . . . . . . . . . . . . .

FIGURA 6 FUENTE DE VOLTAJE AC, REGULABLE.-Voltaje regulable de O a 6 V.

En la siguiente página se muestra el diagrama eléctrico de la fuente.

Los diagramas eléctricos impresos en este apéndice y los siguientes fueron realizados con el programa ORCAD versiones 1.0 y 1.25. Los circuitos impresos de los equipos desarrollados se diseñaron con el programa SMARTWORK versión  $1.3$ 

 $\mathbf{z}_1$  die staat van die st

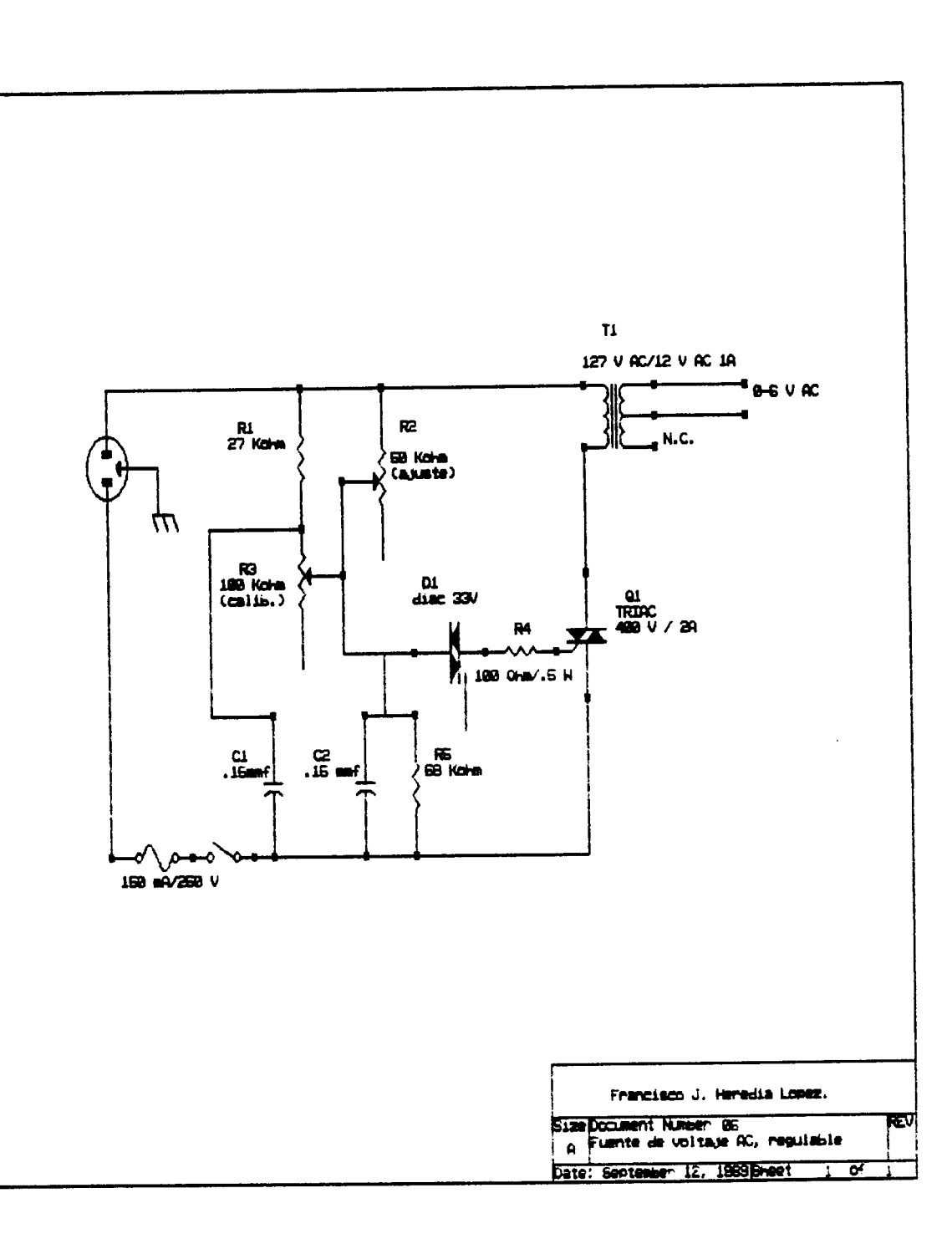

 $\omega \rightarrow \omega \rightarrow$ 

 $\sim$ 

 $\omega_{\rm c}$  and  $\omega_{\rm c}$ 

 $\sim$   $\sim$ 

#### والمستحقق الماريس وبالتقف ستنقلط فللمسابق  $\sim$   $-$

#### **?.O APENDICE B.**

وللمتر وستسرط والرواز والمناصر سيحسرون

# **PUENTE MEDIDOR DE IMPEDANCIAS PARA MICROELECTRODOS**

/

Circuito puente de calibracibn de electrodos.- Con siste en las siguientes etapas:

**1)** Circuito oscilador astable basado en un CI 555 con contról de la amplitud de la señál.

*2)* Un circuito puente de Wheatstone.

**3)** Un circuito filtro pasabajas de un polo, cuya salida se conecta a un multimetro digital que indica la condicibn de equilibrio del puente.

í> El circuito oscilador está diseñado alrededor de un circuito integrado temporizador *555,* en su configuracibn astable. **Ri.** *Ra* y Cz forman un constante de tiempo que determina la frecuencia de oscilación, y los valores de las resistencias permiten fijar el ciclo de trabajo. El capacitor Cp carga y descarga entre los voltajes de umbral *(Z* 0.67 Vcc) y de disparo *(z* 0.3 **V,.),** estos tiempos de carga y descarga son independientes del voltaje de alimentacibn y en consecuencia el ciclo de trabajo y la frecuencia tambièn.

Para la determinacibn de la impedancia del electrodo la frecuencia de oscilacibn fue fijada aproximadamente en **1**  Khz, frecuencia que corresponde en promedio a la de transrnisibn de los impulsos nerviosos. La frecuencia puede calcularse mediante la siguiente relación<sup>(12)</sup>:

> $1.44$  $(R_1 + 2R_2) C_2$ Frecuencia *2:*

Sustituyendo por los valores en el diagrama tenemos:

1.44 *(6.8* + *2* \* *3.3)* **.1**  Frecuencia *Y z* 1.07 Khz.

La amplitúd de la señal es controlada mediante el divisor resistivo formado por **R3** *y* **R4** ajustandose la amplitud a aproximadamente 1 V. El capacitor *C,* conectado **a**  la terminăl de contról y tierra ayuda a eliminar ruido proveniente de la fuente de alimentación que pudiera causar falsos disparos.

*2)* El circuito puente se encuentra formado por los resistorec R;, F.6 *9* **l37** (CUYO valor *es* la suma **de**   $R_{1,0}$  (calibración) y  $R_{1,1}$ ) y  $R_{\bullet}$  el microelectrodo a valorar montado en la camara portaelectrodos llena de solución

#### the company of the company of the company and the company of the company of the company of the company of the

salina. Este circuito es excitado por la señal proveniente del oscilador y su funcionamiento es el siguiente:

العامات والمواردة

La relacibn **Ra:R7** es variada ajustando R, hasta que la señal aplicada entre el punto A y D no varie el potencial entre los puntos B y C; en consecuencia la diferencia de potencial en estos puntos es O, lo cual es indicado por la una lectura de O mv por el multímetro digital. **As;** se sigue que ERe = EAC y **EsD** = ECD, utilizando la ley de ohm **JAB** = **IeD** e **Inc** = lcD y en consecuencia la relacibn RS:R. (donde R, es la impedancia del electrodo) es igual a la relacibn Ra:RI, así si **Rs** y **Ra** son iguales el valor de R. (el electrodo) ser& igual al valor encontrado de **R7.** 

*3)* El circuito de indicacibn de condicibn de equilibrio del puente esta formado por un circuito filtro pasabajos formado por R<sub>e</sub> y C<sub>3</sub> que toma la señál de onda cuadrada proveniente de los puntos C y **B** y la convierte a un voltaje de CD que es indicado por el multimetro en la escala de mv, así cuando el puente esta en equilibrio la diferencia de tensibn es cero y la lectura del multimetro es O mv .

#### **USO DEL PUENTE**

Ver figura 7 durante esta explicación.- Inicialmente es necesario caiíbrarlo, para ello hay que conectar las terminales marcadas CAMARA, a la camara que contiene solución salina fisiológica, y la terminál marcada ELECTRODO, al porta electrodos del manipulador utilizado. Las terminales marcadas como + y - son conectadas a la entrada de un multimetro digital y este es seleccionado en el rango de lectura de mV.

Seguidamente se conecta una resistencia de carbbn de valor igual a 12 Mohms al porta electrodos y es introducida a la cámara con solución salina, de manera que entre a la solucibn la otra terminal libre de la resistencia, se enciende el puente y se coloca la perilla marcada como AJUSTE, en la posicibn marcada con un 2 en el cuadrante de lecturas (a la impedancia leida en este cuadrante, se le suma una constante de 10 Mohms, en consecuencia la mínima lectura posible con la perilla de ajuste seleccionada en O ohms, es de 10 Mohms); seguidamente se enciende el puente *y*  se ajusta la perilla marcada como CAL. hasta que el multlmetro indique O mV.

Para leer la impedancia de un microeiectrodo, se apaga el puente, cuidando de nci alterar el ajuste de CAL. Y se retira la resistencia substituyendoia en el portaelectrodo por el microeiectrodo a medir, se enciende el puente *y* se gira la perilla marcada como AJUSTE hasta que el multimetro indique O mV, a1 valor marcado por la perilla, se le suma la constante de **10** Mohms y con ello se determina el valor del microelectrodo que está siendo medido.

والمتحال والمتمرين المهجم وواقف والمتحادث القرادا الممرارية

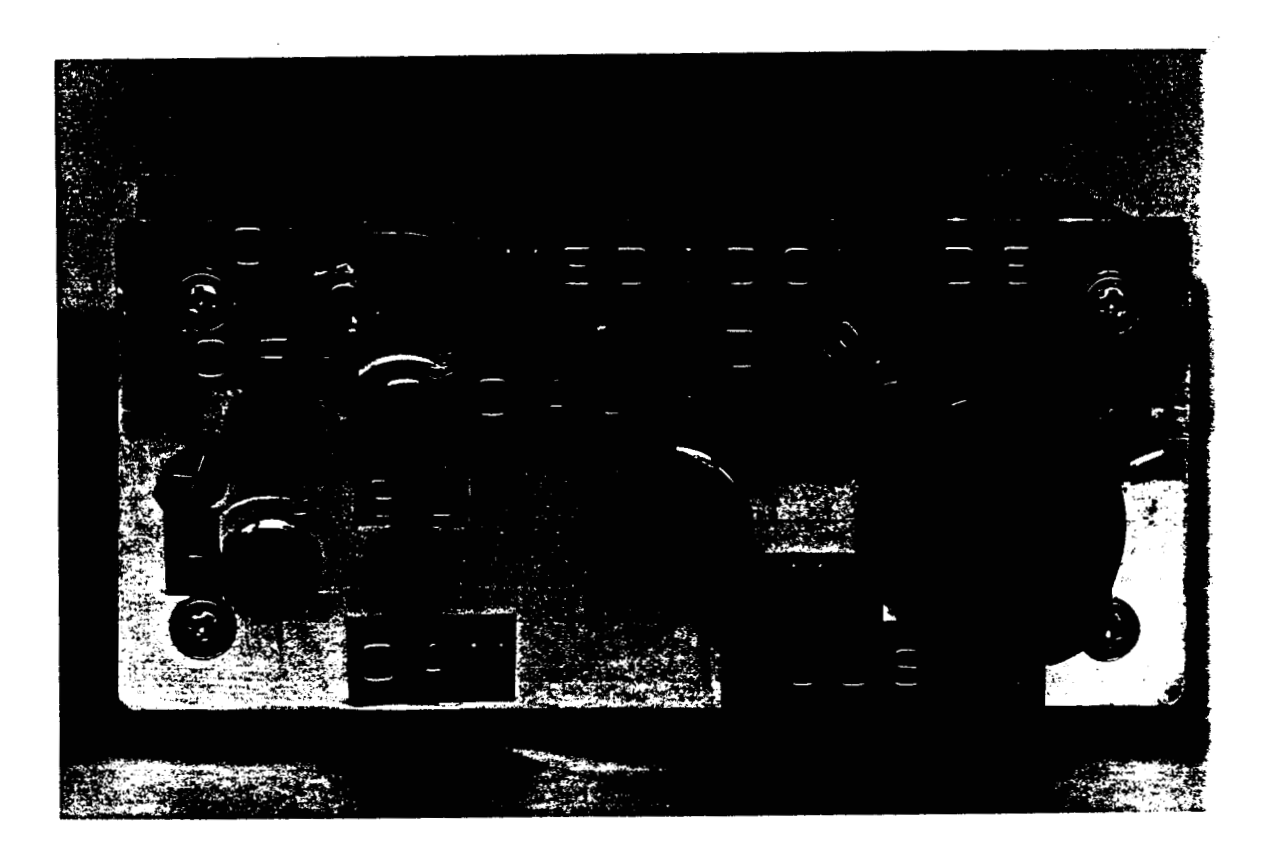

FIGURA 7 PUENTE MEDIDOR DE IMPEDANCIAS PARA MICROELECTRODOS En la siguiente página se encuentra impreso el diagrama eléctrico del puente.

35 S.

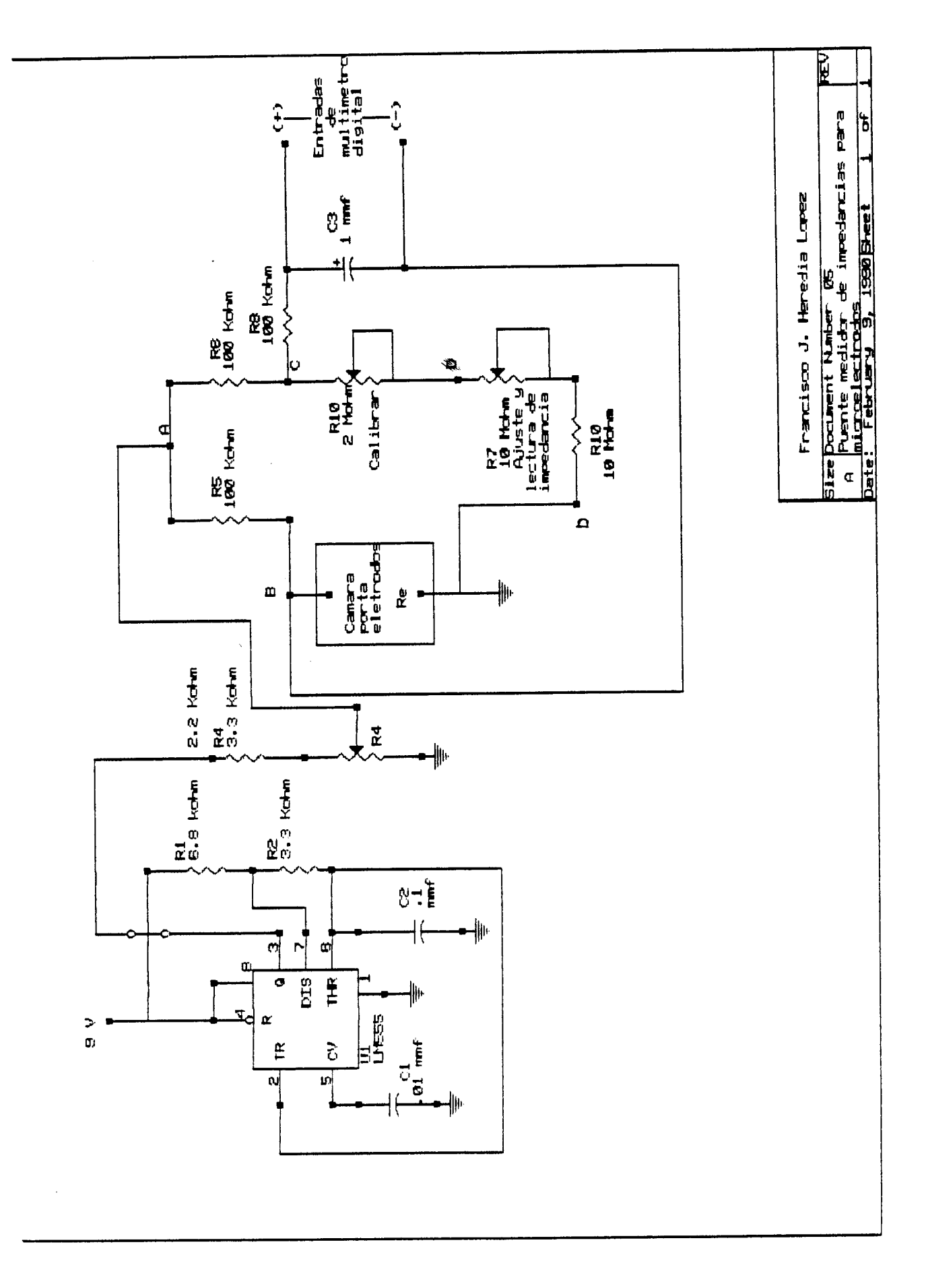

 $\frac{1}{\sqrt{2}}$ 

 $\cdot$ 

 $\frac{1}{2}$  ,  $\frac{1}{2}$ 

 $\mathbf{G}^{\mathbf{r}}$ 

094514

#### **8.0 APENDICE** *C.*

الموالي المرتبات

### **MONITOR DE AUDIO**

Monitor de audio.- Este pequeño audio amplificador fue diseñado alrededor de un circuito integrado **LM380** de National Semiconductor, con ganancia fijada internamente en *34* db. El circuito es sumamente sencillo de emplear y solamente requiere unos pocos componentes externos para poder-obtener un amplificador de potencia de muy buenas caracteristicas: bajo consumo sin señdl aplicada, baja distorsibn, amplio rango de voltaje de alimentacibn, potencia de salida aproximadamente de 2 W.

Con referencia al esquematico del circuito **R,** es el contról o ajuste de volumen,  $C_1$  se utiliza para eliminar ruidos de alta frecuencia provenientes tanto de la entrada de audio como originados por el movimiento del cursor de **Ri;**   $C_2$  es un capacitor de desacoplo cuyo valor es recomendado por el fabricante. Con respecto a **R2** *y* C, estos forman una red para eliminar oscilaciones en el circuito, bajo condiciones de carga. E'1 capacitor **C3** se utiliza para bloquear el paso de DC *y* acoplar la señal de audio a la bocina.

El transfurmador **Ti,** junto con el puente rectif icador **Di** *y* el condensador **CJ** forman la fuente de alimentacibn del circuito amplificador de audio.

### **USO DEL MONITOR**

Simplemente conectése a una toma de corriente alterna, conéctese el cable coaxial de entrada de señal con el conector. BNC a la fuente de señal a monitorear, enciendase el monitor y ajustese el nivel del volumen por medio del contrbl de volumen en la parte posterior, marcado como VOL. El monitor es ilustrado en la siguiente página, figura *8,* no *se* aprecian en ella los detalles señalados anteriormente.

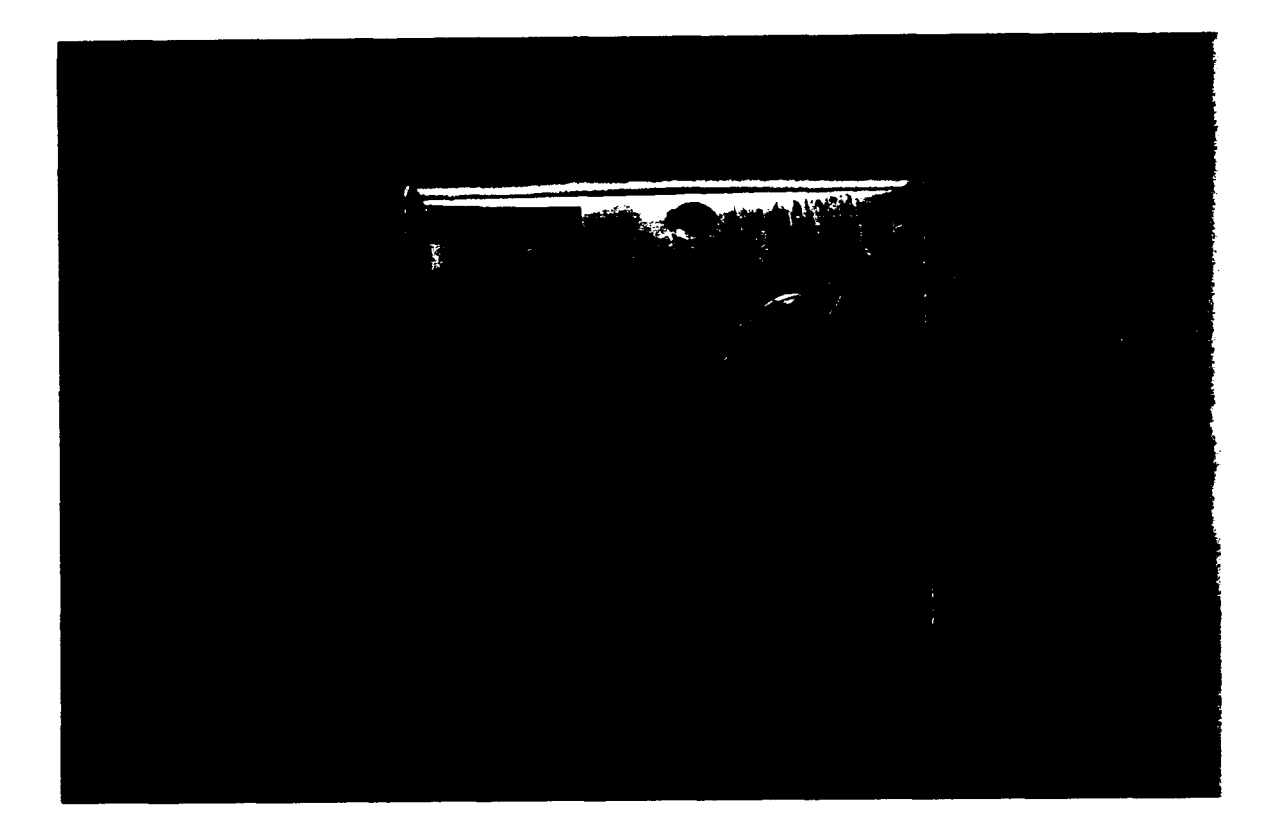

FIGURA 8 MONITOR DE AUDIO. **En la siguiente** pagina **se encuentra impreso el diagrama electric0 dei monitor.** 

 $\mathbb{C}[\widetilde{\mathbb{Z}}]$ 

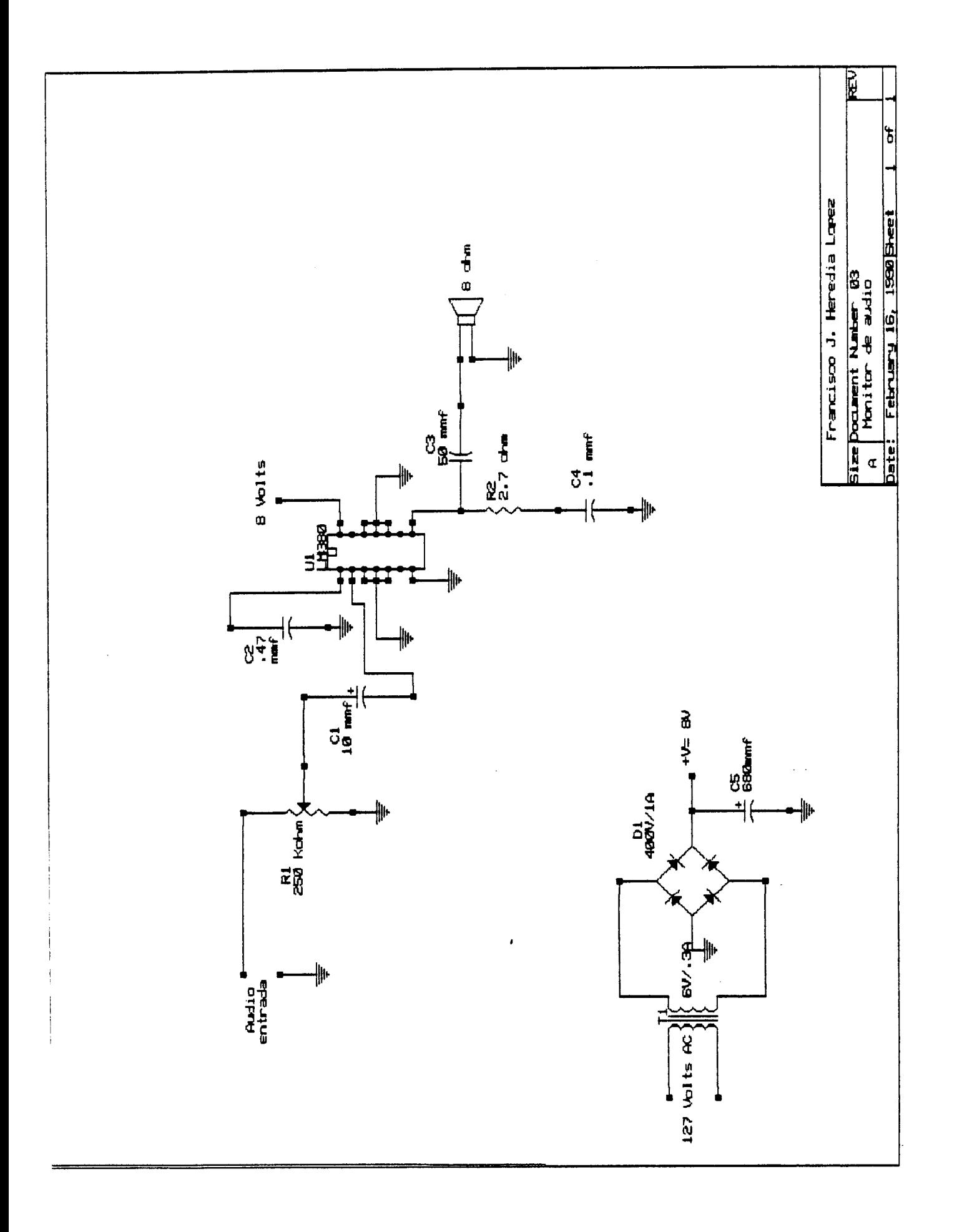

 $\omega_{\rm c}$  ,  $\omega_{\rm c}$ 

### **9. O APEND I CE D.**

القاربها والماسا

# **AMPLIFICADOR Y FILTRO PARA REGISTRO EXTRACELULAR DE POTENCIALES DE ACCION**

Módulo amplificador de potenciales de acción.- **Fue**  diseñado alrededor de circuitos integrados de la cerie TL074 de Texas Instruments, los cuales contienen cuatro amplificadores operacionales con entradas J-FET, estos IC se escogierón por sus características: de bajo ruido, bajas corrientes de polarización a la entrada, baja distorsibn armbnica. alta impedancia de entrada.

El circuito consiste de las siguientes etapas:

1) Un preamplificador de instrumentación de alta impedancia de entrada **(loi2 MQ)** con una ganancia de 76 db *(6200)* acoplado capacitivamente ( **Ci** y **Cp)** para eliminar los voltajes de desbalance a la entrada. La ganancia del circuito puede calcularse de la siguiente manera:

Para la entrada diferencial de alta impedancia formada por **UlA'y UIB,** la ganancia en voltaje esta dada **por(1e'** :

$$
E = 1 + \frac{2R}{r} \quad (e_1 - e_2)
$$

donde: E es la ganancia en voltaje, R es igual a **R2** = **R3,** r es igual a R<sub>1</sub> , y e<sub>1</sub> - e<sub>2</sub> la diferencia de voltaje aplicado a la entrada del amplificador. Las resistencias R29 y R30 se utilizan para eliminar las corrientes de desbalance a la entrada.

La ganancia de la siguiente etapa constituida por **UlC,**  el cual se encuentra en configuracibn de amplificador diferenciál está dada por<sup>(18)</sup>:

$$
E = \frac{R'}{r'}
$$

donde R' es igual a R<sub>7</sub> = R<sub>6</sub>, y r' es igual a R<sub>5</sub> = R<sub>4</sub>. está dada por<sup>cia)</sup> : **As5** pues la ganacia totál ( **Et)** del preamplificador

$$
E_t = \begin{bmatrix} 2R \\ 1 + \frac{2R}{r} \end{bmatrix} \begin{bmatrix} R' \\ \frac{1}{r} \end{bmatrix} \quad (e_1 - e_2)
$$

*2)* Un par de filtros Callen-Key de componentes iguales, cuyo diseño es bastante sencillo. La *Q* o factor de calidad del filtro es determinada por la ganancia del amplificador, la literatura recomienda para este tipo de filtro una Q = **0.707'13);** valor que es determinado de acuerdo a la siguiente relacibn:

 $\omega$  .  $\sim$   $\omega$   $\sim$   $\omega$ 

$$
R_{\mathbf{b}} = R_{\mathbf{a}} (2 - 1/\mathbf{Q})
$$

donde refiriéndose al esquemático ya sea al filtro pasabajos construido alrededor de **U1A** o al pasa altos con **UlB,** R, es igual a  $R_{12} = R_1$ ,  $y$   $R_b$  es igual a  $R_{11} = R_{16}$ ; despejando de esta relacibn tenemos que :

$$
Q = \frac{1}{R_{\rm b}}
$$

$$
2 - \frac{R_{\rm b}}{R_{\rm a}}
$$

o en forma mds general:

 $\sim$ 

$$
R_b = 0.586 R_a
$$

Las frecuencias de corte son facilmente determinadas de acuerdo a la siguiente relación $(15)$ :

$$
F_c = \frac{1}{2\pi \text{ RC}}
$$

donde refiriendose nuevamente al esquemático R es cualquiera **Re,** + **Rlo** para el filtro pacabajos; **R1an** + R;, y **R14~** + R,, para el filtro pasa altos. C es cualquier capacitor seleccionable de cualquiera de los dos filtros, esto es de C<sub>4</sub>-C<sub>B</sub> *y* de C<sub>2</sub>-C<sub>13</sub> para el pasabajos. De C<sub>14</sub>-C<sub>18</sub> a C<sub>19</sub>-C<sub>23</sub> para el pacaaltos. de los arreglos resistivos de ambos filtros, **Ran** + *H, Y* 

Las frecuencias de corte para cada filtro són:

Para el filtro pasa altas : **1** Hz 10 Hz 100 Hz *300* Hz 480 Hz

y para el filtro pasa bajos:

*.482* KHz 1 KHz<br>5 KHz 5 KHz<br>10 KHz **10** KHz 16 KHz

 $\tau$  .

Ambos filtros poseen controles rotatorios dobles (Re y Ria en el esquemático) que permiten variar sus frecuencias de corte desde f, hasta **.if,.** 

والمعاون ستوافقت المتمرد المناور والرابط الهاوالاستشارة

**3)** Un filtro de 60Hz del tipo de ranura construido alrededor de **UlD,** el filtro esta formado por un par de filtros tipo T, un pasa altas formado por C27, C28, R28. Y un pasabajos formado por R26, R27, C29 conectados en paralelo. La frecuencia de corte *se* determina por la ecuación  $(1)^{(21)}$ , cuando R = R28 es igual a 1/2 de R2 donde R2 es igual a R26 = R27, y C = C26 que es igual a 2 veces C2 donde C2 es igual a  $C27 = C28$ .

> 1  $(1)$ f<sub>c</sub> =  $2\pi RC$

La salida del preamplificador, es enviada al filtro pasa altos y la salida de este está conectada a un interruptor **C4** el cual permite que la señal sea tomada directamente o a través del filtro de ranura de 60 Hz, la salida **as1** obtenida es enviada a1 filtro pasabajos y la salida de este o la señal sin filtrar son seleccionables por medio de un interrruptor rotatorio S2 hacia un par de amplificadores no inversores de ganancia variable *<sup>y</sup>* a,lustable **en** los rangos de x10 *y* x100, la ganancia en voltaje de estos dos amplificadores diseñados alrededor de U2C y U2D se puede calcular mediante la siguiente relación:

$$
E = 1 + R_{\bullet} / R_{\bullet}
$$

donde en el esquemdtico R, es igual a **RiE** + **Ris,** para uno amplificador. En el caso de R<sub>b</sub> esta es igual a R<sub>2</sub>0 o a R<sub>21</sub> para el amplificador construido con U2C; o bien a **Rz4** *o* a R-3 para el **caso** del amplificador construido alrededor de U2D. de los amplificadores y **a E22** + **el** Otro

Las salidas de estos amplificadores se envían a través de los capacitores *C30 y* C31 con el fin de eliminar **los**  voltajes de desbalance presentes en estos amplificadores. C32 y C33 se emplean para derivar a tierra señales de alta
frecuencia. Ambos amplificadores, se utilizan, uno para alimentar la tarjeta de adquisici6n de datos *y* para poder observar la señál en un osciloscopio y el otro para alimentar el monitor de audio.

La forma en la cual se conectan los filtros, así como las frecuencias de corte asignadas a ellos permite realizar un ajuste del ancho de banda a muestrear permitiendo de esta forma obtener una ventana de muestre0 en las cual se rechazan todas aquellas frecuencias que están por encima o **por** debajo de sus limites.

Finalmente se listan lac caracteristicas principales del mbdulo las cuales se obtuvieron por medio de mediciones realizadas sobre el:

Ancho de banda (en linea): **.** 1 Hz - 20 Khz<br>Ancho de banda(por filtros) .1 Hz - 16 Khz Ancho de banda(por filtros) **.1 Hz**<br>Ganancia mínima a 1 Khz: 80 db Ganancia mínima a **1** Khz: *80* db Ganancia máxima a 1 Khz: 116 d<br>Rechazo en modo común: 199 db Rechazo en modo común: Pendiente de atenuación de los filtros: 23 db/decada Impedancia de entrada: En modo diferencial: 6.18 E16 Ohm En modo unipolar: Impedancia de salida, a máxima ganancia: 200 Ohm

# **USO DEL AMPLIFICADOR**

Ver figura 9 para esta explicación. - Conéctese el amplificador a una fuente dual de voltaje regulado con un rizo menor a I mV, el valor del voltaje de alimentacibn puede ir desde± 3.5 V hasta ± 18 V. aunque se recomiendan +& 12 **V.** El cable de alimentacibn se encuentra en la parte posterior del equipo con la etiqueta POWER.

La señal a amplificar es introducida por medio del cable de señal blindado (no ilustrado en la figura), que en uno de sus extremos, cuenta con terminales para conectores tipo banana, marcados como G1, G2 *y* GND, donde G1 *y* G2 son las entradas de señal *y* GND la referencia eléctrica para la señal: cuando se desee amplificar la señal proveniente de un sólo electrodo conectese la termina1 *G2* por medio de un cable corto a la terminal GND y estas al cuerpo de sujeto. La señal a amplificar es introducida por la terminal libre<br>G1.

En el caso de amplificar señales empleando un segundo electrodo de referencia, conéctese este último a la entrada *G2 Y* **ri de** señal **a** la **Gl, ei** cuerpo del suJeto es conectado a la terminal GNU. El otro extremo del cable cuenta con un col, communication of the collection of the conexion. eléctrica al amplificador en la entrada marcada como SEÑAL.

Subre **la** entrada **de** señal se encuentra un interruptor marcado como 60 Hz, e! cual permite conectar o desconectar el filtro de ranura de 60 **Hz,** el **uso** de este filtra se recomienda sblo en el caso de que no sea posible eliminar con una adecuada instalacibn la interferencia debida a la linea de alimentación.

Se observan en el frente los controles de los filtros del amplificador, marcados como FILTRO BAJO *y* FILTRO ALTO *y*  sus correspondientes controles para "desplazar" frecuencias de corte con las etiquetas **1F** y .IF. Estos filtros se utilizan para seleccionar la ventana de muestreo, así por ejemplo, si se selecciona en el "filtro alto" una frecuencia de corte de 1 Khz (que en realidad seria la frecuencia de corte del filtra pasabajosi *y* en el "filtro bajo" una frecuencia de corte de 300 Hz (que es la frecuencia de corte del filtro pasaaltos) se tendria una ventana con un ancho de banda de 700 Hz, en la cual señales por encima o por debajo de esta banda serían rechazadas. Ahora bién el hecho de disponer de los controles giratorios para desplazar las frecuencias de corte permite el poder "cerrar" aun mas la ventana de trabajo para lograr una discriminacibn mejor de las frecuencias que pasen por la ventana de muestreo.

La perilla central con las etiquetas FIL. LIN. *y* GND permite seleccionar la señal preamplificada ya sea después de ser filtrada (posición FIL.) o sin serlo (posición LIN.), en la posición GND las entradas de los amplificadores de salida són aterrizadas.

Sobre la perilla selectora se halla el interruptor general de alimentacibn *y* también se encuentra un diodo LED que se enciende cuando el equipo esta en operacibn.

La seccibn del frente marcada con la etiqueta GANANCIA amplificadores de salida. Los interruptores con las etiqueta5 Xi0 y XIOO, permiten seleccionar la ganancia mAxima de los amplificadores *y* los controles con las etiquetas MIN *y* MAX permiten ajustar la ganancia desde un valor mínimo de 2, hasta, el valor mdximo seleccionado por lo interruptores. La señal amplificada está disponible en los conectores BNC marcados como SALIDA. permite selccionar y ajustar la ganancia de los

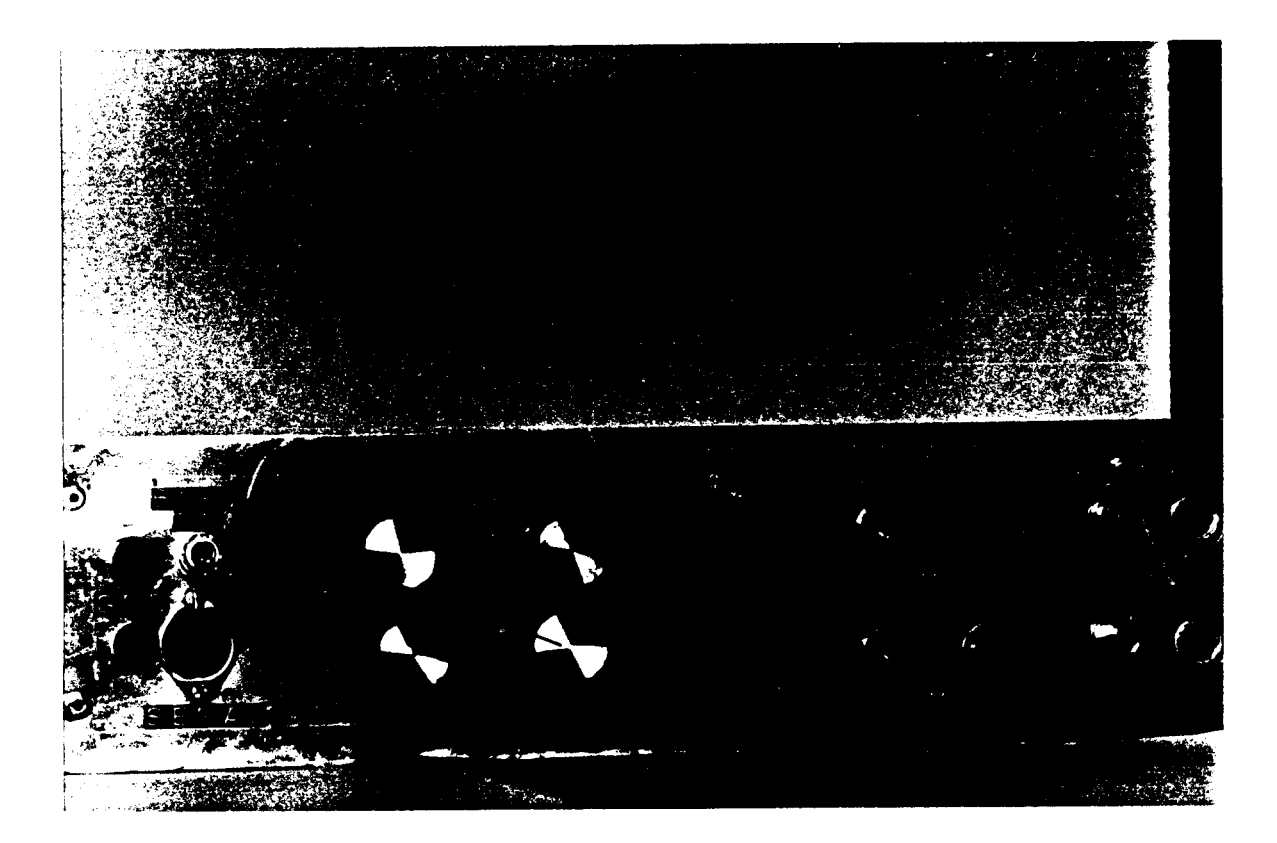

 $\mathbb{Z}^{1/2}$ 

FIGURA 9 AMPLIFICADOR Y FILTRO PARA REGISTRO EXTRACELULAR DE POTENCIALES DE ACCION En la siguiente página se encuentra impreso el<br>diagrama eléctrico del amplificador.

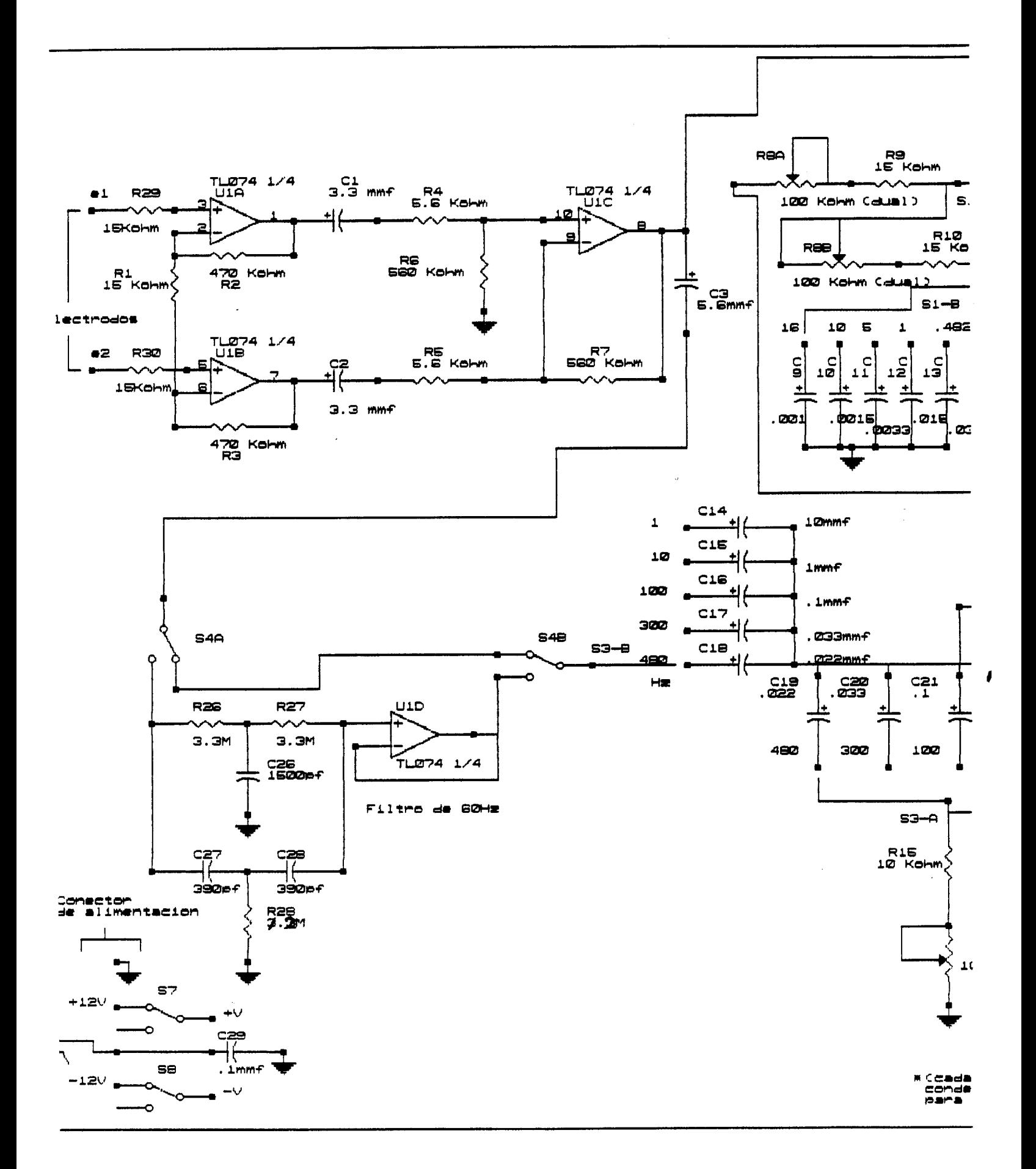

 $\omega$  $\epsilon \neq 0$  $\sim$ 

<u>a caragon componente de la componenta de la c</u>

 $\mathbf{r}$ 

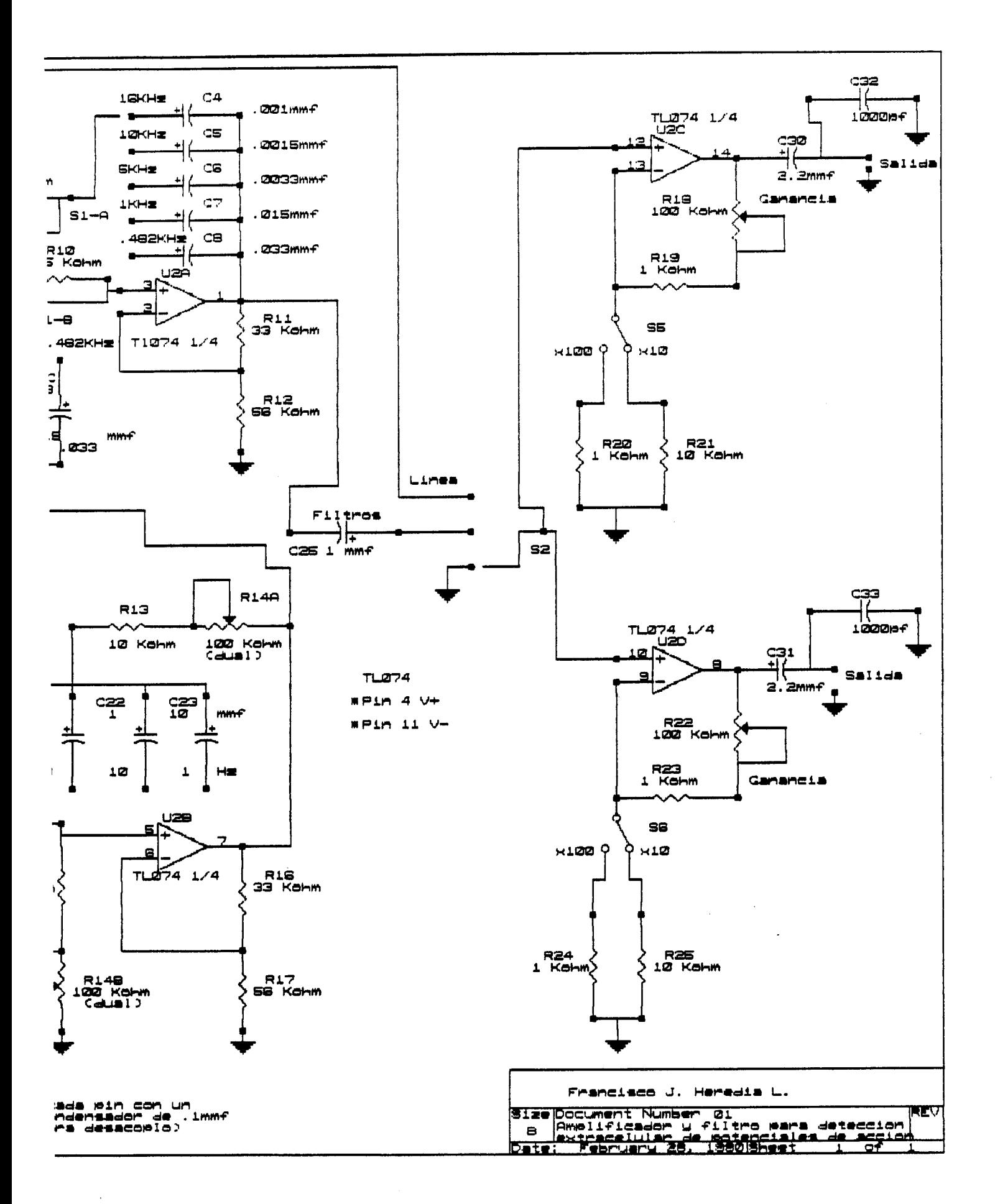

 $\sim$   $\sim$   $\sim$  $\sim$   $70^{\degree}$ 

وبالمحمد والمناصب ومستورد يصادروا

## **10.0 APENDICE E.**

المستحقق والمستحدث والمناد

## **TARJETA DE ADQUISICION DE DATOS DE** *8* **BITS**

<u> Alexandrich de Carlos </u>

10.1 Tarjeta de adquisicibn de datos.- Esta tarjeta fue diseñada alrededor de un par de circuitos integrados de National Semiconductor, un convertidor anal6gico digital ( AID **1** de 8 bits, el ADC *0804,* y un convertidor digitdl (D/A ) tambièn de 8 bits: DAC 0830. Ambos integrados tienen salidas el primero y entradas el segundo<br>de tipo triestado, por lo cuál pueden conectarse de tipo triestado, por lo cuál directamente al bus de la computadora.

Las etapas que componen esta tarjeta sbn:

**1)** Circuito decodificador de **los** puertos en los cuales se encuentran situados el A/D y el D/A

*2)* Circuito buffer bidireccionál del bus de datos de la tarjeta.

- **3)** Etapa analÓgica/digitdl.
- *4)* Etapa digital/analbgica.

الموجود والمنادين والمستوفين المستحدث

**11** Etapa decodificadora de los puertos del A/D y del D/A. Esta etapa tiene como fin el decodificar los puertos **1000-1008** (3E8-3EF) para la etapa del convertidor AID y el puerto 1016 (3FB)para la etapa del convertidor **D/A.** 

Con referencia al esquematico los circuitos integrados utilizados para la decodificacibn de los puertos son el U1 que es un 74LS30 una compuerta NAND de ocho entradas que es conectada a las direcciones **+A3** *<sup>y</sup>*de la +A5 a la **+A9** del bus de la **PC** (el signo + significa que la direcci6n es activa en alto) asi como a la señal -AEN (el signo - significa que la seña1 es activa en bajo) address enable, la cual es activa cuando el CPU coloca una direccibn de memoria en el bus respectivo, esta señal es generada por pasar AEN a travgs de una compuerta inversora **USA** *74LS04* con lo cual el 7430 responderá a las direcciones de puertos 3F8-3FF (1016- 1023) *y* 3E8-3EF **(1000-1007),** *y* su salida es utilizada para habilitar el buffer bidireccional de la tarjeta U5 un **74LS245.** 

La misma salida del 7430 es combinada con la direccibn -A4 generada a traves del inversor **U2B,** en una compuerta OH **U3A,** para generar la señal de habilitacibn del convertidor digital a analógico: -D/A (en el esquemático las señales activas en bajo aparecen con un guion en **la** parte superior,. Y la misma salida del 7430 es combinada con *+A4* en la OH U3B para generar la señal de habilitacibn del convertidor analbgico digital: **-A/D.** 

**La señal** -A/D **es utilizada para habilitar el decodificador** U4 74LS138 **el cual en conjunto con las señales**  +A0 **a** +A2 **permite decodificar las direcciones 1001 a** 1007 **(3E9-3EF) activas en bajo, de estas direcciones se utilizan la 1001** (3EF) **como direcci6n de habilitacibn de lectura de dato y la 1002** (3EA) **como direcci6n de habilitacibn del puerto utilizado para sensar el fin de conversión del** AID, **y las otras se encuentran disponibles.** 

المتحادث والمناصر مالان والمنادر والمتناول والمستنقل والمتنا

. **También son necesarias las señales de escritura y lectura en puerto: -1OW y -1OR respectivamente, las cuales son bufereadas a través de las compuertas OR** U3D **y U3C, esto se hace con el fín de que las señales en la ranura de e xpans i 6n de la computadora nunca sobrepasen las especificaciones de** IBM **de mas de dos cargas TTL por linea419).** 

**La señal bufereada de -1OR es utilizada para controlar la direccibn del flujo de datos a través de U7.** 

*2)* **Circuito buffer bidireccional del bus de datos.** 

**En el esquemdtico es el circuito integrado** U7: *74LS245,* **un buffer bidireccional triestado cuya entrada de habilitaci6n -G es controlada por la señal** -BOARD **o de habilitaci6n de tarjeta, esto con el fín de sacarla del modo triestado en el momento de direccionar la tarjeta y hacer esta Última "presente" al bus de la ranura de expansibn de la computadora. La direccibn del flujo de datos de la tarjeta hacia la PC** *y* **viceversa es controlada por la señal -lOR conectada a la terminal** DIR **de** U7 **así, cuando IOR es activa los datos pasan desde** Bl-B8 **hacia** Al-A8 **esto es del bus interno de datos de la tarjeta al bus de datos de la computadora.** 

- 3) Etapa analógica digital. **Esta constituida por los siguientes circuitos:** 
	- a) Convertidor analógico digital.
	- **b) Circuito de reloj para el convertidor.**
	- **c) Fuente de voltaje de referencia del convertidor.**
	- **d) Sumador algebráico de voltaje de entrada.**
	- *e)* **Fuente de voltaje de referencia para el sumador.**
	- **f) Circuito de puerto de fin de conversih.**
	- **g) Circuito de entrada de alta impedancia.**

**a) Convertidor A/D** .- **Se utilizcj un circuito integrado AISC** *060L* **de** 6 **Bitios con salidas triestado("' de National Semiconductor que trabaja por aproximacibn sucesiva. El circuito no requiere ajuste de zero, la referencia de voltaje puede ser ajustada para permitir codificar a través de los 8 bits cualquier voltaje pequeño. Presenta una recolucibn de 8 bits, un error total de** *St* **1 LSB** (bit **menos**  I

significativo). Otras características del integrado pueden consultarse ampliamente en el Linear Data Book de National Semiconductor. El convertidor es controlado por software a traves de los puertos 1000, 1001 y 1002, y las señales de escritura ( IOW ) y lectura ( IOR ) en puerto; así para iniciar una conversibn se le da al computador la orden de escribir en el puerto 1000 por ejemplo, un cero, esta cifra no tiene importancia. Al hacerlo la señal A/D se habilita poniendo un bajo o cero lbgico en la entrada de CS del convertidor simultaneamente la computadora habilita la señál<br>de escritura lo cuál pone en bajo la terminál WR del de escritura lo cuál pone en bajo la terminál convertidor con lo que se tienen las condiciones para iniciar una conversión. El finál de la conversión es sensado a travès del puerto 1002 ( el integrado U6 ) esta parte es explicada con detalle en la seccibn **f).** Al concluir la conversión el dato digitalizado es tomado por darle la orden al computador que lea en el puerto 1001, nuevamente la señal AID se hace activa poniendo un bajo en la entrada CS del convertidor y la seña1 proveniente del puerto 1001 se hace activa haciendo la entrada RD del convertidor baja con' lo que se tienen las condiciones para leer el dato. El dato es pasado por el bus interno de la tarjeta hacia el bus de datos de la PC a traves de U7.

متعدد والمتسمع والمعارض والمناسب الممضيون

b) Circuito de reloj<sup>(20)</sup>.- Fuè construido alrededor de tres inversores U2C, U2D y U2E. **Rl,** R2 junto con Cl forman un lazo de retroalimentacibn con una constante de tiempo determinada por sus valores. De esta manera se obtiene un circuito oscilador cuya frecuencia es determinada por estos componentes. El funcionamiento del circuito es el siguiente: **Al** conectar la alirnentacibn al circuito Cl se descarga, y asumiendo que la salida 8 de U2D está en nivel lógico bajo entonces la salida *6* de U2C está en un nivel lbgico alto así habrá un flujo de corriente a traves de R1 *y* R2 donde la corriente que circule por R1 cargara a **C1** en un tiempo determinado por la constante RC que ellos forman, cuando **C1**  alcance por la carga acumulada un nivel lbgico alto unos 2 voltios típico, la entrada 5 de U2C estar& en un alto y su salida 6 pasard a un bajo lo cual provocara al estar conectada a la entrada 9 de U2D que la salida 8 de esta última inversora pase a un alto, con esto se completa un medio ciclo de reloj, ahora C1 descargará a travès de R2 en un tiempo determinado por la constante RC que ellos forman cuando **C1** se ha descargado la entrada 5 de **U2C** *se* pasa nuevamente a un nivel lbgico bajo lo cuál provoca finalmente que la salida 8 de **U2D** pase a un nivel lbgico bajo, con esto *se* completa el otro medio ciclo de reloj. **U2E** maneja la carga presentada por la entrada de reloj del A/D evitando una carga excesiva en el circuito oscilador que pudiera alterar su frecuencia. Finalmente en base a la descripción ~~interior podemus calcular la frecuencia a **la** cual el circuito oscilar& mediante la siguiente relacibn inferida:

 $\alpha$  is smooth as a second contract of

*-7* :: .->

 $\mathfrak{f}^{\pm}$ 

$$
F_{\text{osc}} \approx \frac{1}{(R_1 + R_2)C_1 + 3T_{\text{P}}}
$$

donde F<sub>osc</sub> es la frecuencia de oscilación y T<sub>p</sub> es el retardo de la compuerta, tipicamente unos 10 ns para una LS. Para el circuito mostrado en el esquemático:

وماري ويروده سيسوخ والمشور عروبا الرابق الرابيسيوني لارده

$$
F_{\text{osc}} \approx \frac{1}{(1+1 \times 10^3)330 \times 10^{-12} + 3(10 \times 10^{-9})}
$$
  

$$
F_{\text{osc}} \approx 1.45 \text{ MHz.}
$$

**c)** Fuente de voltaje de referencia del convertidor.- Esta construida alrededor de un circuito integrado **U8** de voltaje de referencia el LM336 de 5V. R3 limita la corriente que entra al integrado a 2.6 mA. Los diodoc **Di** a D4 junto con los resistores **Rú** a R6 forman un lazo de estabilizacibn a las variaciones de temperatura *y* permiten por medio de R5 ajustar el voltaje de referencia a 5.000 V.

R7 junto con R8 un variable de 20 vueltas forman un divisor de tensibn para una referencia de 2.500 V. **R9** y R10 similarmente forman un divisor de voltaje para la referencia de 1.250 **V. Asi** se dispone de dos rangos de voltaje de entrada para el A/D, los cuales son seleccionables por medio del interruptor tipo DIP SWl.

d) Sumador algebr&ico.- Est& constituido por Rll *y*  **R12.** Rll est& conectada a una fuente de referencia idéntica a la del convertidor A/D . R12 Recibe el voltaje de entrada a ser digitalizado. El nodo formado por R11 *y* Rl2 es el punta de voltaje de entrada al convertidor A/D. El circuito presenta al convertidor un voltaje en su entrada igual al valor de la referencia seleccionada cuando se aplica un voltaje de 0 V a la entrada de la tarjeta, esto hace que el A/D presente como salida un 127 (la mitad del máximo valor que puede manejar en forma digitál ) el cual mediante manejo de software es mostrado como *0.00* **V. Así,** si el voltaje de entrada es positivo se añade al voltaje presente en el nodo y si es negativo se resta de él, de esta manera, si es muectreado un voltaje positivo de amplitud igual a la reíerencia, este voltaje se suma al voltaje de la referencia *<sup>y</sup>*el convertidor muestra a su salida un 255 lo cual **eE** pur **suftware** interpretado *y* desplegado como el voltaje maxirno positivo; por el contrario si el voltaje a muestrear tiene una amplitud negativa igual al voltaje de referencia este voltaje *se* resta del de referencia dando 0 V a la entrada del convertidor y este muestra a su salida un O lo cual por software es **aesplegado** como el voltaje negativo maximo; **as1** 

المنافذ والمستحدث

se pueden manejar tanto voltajes positivos como negativos cuya máxima amplitud es determinada por *los* voltajes de referencia del sumador y del convertidor.

والقادر المقفاء القرار

 $\omega_{\rm{eff}}$  ,  $\omega_{\rm{eff}}$  ,  $\omega_{\rm{eff}}$ 

e) Fuente de referencia para el sumador.- Este circuito es idéntico al circuito de refencia del convertidor A/D y estd constituido por U9, R13, D5 a **D8,** R14 a R16 . R17 y **R18;** R19 y R20, las diferentes tensiones de referencia son seleccionables por medio de SW2.

f) Circuito de puerto de fín de conversión.- Lo constituye U6 un 74LS244 que es un buffer de ocho bits, al cual sus entradas de habilitacibn **1G** *y* 2G le son controladas señál del poste 13, -Y2, decodificador U4, esta señál corresponde al puerto 1002. Las entradas al buffer con excepción de la correspondiente al bit menos significativo ( 1Al **1** son conectadas a tierra y a la entrada 1A1 se conecta la señál de interrupción INT proveniente del **A/D,** de esta forma es posible sensar cuando éste ha concluido la conversión. Así cuando la conversibn esta en proceso, INT est& en alto y si se lee el puerto 1002, U6 pondrá a su salida un 1, cuando la conversibn ha concluido INT pasa a bajo y al leer el puerto 1002 se obtendr6 a la salida de U6 un O. La señal de INT se encuentra disponible para conectarla a las entradas de interrupción IRQ2, IRQ3, e IRQ5 de la PC en el bus de las ranuras de expansión, a traves del interruptor SW4.

g) Circuito de entrada de alta impedancia.- Consiste en un amplificador operaciondl TL071 en configuración de seguidor de voltaje. El TL071 se escogi6 por las siguientes caracterlsticas: tiene entradas J-Fet de muy alta impedancia, bajo ruido, baja distorsián, muy baja corriente de polarizacibn a la entrada, y es de facil adquisicibn en el comercio. El voltaje de desbalance a la entrada es anulado por medio de R22. R21 evita que la entrada del operacional quede flotante y en consecuencia que el operacional se sature.

Finalmente se listan a continuacibn las caracteristicas principales de la sección de adquisición de señales analógicas:

**1)** Alta impedancia de entrada ya que las señales son recibidas por un amplificador operacional con entradas J-Fet en configuracibn de seguidor de voltaje.

*2)* Rango de entrada de la señal: It 5.0, *2 2.5* **AC** *<sup>G</sup>* **DC,** seleccionable por interruptores internos.

**3)** Máxima frecuencia de la señdl de entrada: 2.5 Khz, controlándose la tarjeta con lenguaje de alto nivel.

 $\sim$   $\sim$ 

*4)* Mdxima resolución:

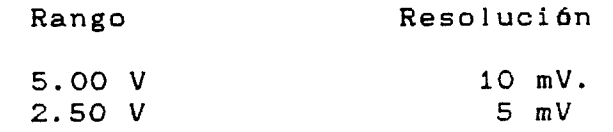

*4)* Etapa digitdl analbgica. Esta constituida por los siguientes circuitos:

a) Convertidor digital analógico (D/A).

b) Fuente de voltaje de referencia.

c) Circuito buffer.

a) Convertidor digitdl anal6gico.- Se utili26 un DAC 0830 convertidor de 8 bits de National Semiconductor, el cual posee un máximo error en su linearidad del *0.05%,* un tiempo de actualizacibn de la corriente de salida de **1 ps,** presenta entradas triestado por lo cual es facilmente interfaceado con el bus de la computadora; el circuito tiene capacidad de entradas en linea, bufereadas y doblemente bufereadas. Para mayores detalles del integrado puede consultarse el Linear Data Book de National Semiconductor. Con referencia al esquemático el convertidor se encuentra alambrado para operacibn bufereada de *sus* entradas, esto es el dato es cargado a un "latch" ( retenedor de datos ) e inmediatamente convertido a una corriente, la cual permanece constante mientras no se actualize la palabra digitál en la entrada del convertidor. El convertidor es controlado por las señales **-D/A** e -IOW, asi cuando se quiere escribir un dato en forma analógica se le dice a la computadora que escriba ese dato en el puerto 1016 esto provoca que la señal **-AID** se haga activa poniendo un bajo en la entrada **CC** del chip *y*  simultaneamente la señál **-]OW** proveniente del bus de la computadora se hace activa poniendo un bajo en la entrada WR1 del convertidor con lo cuál se tienen las condiciones necesarias para que el convertidor capture el dato ( lo cargue a su "latch" interno ) que se encuentra presente en ese momento en el bus de datos: el dato digital ya almacenado es inmediatamente convertido a una corriente **Inutt** de valor directamente proporcional al producto del voltaje de referencia del convertidor y la palabra digitdl **a la** entrada:

$$
I_{\text{out1}} = \frac{V_{\text{ref}}}{15K\Omega} \times \frac{Digital input}{256}
$$

donde VFef es el voltaje de referencia en el pin 8, **15 KR** es el valor nomindl de la red resistiva interna *y* Digital Input es el. dato de entrada en base decimal. Existe en este convertidor una segunda salida loutz que provee una corriente proporciondl al complemento de la entrada digital:

 $\sigma$  , we set

255 - Digital Input **15KR** 256  $I_{\text{out2}}$  =  $\frac{V_{\text{net}}}{V_{\text{out2}}}$  x

Debido a la necesidad de manejar salidas de voltajes bipolares *y* con el fin de simplificar la circuiteria asociada, el convertidor es usado con su red resistiva en configuracion de selectora de voltaje ( Voltage Switching Configuration  $)(11)$ . El voltaje de referencia es aplicado a una de las salidas de corriente louti para codigo binario o a **IoutZ** para binario complementario *y* el voltaje de salida es tomado en el pin 8 V<sub>ref</sub>. La salida del convertidor es ahora un voltaje V<sub>out</sub> en función del código digitál aplicado *y* en un rango dado por la siguiente relación:

$$
OV < V_{out} < \frac{255}{256}V_{net}
$$

o bien :

 $\langle \alpha_1 \rangle$  ,  $\langle \alpha_2 \rangle$  is  $\langle \alpha_1 \rangle$  ,  $\langle \alpha_2 \rangle$ 

 $\omega_{\rm{eff}}=0.1$ 

$$
V_{\text{out1}} = \frac{D_{10}}{256} V_{\text{net}}
$$
 (1)

donde Dio *es* la palabra digital de entrada. escrita en base decimal. Liado que la salida del convertidor es ahora un voltaje podria utilizarse directamente pero la impedancia de la salida es alta por lo que un amplificador operacional **es**  recomendable para disminuirla *y* aislar el circuito.

**bl** Fuente de voltaje de referencia.- Es un circuito similar al utilizado para la etapa de conversión de A/D, excepto que solamente se utilizan los voltajes de referencia de 2.500 V y de 1.280 V ya que es necesario que exista una diferencia de tensibn de por lo menos *5* V entre el voltaje de alirnentacibn *y* el voltaje de referencis para disminuir ai

*77 i* :'

máximo errores de linearidad *y* ganancia dentro del convertidor. El circuito está formado por **U12,** R23 a R26, **D9**  <sup>a</sup>**D12** y por R27 - R28 y R29 - R30.

 $\sim$   $\sim$ 

c) Circuito buffer.- El voltaje generado en el poste 8 del convertidor es utilizado como entrada a un amplificador diferencial de ganancia unitaria U13 construido alrededor de un amplificador operacional **TL071** (selecionado por sus caracteristicas anteriormente discutidas en el inciso g de la etapa de conversión analógica a digitál); R33 es un multivueltas y se utiliza para cancelar el voltaje de desbalance a la entrada del operacional. Para un voltaje **Vini** aplicado a la entrada inversora del operacional R31 y R32 forman un lazo de retroalimentacibn y fijan la ganancia en voltaje a la salida del mismo (V<sub>out</sub> ) de acuerdo a la siguiente relación:

a  
\nsalida del misi  
\nión:  
\n
$$
V_{\text{out}} = -\frac{R2}{R1} V_{\text{in}}
$$

بمعاديه المواردة والمواري

 $\omega_{\rm{max}}$  .

si R2 = R31 y Rl = R32 *y* ambas son iguales entonces por simplificacibn:

$$
V_{\text{out}} = -V_{\text{in1}} \tag{2}
$$

para un voltaje de entrada **Vin2** aplicado a la entrada no inversora del operaciondl la ganancia de voltaje viene dada por:

$$
V_{\text{out}} = \left(1 + \frac{R2}{R1}\right) V_{\text{in}2}
$$

 $\sim$  and mass  $\sim$   $\sim$   $\sim$   $\sim$ 

Y R2, **R1** son los mismos resistores mencionados, por lo que simplificando:

$$
V_{\text{out}} = 2 V_{\text{in2}} \tag{3}
$$

donde V<sub>inz</sub> es el voltaje proveniente del poste 8 del convert idor.

combinando las ecuaciones (2) y *(3)* obtenemos que el volta.je a la salida del amplificador **Eout** viene dado por:

$$
E_{out} = 2 V_{in2} - V_{in1}
$$
 (4)

Consideremos ahora el aplicar una palabra en binario, un 128 el cud1 de acuerdo a la ecuacibn (1) se traduce en un voltaje cuyo valor es :

$$
V_{\text{out1}} = \frac{128}{256} \quad 2.5 \quad V
$$

**1114** - 1114 1115 1116 1117

 $\sim 10^6$ 

$$
V_{\text{out1}} = 1.25 \text{ V} = V_{\text{in2}}
$$

donde 2.5 V es uno de los dos voltajes de referencia seleccionables por SW3. Estos 1.25 **V** son aplicados a la entrada no inversora del operacional; *y* dado que un extremo de R32 esta conectado permanentemente a la fuente de referencia y aplicando este voltaje V<sub>ini</sub> a la entrada inversora, tenemos que la tensibn de salida ser& de acuerdo a la ecuaci6n **(4):** 

> $E_{out}$  = 2(1.25 V) - 2.5 V  $E_{out} = 0$  V

Si ahora se introduce un cbdigo binario, un 255, entonces **Vinz** <sup>=</sup>2.5 **V, Vini** <sup>=</sup>2.5 **V** y salida serd de:

> $E_{out}$  = 2(2.5 V) - 2.5 V  $E_{out}$  = 2.5 V

Y si se introduce un cero en binario, entonces **Vinz** = *O* V y **Vini** = 2.5 **V** *y ia* salida **sera** de:

$$
E_{out} = 2(0 V) - 2.5 V
$$
  

$$
E_{out} = -2.5 V
$$

**De está** forma puede observarse el como es posible manejar voltajes de salida bipolares con entradas en codigo binario simple.

Finalmente se listan las características más sobresalientes de la etapa D/A:

 $\sim 10$ 

 $\mathcal{L}$  and define  $\mathcal{L}^{\mathcal{L}}$  . The  $\mathcal{L}^{\mathcal{L}}$  are  $\mathcal{L}^{\mathcal{L}}$  , and  $\mathcal{L}^{\mathcal{L}}$ 

1) **Capacidad de manejo de señales bipolares.** 

2) **Maxima amplitud de la señal escrita: seleccionable en:** *2* 1.28 **V. y** *2* **2.5V** 

*2)* **Frecuencia maxima de escritura: 555 Khz.** 

**3) Máxima resolucibn:** 

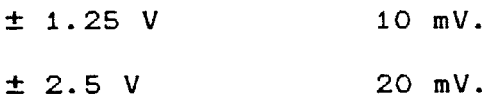

#### **10.2 OPERACION DE LA TARJETA DE ADQUISICION.**

**La tarjeta es insertada en cualquier ranura de expansidn de un computadora PC compatible, en éste trabajo se usaron una DENKI CORONA y una ELEKTRA, ambas de 4.77 Mhz. Las señales a ser digitalizadas o bién las reconvertidas a su forma anal6gica estan disponibles en los conectores bananas marcados como Vin y Vout en la escuadra de soporte de la tarjeta, que queda visible en la parte trasera de la computadora.** 

**La tarjeta es controlada totalmente por software (ver apéndice F, para referencia), en lo referente a la adquisicibn de los datos y la frecuencia a muestrearlos, así como en la reconversidn de datos de digital a analogo.** 

**El rango de señales a manejar se selecciona de la siguiente forma:** 

**Seleccidn del rango de voltaje de entrada.- Este es seleccionado por medio de los interruptores** SW1 **y** SW2 **de acuerdo a la siguiente tabla:** 

> cw1 sw2

**Rango** f: **5 V:** 

**Posicidn** 

 $\omega_{\rm{eff}}$  , which is a set of the set of  $\omega_{\rm{eff}}$ 

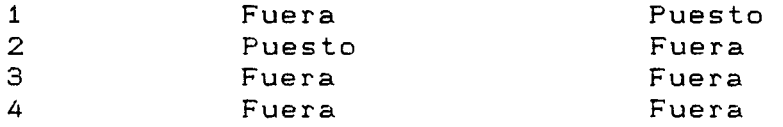

**Rango** *2* **2.5** V:

Posición

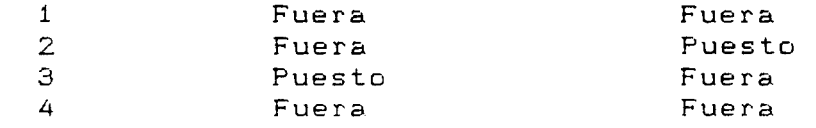

 $RO$ 

Rango de voltajes de escritura.- S6n seleccionados por medio de CW3 de acuerdo a la siguiente tabla:

```
sw4
```
Rango  $\pm$  2.5 V:

Pos ici 6n **1** 

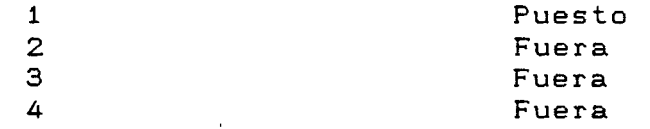

Rango *2* 1.28 V:

Posici 6n **1**  *2* 

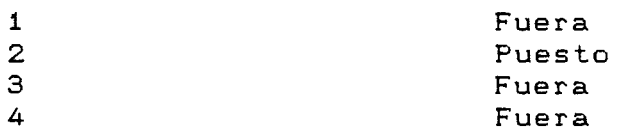

Para un funcionamiento confiable de la tarjeta se recomienda calibrarla al instalarla en la computadora, el procedimiento se explica a continuacibn:

Calibración:

Etapa analógica.- Ajustese según la siguiente tabla:

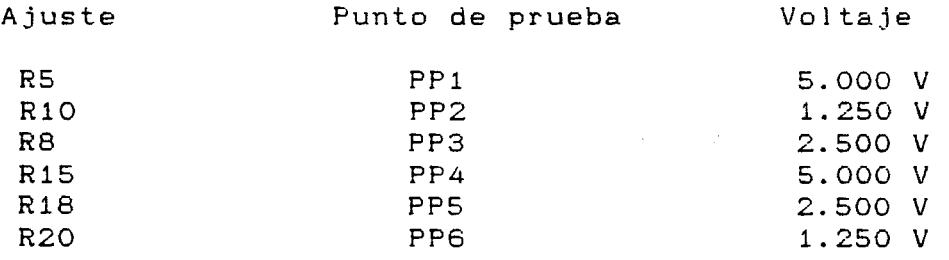

**Lus** ajustes de los puntos de prueba deben realizarse seleccionando cada referencia de voltaje con el fin de que los divisores de tensión tengan presente la carga normal de trabajo.

Cortocircuite la entrada de voltaje de la tarjeta y ajuste R22 para una lectura de 0.000 V en **el** pin 6 **de** '110.

Etapa digital.- Ajústese según la siguiente tabla:

 $\sim$   $\sim$   $\sim$   $\sim$ 

 $\sim$  100  $\mu$  m  $\sim$ 

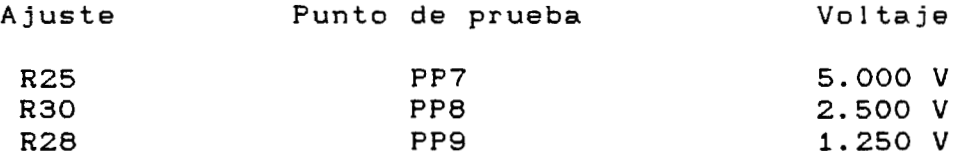

**Nuevamente estos ajustes deben realizarse seleccionando cada referencia de voltaje a fin de que los divisores de voltaje tengan presente la carga normal de trabajo.** 

**Envie al convertidor una orden de escritura de 0.00 V, puede usarse el programa de demostracibn en el apendice F y ajustese R33 para una salida de 0.00 V.** 

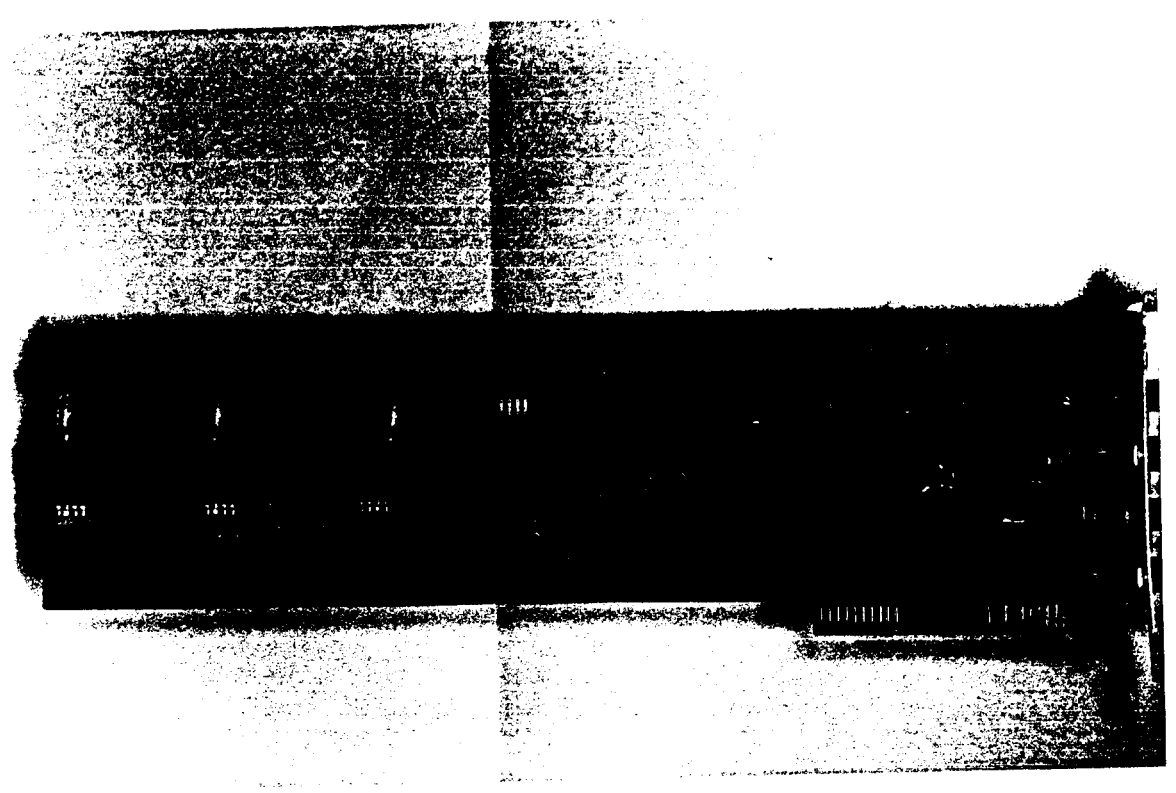

FIGURA 10A TARJETA DE ADQUISICION DE 8 BITS.- Vista dei lado de componentes.

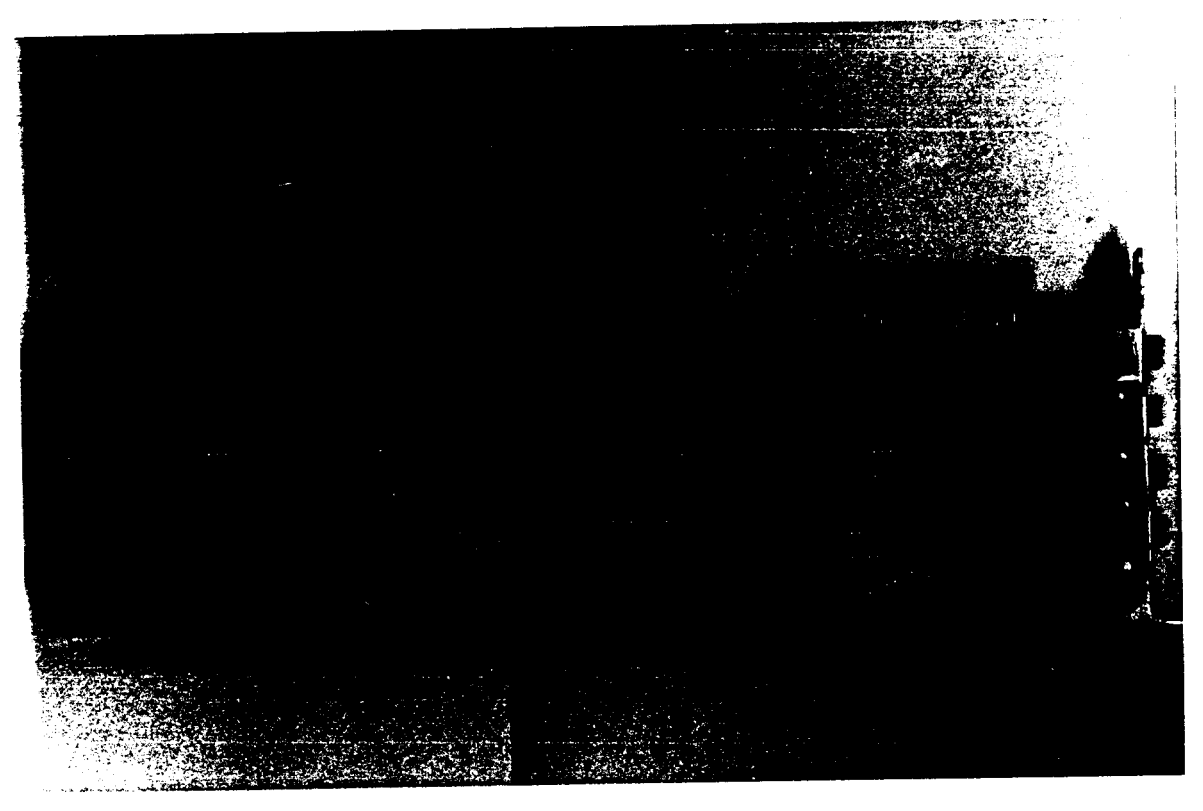

FIGURA 10B TARJETA DE ADQUISICION DE 8 BITS. - Vista del lado de soldaduras.

En la siguiente pagina se encuentra impreso el diagrama eléctrico de la tarjeta.

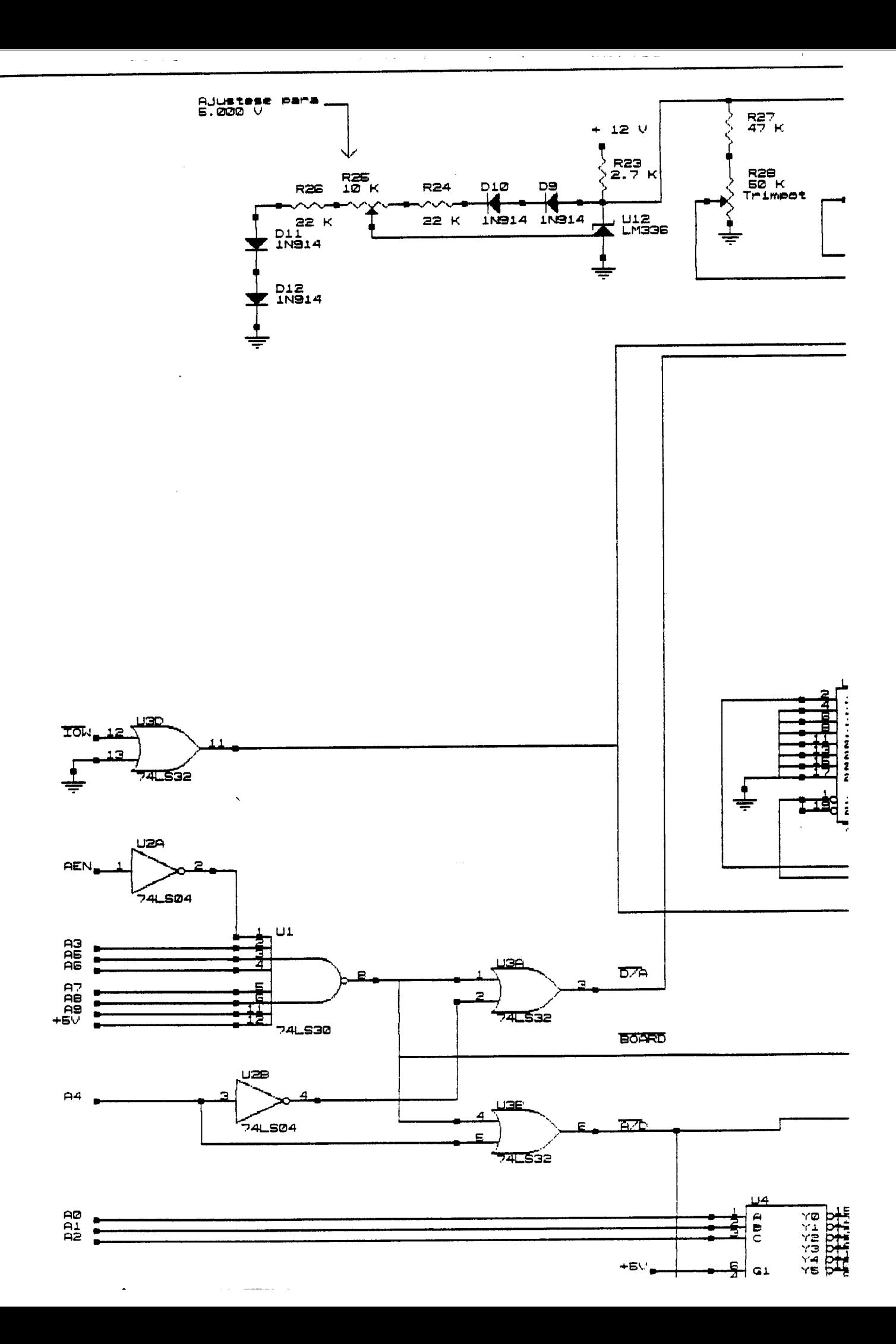

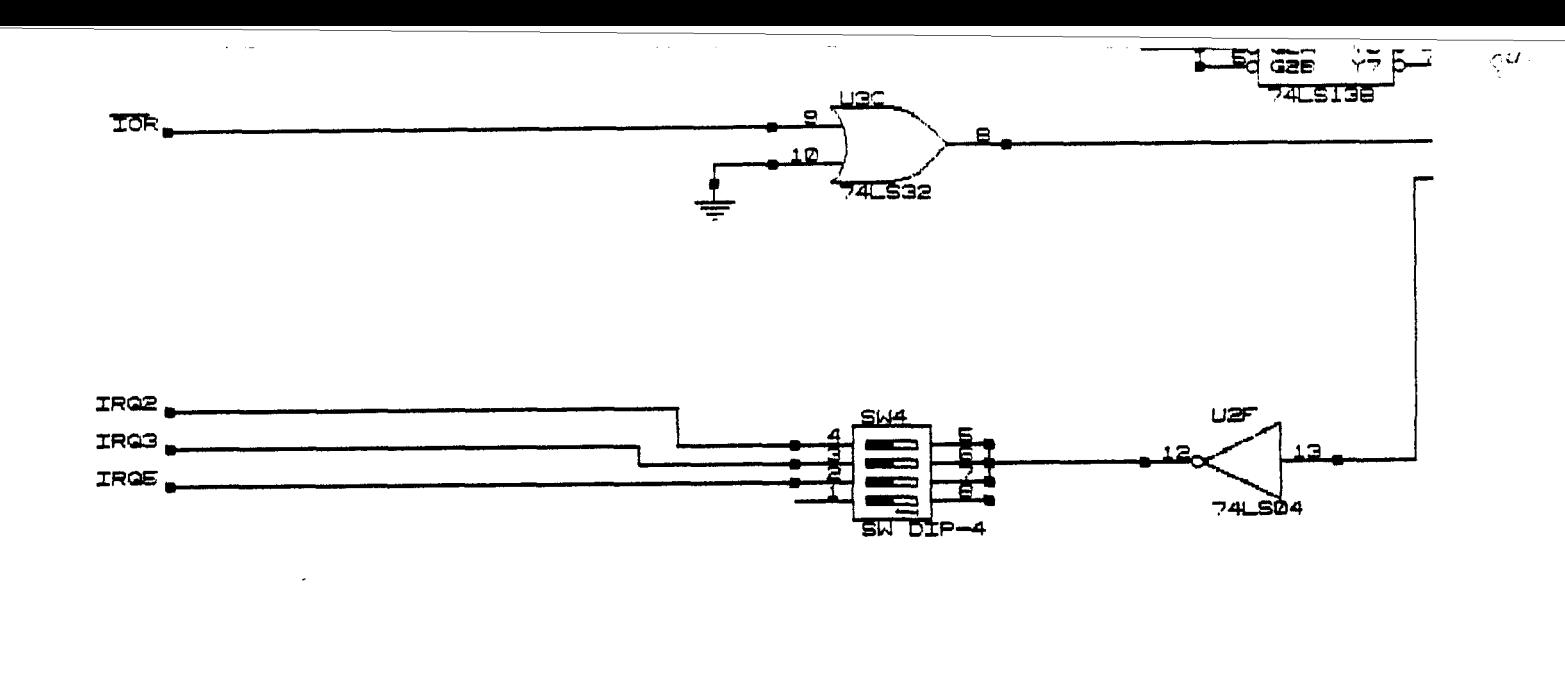

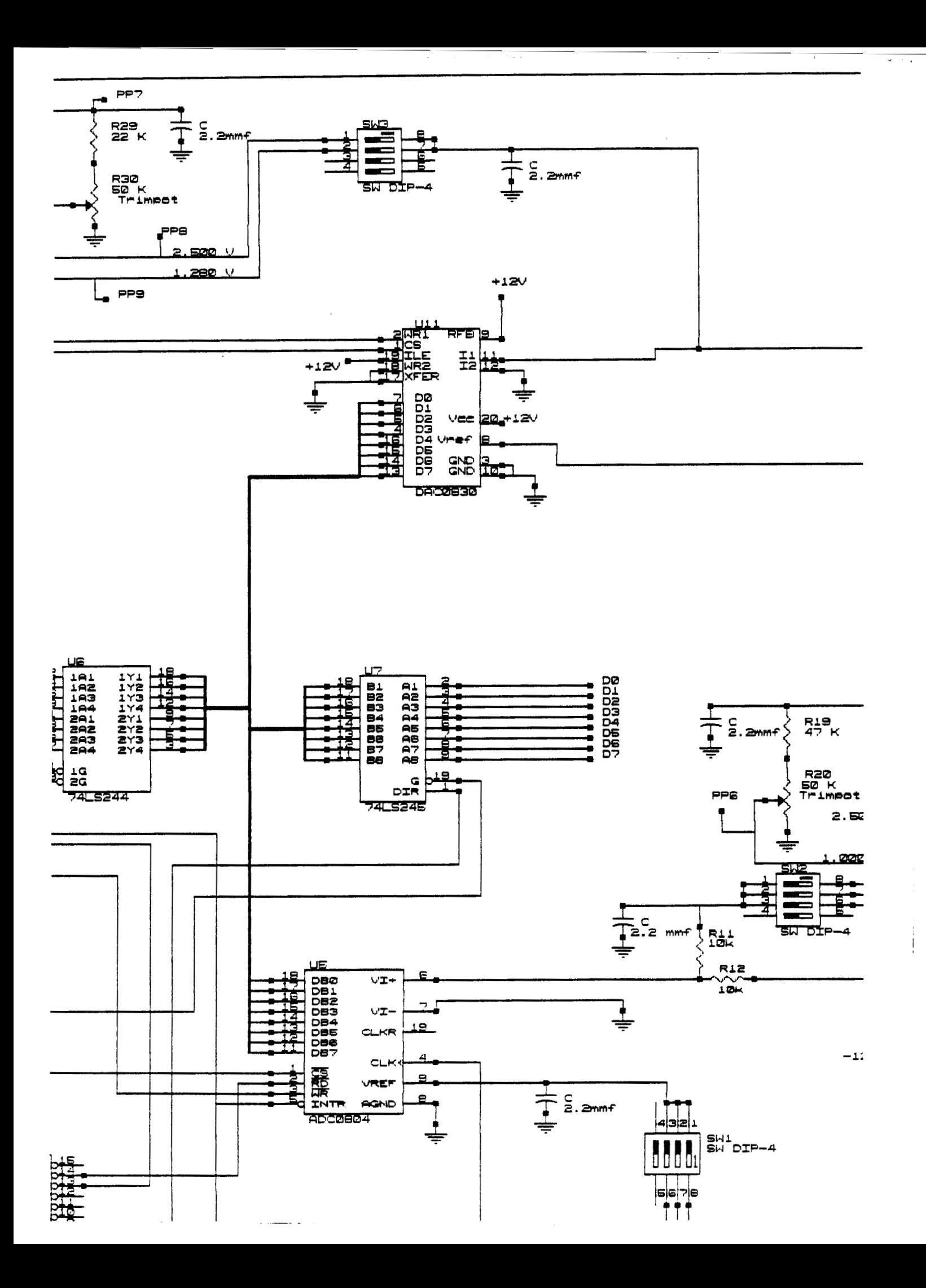

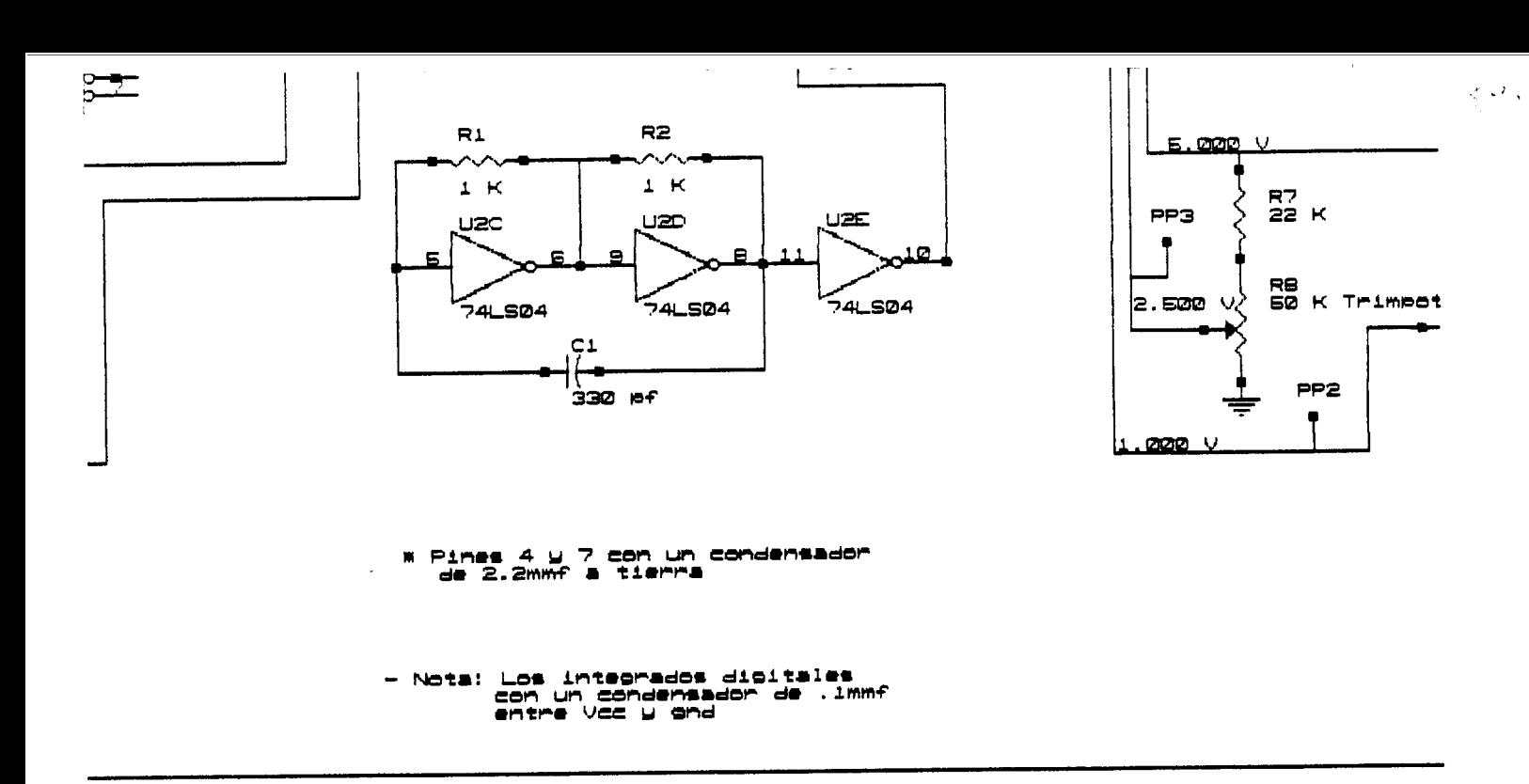

 $\bar{z}$ 

 $\frac{1}{2}$  . The contract of  $\mathcal{O}(1)$  is a set of  $\mathcal{O}(1)$ 

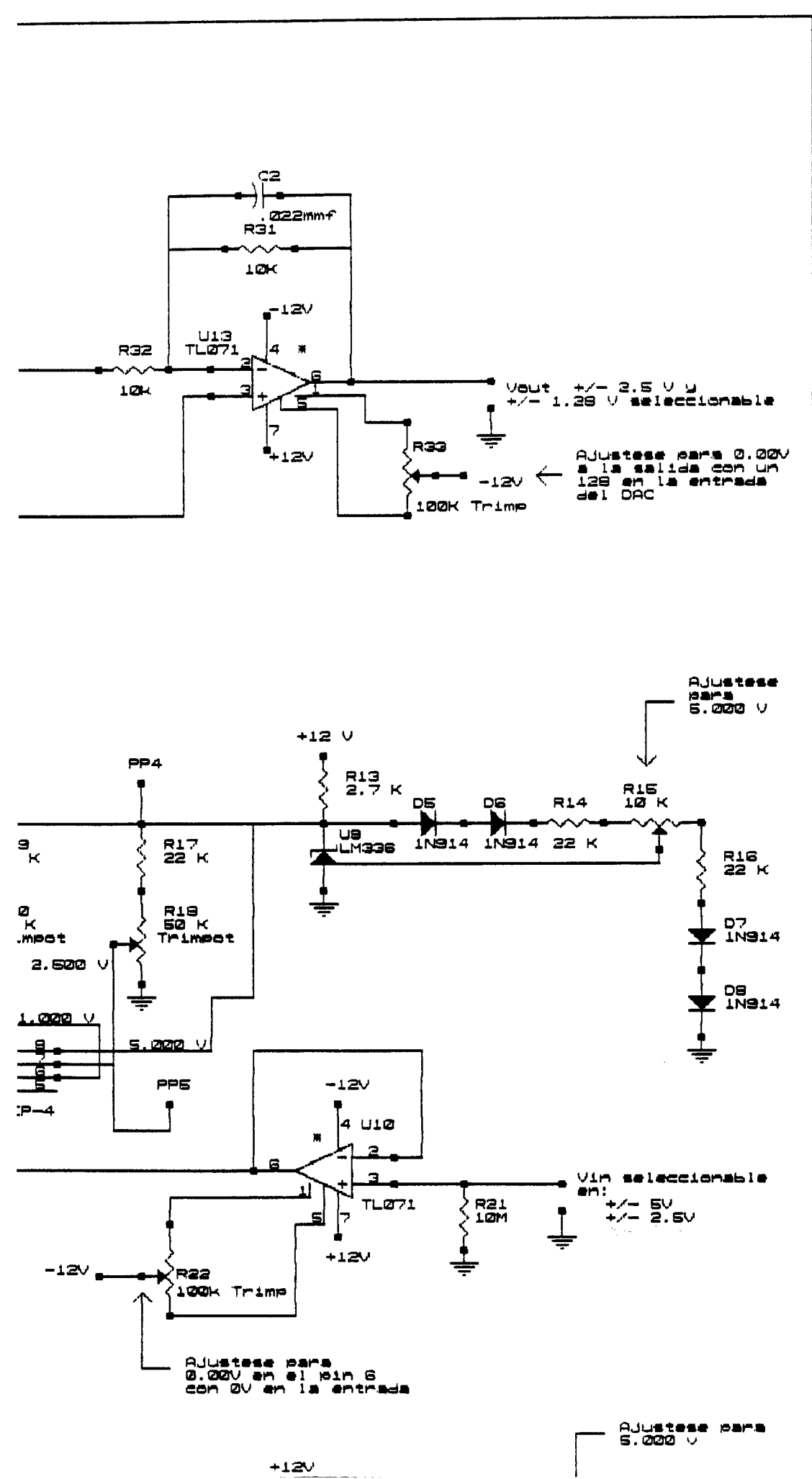

 $\mathcal{G}(\mathcal{G})$ 

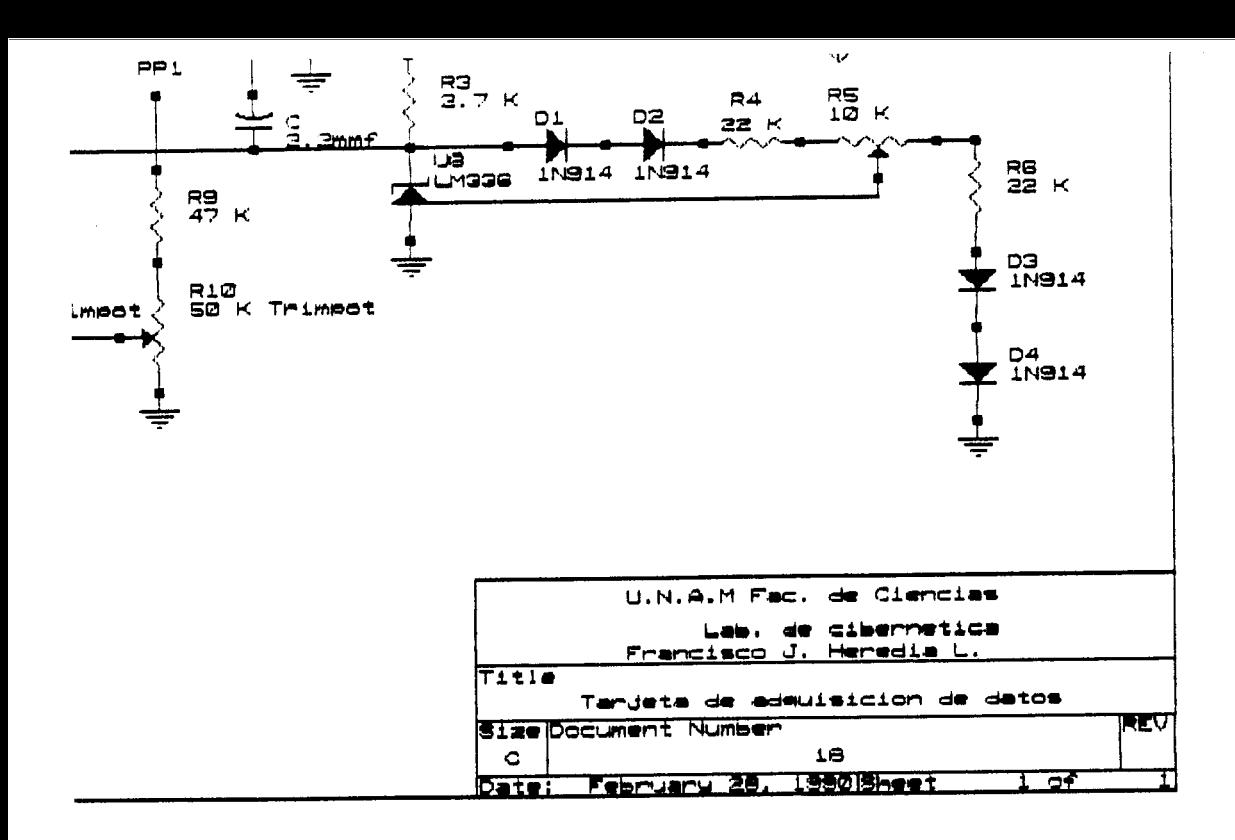

 $\sim$  -mass and  $\sim$   $\sim$ 

 $\sim$ 

 $\sqrt{a}$ 

## **11.0 APENDICE F.**

### **PROGRAMAS EMPLEADOS**

A continuación se encuentran listados los programas en PASCAL utilizados para evaluar el funcionamiento de la tarjeta de adquisicibn y para la captura de los datos.

El primer programa listado llamado TEST8.PAS fue utilizado para evaluar y calibrar la tarjeta.

El segundo programa llamado CAPTURA.PAC fué utilizado para la adqusicibn de los potenciales de acción en el experimento.

El tercer programa listado es ESCRIBE.PAC que se utiliza para desplegar en pantalla los archivos capturados o parte de ellos, tambien tiene la opcibn de enviar lo desplegado a la seccibn de conversidn de digital a analog0 de la tarjeta de adquisición.

#### **PROGRAMA TEST8.PAS**

Este programa permite evaluar el funcionamiento de la tarjeta de adquisición de datos, **su** utilizacibn es muy simple:

Cuando se corre el programa aparece un menu inicial que contiene las siguiente opciones:

Adquisicidn y Escritura Analbgia

 $\frac{1}{2} \left( \begin{array}{ccc} 1 & 0 & 0 \\ 0 & 0 & 0 \\ 0 & 0 & 0 \end{array} \right) = \left( \begin{array}{ccc} 1 & 0 & 0 \\ 0 & 0 & 0 \\ 0 & 0 & 0 \end{array} \right)$ 

- **i.** Lectura analógica
- 2. Escritura analbgica
- Q. Caiir

Al teclear el número o la letra de la opción y presionar ENTER se entra a cualquiera de las dos primeras opciones o se sale del programa.

a) En la opción de lectura analógica (1), la computadora envia el siguiente mensaje:

Voltaje de referencia a **empiear** *(2.5, 5)* ?

El usuario debe teclear cual de los dos voltajes de referencia est&. empleando *y* presionar enter para que el valor sea reconocido. Como paso siguiente la computadora borra la pantalla e inicia el desplegado de una linea a la mitad de la pantalla que se desplaza de izquierda a derecha *y* sobre la cual se superimpone el voltaje que la tarjeta est&. leyendo. dando **la** apariencia de una pantalla de

**osciloscopio muy sencilla, en la parte superior de la pantalla aparece un mensaje:** 

**Voltaje es:** 

**A continuaci6n del cual se despliega el valor en voltios de la señal leída.** 

b) **En la opci6n de escritura analógica la computadora envia inicialmente el mensaje:** 

**Voltaje de referencia (1.28,2.5>** ?

**Y nuevamente el usuario debe teclear el dato, a continuacibn el siguiente mensaje es desplegado:** 

**Archivo a escribir (Signal C1-83.dat)** ?

**Se teclea el nombre del archivo y se presiona ENTER, debe tenerse cuidado al teclear el nombre, ya que el programa carece de rutina de captura de errores por lo que si el dato es incorrecto el programa se aborta. Los archivos solicitados por este programa son del tipo entero, y contienen datos que permiten generar señales cuadradas y triangulares de distinto periodo y que pueden observarse en la salida Vout de la tarjeta con un osciloscopio.** 

**Finalmente a continuación se da un listado del programa TEST8.PAS escrito en lenguaje PASCAL versi6n 3.01:** 

**program prueba-de-direccionamiento;** 

المستند

**cons t se 1 ect-DA** = **\$03F8; {puerto 1016, acceca el convertidor digital analogo) se 1 ectAD** = **\$03E8; {puerto 1000, acceca el convertidor analogo digital3**  sensa\_eoc =  $$0002;$  (constantes a sumar a select\_AD **para accesar la3 1 eeAD** = **\$0001; {lectura de fin de conversion** y **del dato3 setAD** = **\$0000; var archivo inchar eoc,** y2, **x2, vol t2 dato, lectura, k volt,referencia real** ; **d, f e i nombre**  : **integer; file of integer; char: integer** ; **array** [1..5121 **of integer; array [1..5121 of real; 1.** *.300;*  **stringí151;** 

```
Procedure LecturaAnalogica; {Rutina de adquisicion de datos) 
begin 
clrscr; 
write('voltaje de referencia a emplear (2.5, 5)? ');
readln(referencia);
REPEAT 
 clrscr; 
 k: =0;graphcolormode; 
 writeln('Voltaje es: ');
  REPEAT 
    port[select_AD]:=set_AD; {Arranca el convertidor}
      repeat {Sensa cuando) 
      until eoc=1; in the conversion)
       eoc:= portCselect-AD+sensaeocl; { se ha completado) 
    IF NOT Keypressed THEN 
    BEGIN
        dato:= porttselect-AD+lee-ADl; {Lee el dato del 
      volt:=(dato*referencia)/256-referencia/Z; {Convierte 
convertidor) 
el dato en binario a su valor en voltios) 
     plot(k,ROUND(99+volt*-lO),l); 
     k:=k+l; 
     write(volt:2:2);gotoxy(l5,l); 
    END ; 
   UNTIL (k=319) or Keypressed; 
 UNTIL keypressed; 
end : 
Procedure EscrituraAnalogica; {Rutina de escritura de datos) 
BEG I N 
 REPEAT 
  CLRSCR ; 
  writeln('Vo1taje de referencia (1.28, 2.5) ? '); 
  readln(referencia>; 
  write In; 
  writeln('Archivo a escribir(Signal[1-8].dat) ? ');
  real11.(nombre);
  assign(archivo, nombre);
  RESET(ARCHIVO);
    BEG I N 
      FOR i:= 1 TO 512 DO 
      READ(archivo, lectura);
      d[il:=lectura; 
      CLOSE(archivo); 
      BEGIN
      y2: =0;x2:=0; 
      FOR i:= 1 TO 512 DO 
     BEGIN
     END ; 
    END ;
```
 $\omega \rightarrow \omega$ 

 $\hat{\mathbf{v}}$ 

BEG I N IF diil>y2 then y2:=díil; {Determina los valores maximo y minimo IF d[ $i$ ] $\langle x2 \rangle$  then  $x2:-d[i];$  del archivo leido} END ; **BEGIN** . BEGIN END ; FOR i:= **1** TO 512 DO **eCil:=dCiI\*((2\*referencia)/(y2-~2)>;** {Escala cada elemento del archivo} END; BEG IN END ; FOR i:= 1 TO 512 DO. **BEGIN**  $volt:=elij*100;$ fCil:= **round((volt/referencia+l)\*l28);** {Se convierte el valor a binario}<br>END; REPEAT END;<br>END; FOR i:= 1 TO 512 DO **BEGIN** dato:=flil; port[select\_DA]:= dato; archivo en el A/D3 END; UNTIL KEYPRESSED; writeln('Salir?(s o S)'); read (kbd, inchar); until inchar in **C's\*,'S'l;**  end : **{Se** escribe el begin {Programa principal3 repeat clrscr:  $gotoxy(25,7);$ writeln('ADQUISICI0N Y ESCRITURA ANALOGICA'); gotoxy(2O,10); writeln('se1eccione función: **1.** LECTURA ANALOGICA'); gotoxy(20,11); write  $\ln($ '  $\ldots$  2. ESCRITURA ANALOGICA'  $)$ ; gotoxy(20,12); write In(' Q. SALIR '): repeat until inchar in ['1','2','q','Q']; cirscr; read(kbd, inchar); case inchar of '1' : LecturaAnalogica; '2' : EscrituraAnalogica;

 $\ddot{\phantom{0}}$ 

end ;

until inchar in **['q','Q'l;**  end.

### **PROGRAMA CAPTURA-PAS**

Este programa controla la tarjeta para la captura de datos *y* permite desplegar esos datos en pantalla y guardarlos en archivos de elementos enteros con la terminación .DAT. El máximo número de muestras que se pueden capturar son 20,000 *y* la frecuencia de adquisicibn es la maxima que la tarjeta alcance dependiendo de la velocidad de la computadora utilizada, en una computadora con un CPU corriendo a *4.77* Mhz la frecuencia de muestréo es de aproximadamente 5 Khz.

Ai correr el programa la computadora despliega la siguiente pregunta:

Voltaje de referencia a emplear (2.5, *5)?* 

Se tecléa el valor *y* la computadora despliega una pantalla que emula un osciloscopio (la misma que en la sección lectura de analógica del programa TEST8.PAS). Para salirse de esta rutina se presiona cualquier tecla (de preferencia al principio del despliege de la linea de base o cerca del final, seguidamente la computadora envía el siguiente mensaje:

Presione C para continuar

Al presionar C o c la computadora despliega el siguiente mensaje:

Presione ENTER para inicar la captura de datos

Al presionar ENTER los datos son capturados y almacenados en un vector de 20.000 elementos, la captura de datos puede suspenderse por presionar cualquier tecla o bién esta concluye al llenarse el espacio asignado a los datos.

Ai concluir *la captura el* siguiente mensaje es desplegado:

Se grafican los datos **(SIN)?** 

En caso de teclear S o s la computadora despliega lo si guiente :

Se capturaron n datos

(Donde n es el número de datos capturados, máximo *20,000* j

**Cuantos datos se despliegan** ?

Aquí el usuario teclea el número de datos que desea **observar y presiona** ENTER. **El siguiente paso es que la computadora borra la pantalla y despliega los n datos escogidos, estos permanecen en pantalla hasta que se presione cualquier tecla, al hacerlo la computadora despliega:** 

Salir (S/N) ?

**Lo cual en caso de teclear S o s, es para continuar con el desplegado de un numero diferente de datos capturados o bién en caso de N o n, salirse de esta rutina. Al salir de esta rutina el siguiente mensaje es desplegado:** 

Se guardan los datos en archivo  $(S/N)$  ?

**Si los datos examinados son de interés entonces se teclea S o s y se presiona enter. Como resultado de esto la computadora despliega el siguiente mensaje:** 

**Nombre del archivo a escribir** ?

**El usuario teclea el nombre del archivo (máximo ocho caractéres) sín extención, el programa automaticamente agrega la extensibn .DAT y seguidamente se escriben los datos capturados.** 

**Al finalizar la escritura del archivo se despliega el siguiente mensaje:** 

Concluir (S/N) ?

**Pregunta que en caso de teclearse una respuesta afirmativa S o s, da por terminado el programa, en caso contrario el programa es reiniciado desde el principio. A continuacibn se da el listado el programa CAPTURA.PAS escrito en PASCAL versión 3.01:** 

**program captura;** 

 $\frac{1}{2} \left( \frac{1}{2} \right) \left( \frac{1}{2} \right) \left( \frac$ 

**const se 1 ectAD** = **\$03E8: {puerto 1000, accesa convertidor analog0 digital)**  sensa\_eoc =  $$0002;$  {constantes a sumar a select\_AD **para accesar los) 1 eeAD** = **\$0001; {puertos de fin de conversion y dato)**  EJEX = **319; setAD** = **\$0000;** 

```
var: file of integer;
archivo
inchar.respuestal.respuesta2
                                            : char;
                                            : string[20]:nombre
                                            : INTEGER:
k.n.datos.eoc
tmD2: array[1..20000] of integer;
                                   : array[1..20000] of byte;
tmp
                                                    : BYTE:
color
                                                    : integer;
MAX.MIN.1
FacDeEscY, Y2, FacdeEscX, referencia, lectura
                                                    : real:
                                                    : BOOLEAN;
fvolt
                                                    : REAL:
                                {Rutina que despliega los
Procedure LecturaAnalogica;
datos que se leen}
begin
 clrscr;
 1: = 0:graphcolormode;
 writeln('Voltaje es: ');
  REPEAT
   IF NOT Keypressed THEN
    BEGIN
     port[select_AD]:=set_AD; {Arranca el convertidor}
                                           {Checa cuando se}
      repeat
         eoc:= port[select_AD+sensa_eoc]; { ha concluido la}
                                            { conversion}
      until eoc=1;lectura:= port[select_AD+lee_AD];
                                            {lee el dato}
    END;
    IF NOT Keypressed THEN
     BEGIN
                 volt := (lectura*referenceia)/256-referencia/2;(convierte el dato en binario a voltios y lo escala)
      plot(1, ROUND(99+volt*-10), 1);1 := 1 + 1;gotoxy(15, 1);write(volt:2:2);END:
   UNTIL Keypressed OR (1=319);
IF Keypressed THEN f: = FALSE;
end;
Procedure CAPTURA; {Rutina de adquisicion de datos}
begin
clrscr;
n := 1;
WRITELN('Capturando datos');
WRITELN:
WRITELN('Presione ENTER para concluir la captura');
 repeat
    port[select_AD]:=set_AD; {Arranca el convertidor}
     REPEAT
                                           (Sensa cuando)
```
 $91$ 

```
eoc:=port[select_AD+sensa_eoc]; { se ha concluido}
                                           { la conversion}
     UNTIL eoc=1;
     tmp[n]:= -1*port[select_AD+lee_AD]; {toma el dato y lo
almacena como elemento de un vector}
    n := n + 1:until keypressed OR (n=20000);
end:
procedure GRAFICA; {Despliega n datos de los datos ya
carturadosBEGIN
 REPEAT
  CLRSCR:
  WRITELN('Se capturaron ', n,' datos');
  WRITELN:
  WRITE('Cuantos datos se despliegan? ');
  READLN(datos);
   MAX: = 0:MIN: =O:FOR k:=1 TO datos DO
     BEGIN
           IF tmp[K] > MAX THEN (Encuentra el valor maximo
y minimo}
                 MAX := tmp[K]:(de el grupo de datos a
desplegar}
                IF tmp[K] < MIN THEN (del total de datos
capturados)
              MIN: = \text{tmp}[K];END;
   GRAPHCOLORMODE:
   FacDeEscY := 180/(max - min);
   FacDeEscX := ejeX/datos;FOR k := 1 to datos DO
                                     PLOT(ROUND(FacdeEscX*(k-
1)), ROUND(facDeEscY*(tmp[K]-min)), 1);
READLN;
TEXTMODE(3);
WRITE('Salir (S/N)?');
READ(KBD, respuesta1);
UNTIL respuestal IN ['S' 's'];
END;procedure ESCRIBE; {Almacena en un archivo en disco los
datos }
BEGIN
   WRITELN:
   WRITE('Nombre del archivo a escribir?');
   READLN(nonbre);ASSIGN(archivo, nombre+'.dat');
  REWRITE(archivo);
   WRITELN;
   WRITELN('Escribiendo el archivo: ', nombre+'. DAT');
      FOR K:=1 TO n DO
        BEGIN
```

```
tmp2Ckl:=round(tmp[kl/l); 
          WRITE(archivo,tmp2Ckl); 
         END ; 
CLOSE(archivo); 
END ; 
BEGIN {Programa principal) 
REPEAT 
  CLRSCR ; 
  WRITE('Voltaje de referencia a emplear (2.5, 5 )? ');
  READLN(referencia); 
  f : = TRUE:WHILE F DO 
  LecturaAnalogica; 
  textmode(3); 
  WRITELN('Presione C para continuar '); 
   REPEAT 
   READ(KBD, inchar);
   UNTIL inchar IN C'c','C'l; 
  c 1 rscr; 
    WRITELN('Presione ENTER para iniciar la captura de 
datos'):
  READLN ; 
  CAPTURA ; 
   WR I TELN ; 
   WRITE('Se grafican los datos? (S/N) ');READ(KBD,respuestal); 
    IF respuesta1 IN C's','S'l THEN 
      BEGIN
      END ; 
      WR I TELN ; 
      WRITE('Se guardan los datos en archivo? (S/N) ');
      READ(KBD,respuesta2>; 
       GRAF I CA ; 
       IF respuesta2 IN í's','S'l THEN 
         BEGIN
         END; 
         ESCRIBE; 
   WR I TELN; 
   WRITE('Concluir? (S/N) ');
  read (kbd,inchar); 
 until inchar in ['s','S'l; 
END.
```
## PROGRAMA ESCRIBE-PAS

Este programa permite desplegar en pantalla los archivos capturados con el programa CAPTURA.PAS, pudiéndose desplegar todo el archivc o partes específicas del mismo, junto con ei desplegado en pantalla aparecen el nombre del archivo, así como también de qué elemento inicial a qué elemento finai *se* encuentran desplegados.

El programa inicia desplegando la siguiente pregunta:

Nombre del archivo a leer ?

El nombre con extensibn es tecleado *y* el programa lee el archivo. Posteriormente son desplegados los siguientes mensajes :

El archivo consta de n elementos (donde n es el numero de elementos que forman el archivo leido)

Se grafica del elemento ?

Aquí el usuario teclea el elemento inicial a desplegar *y* presiona ENTER, seguidamente se despliega el siguiente mensaje:

Hasta el elemento ?

Teclee el dato final a considerar en la graficación. Después de ser introducido este dato la computadora borra la<br>pantalla y los n elementos escogidos del archivo son pantalla *y* los n elementos escogidos del archivo desplegados en pantalla, junto con el nombre del archivo del cual fueron leidos, así como también cual es el elemento inicial *y* final desplegados. El desplegado permanece en pantalla hasta que se presione cualquier tecla, seguidamente se despliega:

Salir **(S/N1** ?

Para en caso de N o n, o cualquier otra tecla, desplegar otra parte del archivo, o en caso de **C p** s abandonar esta rutina. Al salir de esta rutina el siguiente mensaje es desplegado:

Se envian al D/A los datos (S/N) ?

En caso afirmativo el grupo de datos que fueron desplegados al último en la rutina de graficación son escalados y enviados a reconversibn analbgica a traves de la tarjeta de adquisicibn. La computadora al entrar a esta rutina despliega el siguiente mensaje:

Enviando datos, presione ENTER para salir

La señal estard presente en la salida Vout de **la**  tarjeta mientras no *se* presione ENTER, al hacerlo se concluye esta rutina y el siguiente mensaje es desplegado:

Se guardan como archivo los datos graficados **(SIN)** ?

En caso afirmativo los datos desplegados al último en la rutina de graficación son guardados en un archivo cuyo nombre es proporcionado por el usuario al desplegarse el siguiente mensaje:

Nombre del archivo a escribir ?

Los datos son almacenados en un archivo de tipo entero y con la extención . DAT; al concluir la escritura del archivo el siguiente mensaje es desplegado:

Concluir (S/N) ?

Donde una respuesta afirmativa da por concluida la ejecución del programa y cualquier otra respuesta da lugar al reinicio del programa.

A continuación se da el listado del programa ESCRIBE. PAS escrito en PASCAL versión 3.01:

PROGRAM ESCRIBE: CONST **EJEX**  $= 319;$  $= $03F8:$ select\_DA **VAR** dato, k, n, referencia : INTEGER; :FILE OF integer; archivo, archivo3 : array[1..20000] of integer; tmp color  $:BYTE:$ nombre, nombre2  $:STRINGI201;$ MAX, MIN, inicio, ultimo :integer; FacDeEscY, Y2, FacdeEscX  $:$  real; existe : BOOLEAN: : CHAR: respuesta procedure lee; {lee los elementos de un archivo} **BEGIN** CLRSCR: **REPEAT** WRITE('Nombre del archivo a leer? '); READLN(nombre); ASSIGN(archivo3, nombre);  ${f + 1 - 1}$ RESET(archivo3);  ${4 + 14}$ IF  $(10 result = 0) THEN$  $exist$  := TRUE ELSE existe := FALSE; UNTIL existe= TRUE; CLRSCR: WRITELN('Leyendo el archivo: ', nombre);  $k := 0$ ; WHILE NOT EOF (archivo3) DO begin READ(archivo3.dato);  $tmp[k] := data$ 

```
k:=k+1:
      end ; 
end ; 
procedure grafica; {Despliega en pantalla n elementos 
del archivo leido}
BEGIN
REPEAT 
 WR I TELN ; 
 WRITE('E1 archivo consta de ',k,' elementos'); 
WR I TELN ; 
 WRITE('Se grafica a partir del elemento?');READLN(inicio):
 WR I TELN ; 
 WRITE('Hasta el elemento? '); 
 READLN(ultime):
 GRAPHCOLORMODE; 
 WRITELNC'Archivo: ',nombre); 
 WRITE('Del elemento ', inicio,' al ', ultimo);
  MAX:=O; 
  MIN:=O; 
   FOR n:=inicio TO ultimo DO 
     BEGIN
            IF tmpCn1 > MAX THEN 
            IF tmpCn1 < MIN THEN 
               MAX:=tmpCnl; 
               MIN:=tmpCnl; 
     END ; 
   FacDeEscY := 180/(max - min); 
   FacDeEscX := ejeX/(ultimo-inicio); 
   FOR n:=inicio to ultimo DO 
   PLOT(ROUND(FacdeEscX*(n-inicio)), ROUND(facDeEscY*(tmp[n]-
min)), 1); 
READLN ; 
TEXTMODE(3); 
WRITE('Sa1ir de rutina de graficacion (S/N)? '); 
READ(KED,respuesta); 
UNTIL respuesta IN ['S','s'];<br>END;
Procedure escribe; {Envia a puerto D/A los datos 
graficados) 
BEGIN
CLRSCR ; 
WRITELN ('Enviando datos. presiones ENTER para salir'); 
WRITELN;
         REPEAT 
          FOR k:=inicio TO ultimo DO 
             portiselect-DA]:= tmpCk1; 
         UNTIL KEYPRESSED; 
END ; 
procedure guarda; 
BEG IN
```
96
```
WR I TELN ; 
   WRITEC'Nombre del archivo a escribir? '); 
   READLN(nombre2); 
   ASSIGN(archivo,nombre2+'.dat'); 
   REWRITE(archivo);
   WR I TELN ; 
   WRITELN('Escribiend0 el archivo: ',nombre2+'.DAT'); 
      FOR K:=inicio TO ultimo DO<br>. WRITE(archivo.tmp[k]);
CLOSE(archivo); 
END ; 
BEGIN {Inicia programa principal) 
REPEAT 
lee; {Se llama al procedimiento de lectura de archivos) 
grafica; {Se llama al procedimiento de graficado) 
WR I TELN ; 
WRITE('Se envian al D/A los datos (S/N)? ');
READ(KBD,respuesta); 
escribe {Se llama el procedimiento de escritura al puerto 
D/AIF respuesta IN C's','S'l THEN 
 ELSE 
   WRITELN:
    WRITE('Se guardan como archivo los datos graficados 
(S/N)? ');
   READ(KBD,respuesta); 
    IF respuesta IN C's','S'l THEN 
      guarda; {Se llama al procedimiento de guardar datos en 
archivo) 
WR I TELN ; 
WRITE('Concluir (S/N)? ');
UNTIL respuesta IN C's','S'l; 
END. 
READ(KBD,respuesta);
```
En la siguiente pagina se encuentra impresa la pantalla que el programa ESCRIBE.PAS despliega al darsele los n elementos que se desean observar en pantalla.

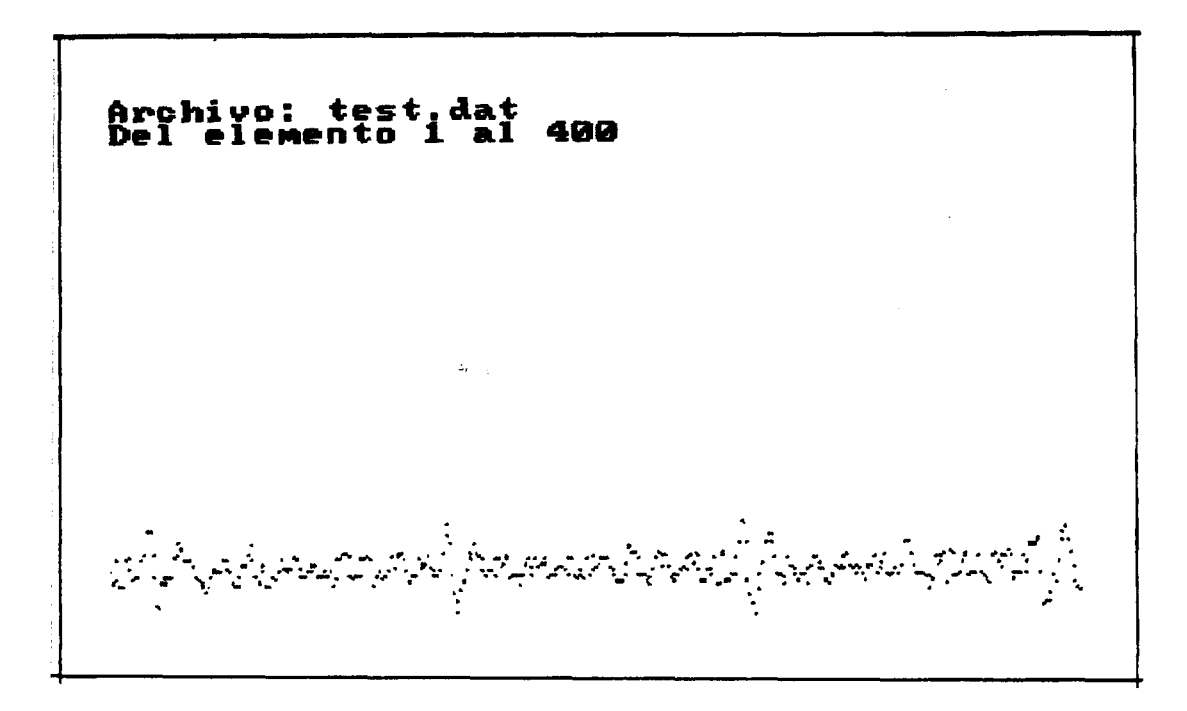

IMAGEN DESPLEGADA EN PANTALLA POR EL PROGRAMA ESRIBE.PAS

L.

## **12.0 APENDICE G**

## **FUENTE DE ALIMENTACION DEL AMPLIFICADOR DE POTENCIALES**

Para ella se utili26 una fuente de voltaje dual, de *2* 12 V **lA,** . del laboratorio de cibernética, a la cual se le hicieron las siguientes modificaciones:

Se le cambiaron los capacitores de filtro de los<br>ificadores, los cuales eran orginálmente de 2000 µF, rectificadores, los cuales eran orginálmente de por unos de 10,000 µF; ésto con el fin de disminuir el voltaje de rizo a menos de 1 **mV.** 

Se montaron en el chasis un par de conectóres DIN hembra, para poder conectar a uno de ellos el cable blindado de alimentación del amplificador de potenciales

Y se le cambió el cable de alimentación por uno dotado de una clavija con tierra física, a fin de que el chasis del amplificador de potenciales estuviera adecuadamente referido a tierra física.

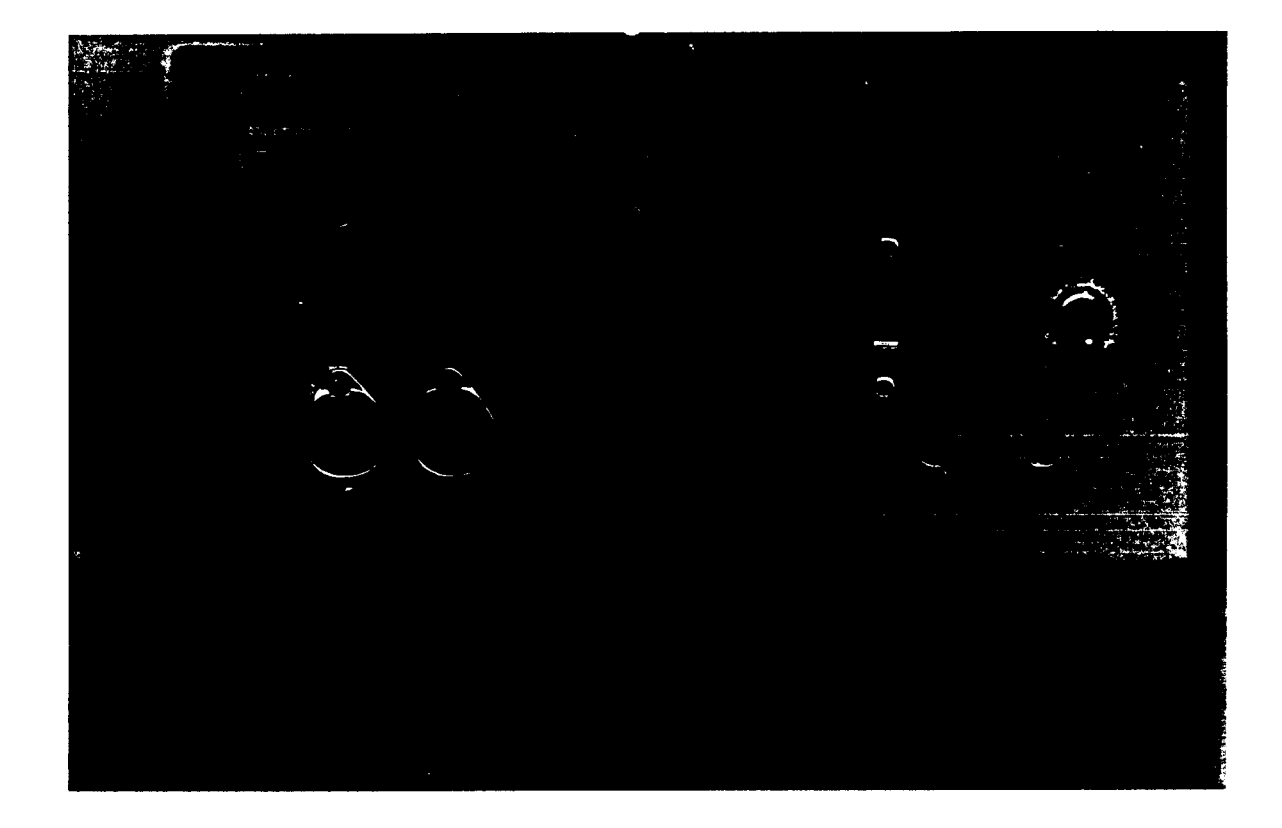

FIGURA 11 FUENTE DE ALIMENTACION DEL AMPLIFICADOR DE POTENCIALES

## **13-0 BIBLIOGRAFIA-**

**1)** VANDER A., SHERMAN **J.,** LUCIAN0 D., "Fisiología Humana". Mc Graw Hill, 1978. Pags 101-130.

*2)* GUYTON A.C., "Fisiología Humana". Edit. Interamericana, 1987. Pags 79-88

3) Handbook of Physiology "The Nervous System". American Physiological Society, Volume **1,** Part 1.

*4)* STEVENS C. **F.,** " The Neuron, In The Brain ". A Scientific American Book, W.H. Freeman and Co. 1979. pags 13-25

5) ABELES M., "Local Cortical Circuits, an electrophysiological study ". Springer-Verlag Berlin Heidelberg New York, 1982. Pags 6-7.

6) THOMPSON R. **F.** , PATTERSON M. M., "Bioelectric Recording Techniques". Academic Press New York, 1973. Pags. 139-140 *<sup>y</sup>* 153-155.

7) MIRABENT D. **J.,** RABAGLIATTI **J.** E. L., GARCIA C. P., "Física para ciencias de la vida" . McGraw Hill; series Schaum. 1986. Pags 251-258.

8) ESPINOSA E. I., " Neurocibernètica: Fisiología y modelos matemdticos de la neurona". Revista Ingeniería, Facultad de Ingenieria de la UNAM. Enero-Marzo de 1977. Pags 88-99.

9) SCHADE J.P., DONALD H. F., **w** Neurología Bdsica". Editorial: El manual moderno. Octubre de 1975. Pags 152-162

**10)** GERSTEIN G. L., BLOOM, M. **J.,** ESPINOSA E. I., EVANCZUK, *S.* Y TURNER, M., '' Design of a Laboratory for Multineuron Studies". IEEE Transactions on Systems, Man and Cybernetics., Vol 13; No. 5, September/Octuber 1983.

11) "Linear Data Book". National Semiconductor. 1982. Pags. 10- 22 a 10-25.

**12)** "Linear Circuits Data Book". Texas Instrument. 1984. Pags. 3-125 a 3-133.

13) STOUT D. **F.,** "Handbook of Operational Amplifiers Circuit Design". Mc Graw Hill Hand Books. Capitulo 4.

143 PHELPC R. **C.,"** 750 Practical Electronics Circuits". Tab. Books 1983. Pags 98-99.

15) MIMC I11 **F.** M., "Engineer's Mini-note Book Op-Amp Circuits". Siliconcepts Books 1985, First Edition. Pags 40-41.

**16)** " **An improved process for insulating metal microelectrodes". Journal of Electrophysiological Techniques, Frederick Haer** & **Co., Marzo 1976; Volumen 5, No.2.** 

**17) PASAHOW E., "Electrónica: manual prdctico de referencias". Mc Graw Hill 1986. pags 129-130.** 

**18) DES00 G., BURROUS C., "Integrated Circuits And Semiconductor Devices: Theory and Application". Mc Graw Hill 1985. Second edition. Capitulo 4.** 

**19) MURRAY S., RICHARD L. S., "The IBM Personal Computer From Inside Out". Addison-Wesley Publishing Comp. 1988. Fifth edition. Capitulos 6 y 12.** 

*20)* **CIARCIA S.,** " **Build an analog to digital converter** ". **Byte, January 1986. Pags 105-116.** 

**21) DIEFENDERFER A. J.," Instrumentación electrónica** ". **Editoridl Interamericana, 1987. Pags 233-235 y 413-414.** 

**22) CIARCIA S., "Computers on the brain Part 1". Byte, June 1988. Pags 273-281.** 

**23) CIARCIA S., "Computers on the brain Part 2". Byte, July 1988. Pags 289-296.** 

*24)* **KONIG J. F., KLIPPEL R. A., "The rat brain An stereotaxic atlas of the forebrain and lower parts of the brain stem". The Williams and Wilkins Comp., Baltimore 1963.**